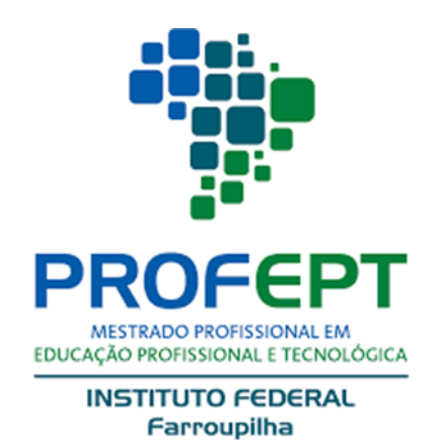

# **INSTITUTO FEDERAL DE EDUCAÇÃO, CIÊNCIA E TECNOLOGIA FARROUPILHA CAMPUS JAGUARI PROGRAMA DE PÓS-GRADUAÇÃO EM EDUCAÇÃO PROFISSIONAL E TECNOLÓGICA**

## **CRISTIANO GOMES CARVALHO**

## **UMA ANÁLISE SOBRE O LETRAMENTO DIGITAL A PARTIR DA UTILIZAÇÃO DA TAXONOMIA DE BLOOM NA EPT**

Jaguari-RS

Abril de 2023.

### **CRISTIANO GOMES CARVALHO**

# **UMA ANÁLISE SOBRE O LETRAMENTO DIGITAL A PARTIR DA UTILIZAÇÃO DA TAXONOMIA DE BLOOM NA EPT**

**Dissertação apresentada ao Programa de Pós-graduação em Educação Profissional e Tecnológica, ofertado pelo câmpus Jaguari do Instituto Federal Farroupilha de Jaguari, como parte dos requisitos para a obtenção do título de Mestre em Educação Profissional e Tecnológica.**

**Orientador: Dr. Ricardo Antonio Rodrigues Coorientador: Dr. Fábio Diniz Rossi**

Jaguari-RS

Abril de 2023.

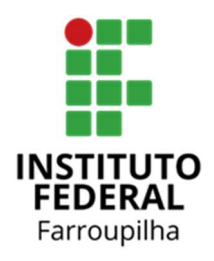

INSTITUTO FEDERAL DE EDUCAÇÃO, CIÊNCIA E TECNOLOGIA

Autarquia criada pela Lei n° 11.892 de 29 de dezembro de 2008

PROGRAMA DE PÓS GRADUAÇÃO EM EDUCAÇÃO PROFISSIONAL E TECNOLÓGICA

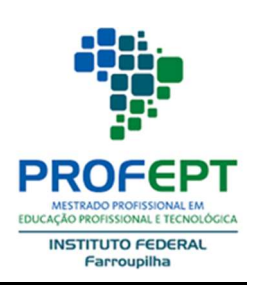

### CRISTIANO GOMES CARVALHO

## UMA ANÁLISE SOBRE O LETRAMENTO DIGITAL A PARTIR DA UTILIZAÇÃO DA TAXONOMIA DE BLOOM NA EPT

Dissertação apresentada ao Programa de Pósgraduação em Educação Profissional e Tecnológica, ofertado pelo Instituto Federal de Educação, Ciência e Tecnologia Farroupilha, como requisito para obtenção do título de Mestre em Educação Profissional e Tecnológica.

Jaguari, 20 de abril de 2023.

### COMISSÃO EXAMINADORA

\_\_\_\_\_\_\_\_\_\_\_\_\_\_\_\_\_\_\_\_\_\_\_\_\_\_\_\_\_\_\_\_

Dr. Ricardo Antonio Rodrigues

Instituto Federal de Educação, Ciência e Instituto Federal de Educação, Ciência e

Tecnologia Farroupilha

**Orientador** 

h*Heich* RM45i0  $\begin{bmatrix} \begin{bmatrix} 1 & 1 & 1 \end{bmatrix} & \begin{bmatrix} 1 & 1 & 1 \end{bmatrix} & \begin{bmatrix} 1 & 1 & 1 \end{bmatrix} & \begin{bmatrix} 1 & 1 & 1 \end{bmatrix} & \begin{bmatrix} 1 & 1 & 1 \end{bmatrix} & \begin{bmatrix} 1 & 1 & 1 \end{bmatrix} & \begin{bmatrix} 1 & 1 & 1 \end{bmatrix} & \begin{bmatrix} 1 & 1 & 1 \end{bmatrix} & \begin{bmatrix} 1 & 1 & 1 \end{bmatrix} & \begin{bmatrix} 1 & 1 & 1 \end{bmatrix} & \begin{b$ 

Dra. Marcele Teixeira Homrich Ravasio

Tecnologia Farroupilha

Fabio Kossi

Dr. Fábio Diniz Rossi

Tecnologia Farroupilha

Coorientador

 $\mu\mu\mu\nu\mu\nu\mu$ 

Dr. Sergio da Costa Nunes

Instituto Federal de Educação, Ciência e Instituto Federal de Educação, Ciência e

Tecnologia Sul-rio-grandense

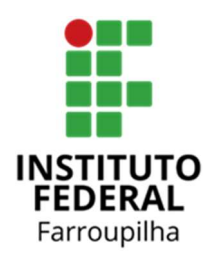

INSTITUTO FEDERAL DE EDUCAÇÃO, CIÊNCIA E TECNOLOGIA

Autarquia criada pela Lei n° 11.892 de 29 de dezembro de 2008

PROGRAMA DE PÓS GRADUAÇÃO EM EDUCAÇÃO PROFISSIONAL E TECNOLÓGICA

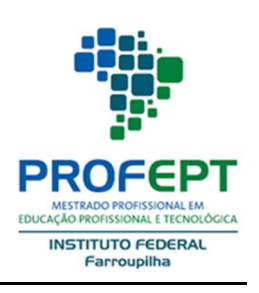

### CRISTIANO GOMES CARVALHO

## UMA ANÁLISE SOBRE O LETRAMENTO DIGITAL A PARTIR DA UTILIZAÇÃO DA TAXONOMIA DE BLOOM NA EPT

Produto Educacional apresentado ao Programa de Pós-graduação em Educação Profissional e Tecnológica, ofertado pelo Instituto Federal de Educação, Ciência e Tecnologia Farroupilha, como requisito parcial para obtenção do título de Mestre em Educação Profissional e Tecnológica.

Jaguari, 20 de abril de 2022.

### COMISSÃO EXAMINADORA

 $maxes$ 

Dr. Ricardo Antonio Rodrigues Instituto Federal de Educação, Ciência e Instituto Federal de Educação, Ciência e Tecnologia Farroupilha

**Orientador** 

 $\sqrt{\frac{A^2}{A^2}}$ 

Dra. Marcele Teixeira Homrich Ravasio Instituto Federal de Educação, Ciência e Tecnologia Farroupilha

Fabio Rossi

Dr. Fábio Diniz Rossi

Tecnologia Farroupilha

Coorientador

 $\mu\mu\mu\nu\mu\nu\mu$ 

Dr. Sergio da Costa Nunes Instituto Federal de Educação, Ciência e Tecnologia Sul-rio-grandense

Dedico esta dissertação à minha maior incentivadora e amada mãe, Maria de Lourdes Gomes Carvalho (in memoriam) ao meu pai Enock de Carvalho, minha amada esposa Elisângela Beatriz Scalcão Carvalho meus filhos Jennifer, Christine e Arthur Scalcão Carvalho que me inspiram nas minhas decisões e atitudes.

#### **RESUMO**

A presente dissertação da área de concentração Educação Profissional e Tecnológica (EPT) e da linha de pesquisa Práticas Educativas em Educação Profissional e Tecnológica, realizou uma análise na utilização do Letramento Digital juntamente com a Taxonomia de Bloom, buscando atender as necessidades dos estudantes do primeiro e segundo semestre do Curso Técnico em Informática, que tem dificuldades com a ambientação das ferramentas utilizadas durante o curso, buscando o crescimento omnilateral do estudante, através de cursos públicos de qualidade. Novos conhecimentos possibilitam libertar pessoas, dando-lhes nova cultura, possibilitando o desenvolvimento intelectual, individual e social. Combater a exclusão digital dos estudantes a partir do letramento digital, permitindo que possam se ambientar com novas ferramentas previamente, através de material audiovisual, a classificação biológica como originalmente foi criada para classificação de filos, e utilizada como referência para a Taxonomia de Bloom é capaz de auxiliar o professor e profissionais da educação a diagnosticar e resolver problemas de avaliação e curriculares. Como resultado obtido, o produto educacional foi criado em formato de vídeos, para que os estudantes possam utilizá-los, em auxílio às disciplinas de tecnologia da informação no início de sua trajetória. O processo de análise de dados utilizado foi o quanti-qualitativo, sendo quantitativamente utilizado o SUS (SYSTEM USABILITY SCALE), e Qualitativamente, através de uma pesquisa ação, que investigou o ganho de conhecimento após a utilização dos vídeos.

**Palavras-chave**: Taxonomia de Bloom; Letramento Digital; PROFEPT.

#### **ABSTRACT**

The present dissertation in the area of Professional and Technological Education (EPT) and in the research line Educational Practices in Professional and Technological Education, carried out an analysis of the use of Digital Literacy together with Bloom's Taxonomy, seeking to meet the needs of students from the first and the second semester of the Technical Course in Informatics, which has difficulties with the setting of the tools used during the course, seeking omnilateral growth of the student, through quality public courses. New knowledge makes it possible to free people, giving them a new culture, enabling intellectual, individual and social development. Combating the digital exclusion of students based on digital literacy, allowing them to get used to new tools previously, through audiovisual material, the biological classification as it was originally created for the classification of phyla, and used as a reference for Bloom's Taxonomy is capable of to help teachers and education professionals to diagnose and solve evaluation and curriculum problems. As a result, the educational product was created in video format, so that students can use them to help with information technology subjects at the beginning of their trajectory. The data analysis process used was quantitative and qualitative, using the SUS (SYSTEM USABILITY SCALE) quantitatively, and Qualitatively, through a research action, which investigated the gain in knowledge after using the videos.

**Keywords:** Bloom's Taxonomy; Digital Literacy; PROFEPT.

## **LISTA DE FIGURAS**

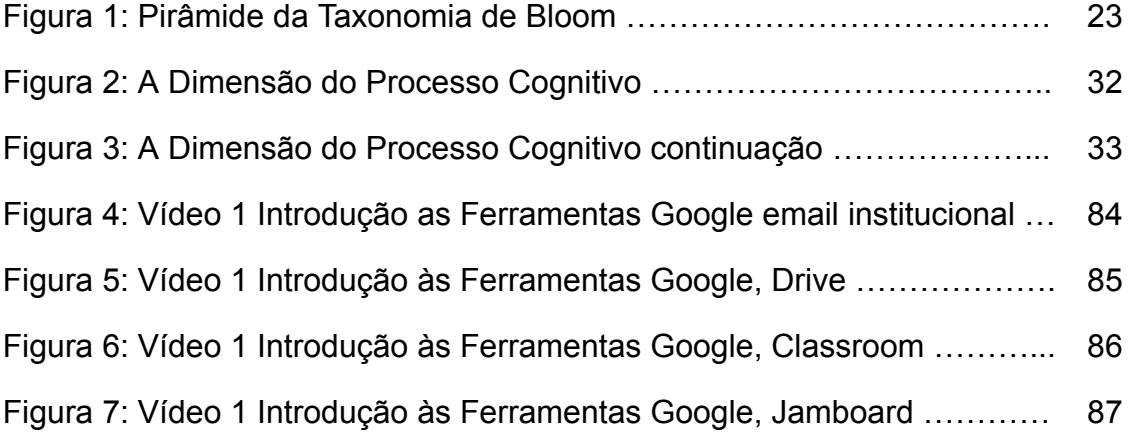

## **LISTA DE TABELAS**

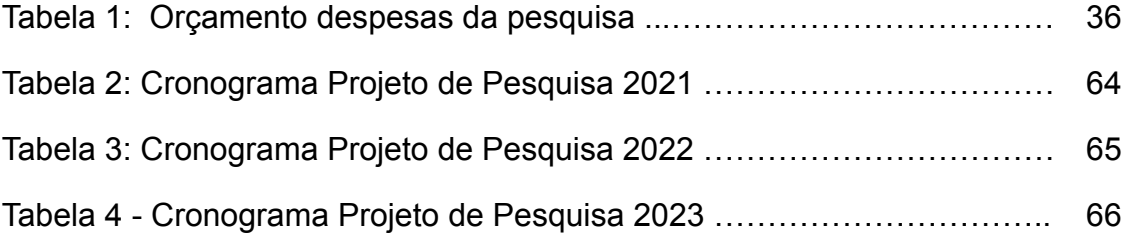

## **LISTA DE QUADROS**

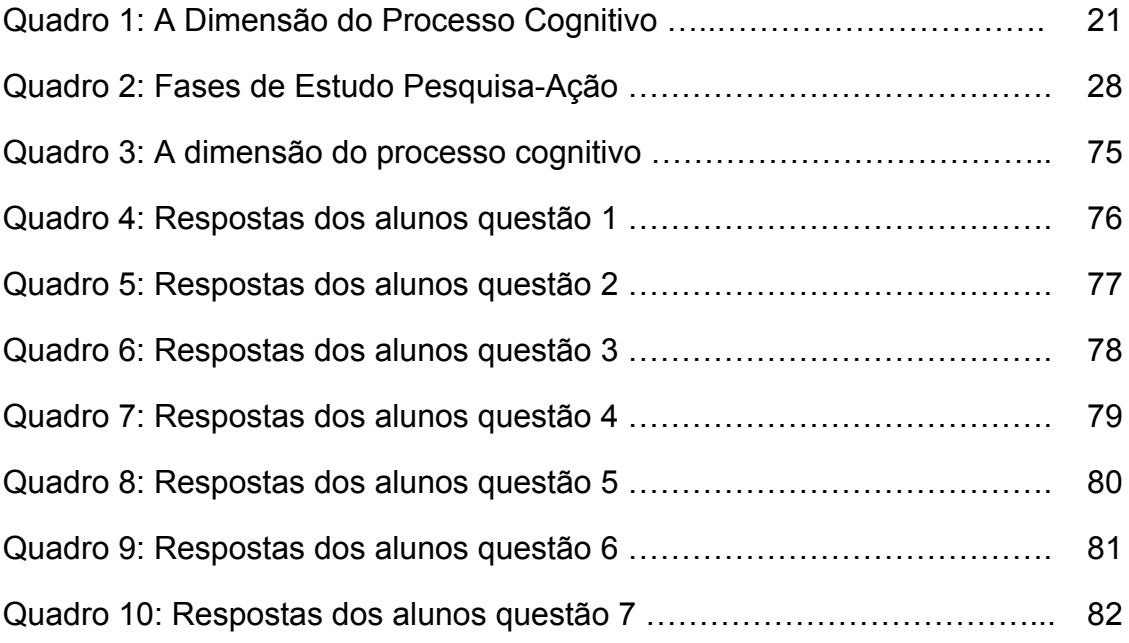

## **LISTA DE GRÁFICOS**

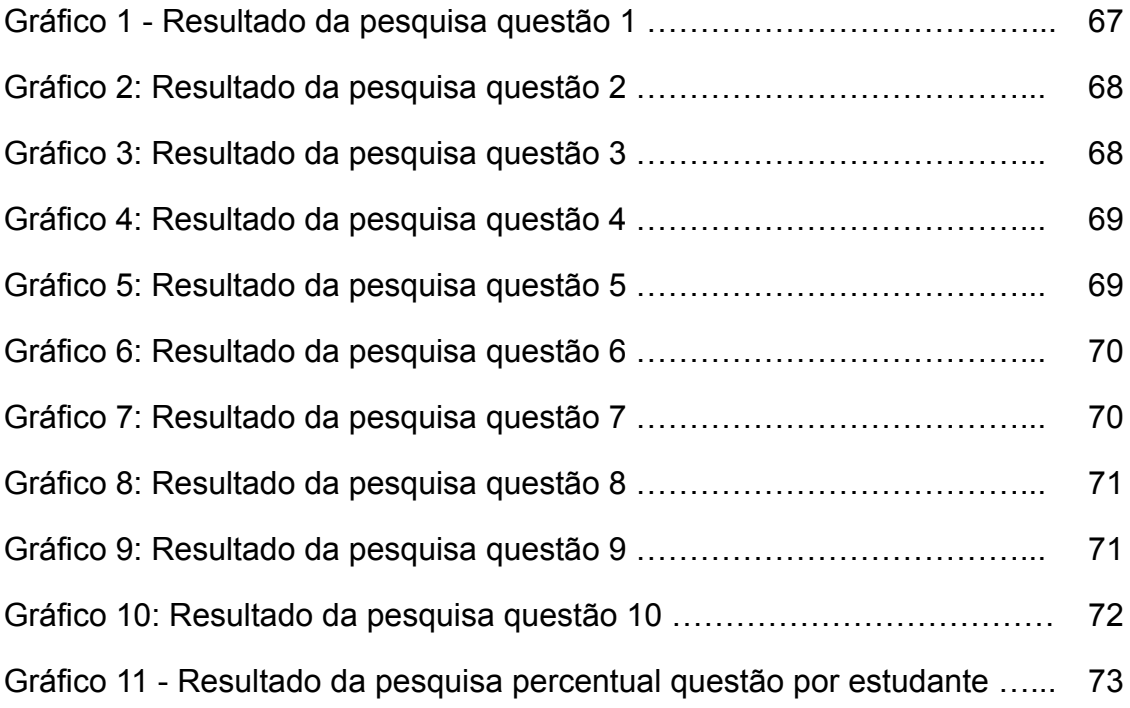

## **SUMÁRIO**

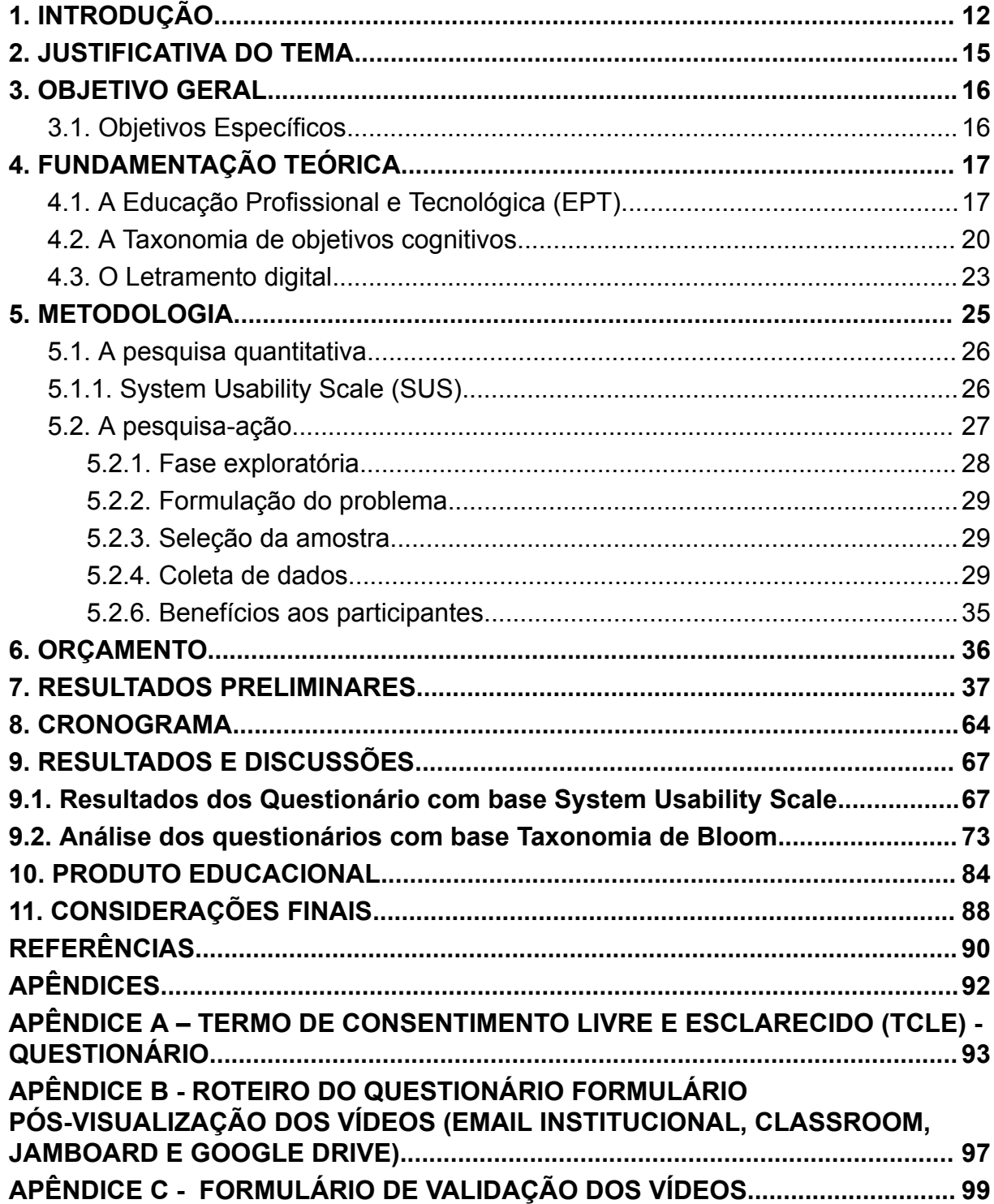

#### <span id="page-12-0"></span>**1. INTRODUÇÃO**

A relevância da educação profissional e tecnológica (EPT) é muito significativa para o Brasil e no mundo, mudando histórias de vida de muitos estudantes, possibilitando uma formação humana e integral, e contribuindo com a empregabilidade dos mesmos. A escola profissional no Brasil teve sua origem em 1809, quando foi criada a primeira escola de educação profissional pelo Príncipe Regente, futuro D. João VI:

> Conforme consta no Parecer nº 16/99 da Câmara de Educação Básica (CEB) e do Conselho Nacional de Educação (CNE), a origem da educação profissional escolar surge em 1809, com a promulgação de um decreto do Príncipe Regente, futuro D. João VI, criando o Colégio das Fábricas. (MOLL, 2010, p. 61).

Porém a educação de modo geral não era acessível a todos, impossibilitando que a população pobre frequentasse a escola conforme Moll (2010, p.61) "[...] a educação cumpria a função de contribuir para a reprodução das classes sociais já que aos filhos das elites estava assegurada essa escola e aos demais lhe era negado o acesso." Portanto somente aqueles de classe social mais alta, era possível o acesso à escola técnica.

Hoje nós temos os Institutos Federais e Escolas Estaduais trazendo para a população em geral, cursos integrados, técnicos e ensino superior, todos de acesso público e imprimindo muita qualidade no seu trabalho, oportunizando para seus estudantes um crescimento omnilateral. Assim, nos cabe proteger, melhorar e aperfeiçoar essas conquistas na educação básica e profissional. A educação profissional tecnológica vem criando uma cultura também para área da tecnologia da informação, trazendo consigo um crescimento pessoal e profissional dos estudantes dos cursos técnicos. A descoberta de novos conhecimentos e seu compartilhamento, cria uma nova cultura, contribuindo para a evolução do ser humano, permitindo o desenvolvimento intelectual, individual e social, de acordo com Gramsci,

> criar nova cultura não significa apenas fazer individualmente descobertas "originais", significa também, e sobretudo, difundir criticamente verdades já

descobertas, "socializá-las" por assim dizer; e, portanto, transformá-las em base de ações vitais, em elemento de coordenação e de ordem intelectual e moral. (GRAMSCI, 2020, p. 96)

Porém, quando os discentes passam a integrar ou mesmo no segundo semestre do curso técnico em informática do Instituto Estadual de Educação Professor Isaías, tem dificuldades na sua orientação inicial e na utilização de ferramentas tecnológicas digitais como por exemplo Google Classroom, e-mail institucional, Jamboard, Google drive entre outros, que hoje são uma constante realidade, e que, já se faziam necessárias anteriormente. Para se familiarizar, necessita-se de tempo, e instruções específicas, que geralmente não são trabalhadas, especificamente no início do curso. Muitos acreditam que as gerações atuais já estão cientes da utilização de sites e ferramentas da tecnologia da informação, mas, ao contrário, sabe-se que apenas dominam aplicativos específicos de lazer, conforme nos conta (MARI, 2020):

> O estudo realizado pela unidade de marketing e insights do consumidor da escola de negócios brasileira ESPM buscou entender o impacto do uso de aplicativos nos hábitos do consumidor sob as restrições impostas pelas medidas de distanciamento social.

> [...] De modo geral, o principal objetivo dos aplicativos para usuários brasileiros é obter alguma distração, principalmente assistindo a vídeos, citados por 77% dos entrevistados, seguido por conversar com amigos e familiares (73%), trabalhar (50%) e estudar (49 %). O estudo descobriu que usuários com mais de 45 anos usam aplicativos principalmente para manter contato com amigos e familiares, enquanto pessoas com idade entre 25 e 34 anos são o grupo com maior probabilidade de pedir comida por meio de aplicativos. O grupo de usuários com idade até 17 anos, utiliza aplicativos principalmente para assistir filmes, séries e vídeos. (MARI, 2020, tradução nossa) 1

 $<sup>1</sup>$  The study carried out by the marketing and consumer insights unit of Brazilian business</sup> school ESPM sought to understand the impact of app usage in consumer habits under the restrictions introduced by the social distancing measures. [...] Overall, the main purpose of apps for Brazilian users is to get some distraction, mostly through watching videos, cited by 77% of respondents, followed by talking to friends and family (73%), working (50%), and studying (49%). The study has found users aged over 45 use apps mostly to keep in touch with friends and family, while people aged between 25 and 34 are the group most likely to order food through apps. The user group aged up to 17 years old, uses apps mainly to watch movies, series and videos.

Tendo em vista o exposto acima, vê-se a necessidade de um produto educacional de letramento digital com objetivos educacionais bem definidos, que venham ao encontro de sanar ou minimizar essa dificuldade inicial dos estudantes no que tange ao conhecimento prévio de tais ferramentas. Para minimizar as dificuldades dos estudantes em relação ao aprendizado, facilitar e melhorar a comunicação, precisamos de objetivos bem definidos, para podermos analisar os seus conhecimentos prévios em relação as ferramentas necessárias para o estudante no início do curso, realizar um estudo aprofundado sobre os conceitos de letramento digital e taxonomia de objetivos cognitivos, para podermos apresentar uma união entre o letramento e a taxonomia e finalmente elaborar e validar um produto educacional objetivando a autonomia e uma melhor comunicação.

Portanto, para conseguir alcançar esses objetivos, que irão auxiliar o estudante a lembrar, pensar e resolver problemas, e a partir deste entendimento vão começar a criar, que é o foco principal da taxonomia de Bloom ou taxonomia de objetivos educacionais, contribuindo com esse fenômeno a ser estudado, o autor Benjamin Bloom, com a taxonomia dos objetivos educacionais, onde: "O maior propósito na construção dos objetivos educacionais da taxonomia é facilitar a comunicação" (BLOOM, et al, 1956, p.10, tradução nossa)<sup>2</sup>, mas,

> antes que se possa construir um esquema de classificação, deve-se estar claro o que deve ser classificado. Isso não é muito problemático quando se está classificando livros. Mas descrições dos currículos são configurados em bases diferentes, como descrições do comportamento do professor, descrições do métodos de ensino, e descrições dos comportamentos pretendidos dos alunos. Como testadores de desempenho e pesquisadores educacionais, os principais fenômenos com os quais estamos preocupados são as mudanças produzidas nos indivíduos como resultado das experiências educacionais. Tais mudanças podem ser representadas pelas declarações dos objetivos educacionais global de uma unidade escolar, ou eles podem ser representados pela descrição real dos comportamentos dos alunos que são considerados adequados ou relevantes para os objetivos. Os objetivos também podem ser inferidos das tarefas, problemas e

 $2$  The major purpose in constructing a taxonomy of educational objectives is to facilitate communication.

observações usadas para testar ou avaliar a presença desses comportamentos. (BLOOM, et al, 1956, p.11-12, tradução nossa) 3

O objetivo principal da taxonomia não é classificar métodos de ensino, relacionamentos professores e estudantes e ou materiais de ensino e segundo Bloom,

> o que estamos classificando é o comportamento pretendido dos alunos -- as maneiras pelas quais os indivíduos devem agir, pensar ou sentir como resultado da participação em alguma unidade de instrução. (Apenas esses comportamentos pretendidos relacionados a atos mentais ou pensamento estão incluídos na parte da taxonomia desenvolvida neste Manual). (BLOOM, et al, 1956, p.12, tradução nossa) 4

Esses comportamentos podem ser associados a conhecimentos já adquiridos anteriormente, agregando a novos conhecimentos, formando um novo entendimento de todo o processo.

Portanto, a dissertação alinha-se à linha de pesquisa de Práticas Educativas em Educação Profissional e Tecnológica da área de concentração Educação Profissional e Tecnológica.

#### <span id="page-15-0"></span>**2. JUSTIFICATIVA DO TEMA**

O tema escolhido busca atender as necessidades dos estudantes e professores quanto ao início dos estudos no curso técnico em informática, observando os conhecimentos já adquiridos dos discentes e objetos de

 $3$  Before one can build a classification scheme, it must be clear what it is that is to be classified. This is not much of a problem when one is classifying books. But descriptions of curricula are set up on such different bases as descriptions of teacher behavior, descriptions of instructional methods, and descriptions of intended pupil behaviors. As achievement testers and educational research workers, the major phenomena with which we are concerned are the changes produced in individuals as a result of educational experiences. Such changes may be represented by the global statements of the educational objectives of an educational unit, or they may be represented by the actual description of the student behaviors which are regarded as appropriate or relevant to the objectives. Objectives may also be inferred from the tasks, problems, and observations used to test or evaluate the presence of these behaviors.

<sup>4</sup> What we are classifying is the intended behavior of students-the ways in which individuals are to act, think, or feel as the result of participating in some unit of instruction. (Only such of these intended behaviors as are related to mental acts or thinking are included in the part of the taxonomy developed in this Handbook.)

aprendizagem digitais de apoio, para relacionar estes conhecimentos aos novos conhecimentos pretendidos, para os mesmos se posicionarem em relação às ferramentas digitais e tecnológicas disponibilizadas aos estudantes, em seu ingresso ao curso técnico.

Para que esse processo possa ocorrer de maneira mais adequada, um estudo aprofundado na taxonomia de objetivos cognitivos ou taxonomia de Bloom é necessário, unindo-se a esse método, o letramento digital para que finalmente seja desenvolvido objetos de aprendizagem digitais que levem em conta o prévio conhecimento cognitivo e afetivo desses estudantes, possibilitando a criação de um produto que venha ajudar os discentes a entender o funcionamento dessas ferramentas de forma clara e objetiva.

#### <span id="page-16-0"></span>**3. OBJETIVO GERAL**

Analisou-se a utilização de um letramento digital com base na taxonomia de objetivos cognitivos para os discentes que estão iniciando o curso técnico em informática, a fim de facilitar o entendimento na utilização de ferramentas digitais e dar autonomia aos estudantes através de objetos de aprendizagem digitais.

#### <span id="page-16-1"></span>3.1. Objetivos Específicos

- 3.1.1. Analisar os conhecimentos prévios sobre as ferramentas digitais dos estudantes que estão ingressando no curso técnico em informática do Instituto Estadual de Educação Professor Isaías;
- 3.1.2. Realizar estudo dos conceitos, letramento digital e taxonomia de objetivos cognitivos;
- 3.1.3. Apresentar a taxonomia de objetivos cognitivos juntamente com o letramento digital na Educação Profissional e Tecnológica;
- 3.1.4. Elaborar e validar um conjunto de vídeos com intuito de facilitar a compreensão dos estudantes na utilização de ferramentas digitais, utilizando a taxonomia de objetivos cognitivos

juntamente com o letramento digital.

#### <span id="page-17-0"></span>**4. FUNDAMENTAÇÃO TEÓRICA**

#### 4.1. A Educação Profissional e Tecnológica (EPT)

<span id="page-17-1"></span>A educação profissional no Brasil dá-se legalmente instituída mediante ao decreto nº 5.154 de 23 de julho de 2004 e lei nº 9.394, de 20 de dezembro de 1996 incorporadas pela lei nº 11.741, de 16 de julho de 2008, dizendo que a educação profissional no Brasil, "[...] integra-se aos diferentes níveis e modalidades de educação e às dimensões do trabalho, da ciência e da tecnologia."(BRASIL, 2018), ou seja, a formação do discente deve prepará-lo para a vida, trabalho, ciência e tecnologia, podendo assim atingir os objetivos para sua emancipação omnilateral. A importância desses objetivos pode transformar a vida do estudante, alterando os rumos do seu futuro como cidadão brasileiro, podendo contribuir com o crescimento e evolução das próximas gerações vindouras e o mundo do trabalho permitindo uma intelectualidade ímpar para o cidadão alcançar esses objetivos e também criar uma diversidade de conhecimentos distintos concatenando a ciência e a técnica, conforme nos relata Gramsci, que:

> O enorme desenvolvimento obtido pela atividade e pela organização escolar (em sentido lato) nas sociedades que emergiram do mundo medieval indica a importância assumida no mundo moderno pelas categorias e funções intelectuais: assim como se buscou aprofundar e ampliar a "intelectualidade" de cada indivíduo, buscou-se igualmente multiplicar as especializações e aperfeiçoá-las. Isso resulta das instituições escolares de graus diversos, até os organismos que visam a promover a chamada "alta cultura", em todos os campos da ciência e da técnica. (A escola é o instrumento para elaborar os intelectuais de diversos níveis. (GRAMSCI, 2016 p.19)

Tentando assim por meio do conhecimento, quebrar a cadeia e diferenciação capitalista que hoje separa as classes sociais brasileiras, afetando diretamente as escolas públicas que são destinadas geralmente para as classes que não podem pagar uma escola particular de ensino, trazendo assim uma dualidade de ensino.

Por isso, defende Gramsci, que a escola deve ser pública e unitária, conforme relata a seguir:

> A escola unitária requer que o Estado possa assumir as despesas que hoje estão a cargo da família no que toca à manutenção dos escolares, isto é, requer que seja completamente transformado o orçamento do ministério da educação nacional, ampliando-o enormemente e tornando-o mais complexo: a inteira função de educação e formação das novas gerações deixa de ser privada e torna-se pública, pois somente assim ela pode abarcar todas as gerações, sem divisões de grupos ou castas. Mas esta transformação da atividade escolar requer uma enorme ampliação da organização prática da escola, isto é, dos prédios, do material científico, do corpo docente, etc. (GRAMSCI, 2016 p.37)

Portanto a importância social, cultural, tecnológica e científica deve ser observada no processo de educação profissional e tecnológica, oportunizando ao estudante todos os conhecimentos pertinentes no que tange a EPT (Educação Profissional e Tecnológica), propiciando ao discente uma livre escolha na sua trajetória formativa e caminho profissional. A "formação humana integral, que sugere superar o ser humano dividido historicamente pela divisão social do trabalho entre a ação de executar e a ação de pensar, dirigir ou planejar" (RAMOS, 2014, p.84).

O ser humano deve ser entendido na sua totalidade tanto como ser social quanto suas relações múltiplas, todos temos nossas particularidades, somos seres em desenvolvimento constante, sempre, objetivando nosso crescimento pessoal e profissional, para nos tornarmos seres completos.

O trabalho como princípio educativo traz o conhecimento como liberdade em relação aos saberes, trazendo a pesquisa como parte do processo de aprendizagem, possibilitando uma reflexão sobre o trabalho, como nos relata Castaman & Rodrigues:

> O conhecimento permite uma relação livre, crítico-reflexiva dos sujeitos em relação aos saberes e não sua subordinação. Um ensino que considera o trabalho como princípio educativo, faz da pesquisa um pressuposto pedagógico, já que antes de convocar e orientar para o trabalho, pensa,

compreende, explica e transforma o sentido e o papel do trabalho. (CASTAMAN & RODRIGUES, 2020, p. 309)

De acordo como nos diz Ramos(2014), que a integração entre a educação profissional e o ensino médio independente da natureza filosófica é chamada de Integração, baseada nas dimensões da vida e no processo educativo, uma formação humana almejando a formação omnilateral, também diz que o trabalho, ciência, tecnologia e cultura são uma unidade indissociável da formação humana e ainda aborda que o trabalho como princípio educativo nos propicia,

> [...] orientar um projeto de educação profissional comprometido com a formação humana, concluindo que a educação profissional não é meramente ensinar a fazer e preparar para o mercado de trabalho, mas é proporcionar a compreensão das dinâmicas sócioprodutivas das sociedades modernas, com as suas conquistas e os seus revezes, e também habilitar as pessoas para o exercício autônomo e crítico de profissões, sem nunca se esgotar a elas. (RAMOS, 2014, p.85)

A formação completa do estudante é o principal objetivo da formação profissional e tecnológica juntamente com o ensino médio, essa integração pode ser para as classes menos abastadas uma solução mais rápida para começar a mudar sua realidade, o termo integrado pode ser visto por vários ângulos como nos mostra Ciavatta:

> O termo integrado remete-se, por um lado, à forma de oferta do ensino médio articulado com a educação profissional; mas, por outro, também a um tipo de formação que seja integrada, plena, vindo a possibilitar ao educando a compreensão das partes no seu todo ou da unidade no diverso. Tratando-se a educação como uma totalidade social, são as múltiplas mediações históricas que concretizam os processos educativos. (CIAVATTA, 2014, p.198)

E ainda não é possível esperar que pessoas sejam apenas doutrinadas e domesticadas para atender uma necessidade imediata do setor produtivo sem levar em conta todo o seu ser político, social, humano e tecnológico para atingimento de sua formação omnilateral conforme Castaman & Rodrigues,

educar para o mundo do trabalho, dentro da visão de formação omnilateral é difundir a convicção de que todos precisam ter suas dimensões atendidas e não apenas serem domesticados e doutrinados, aptos para competências e habilidades instrumentais e específicas como apertar um parafuso ou preencher uma planilha. (CASTAMAN & RODRIGUES, 2020, p. 309)

A educação é libertadora, permite a evolução do ser humano no sentido amplo da palavra, permitindo um crescimento na vida, trabalho, ciência e tecnologia, e ainda obter um melhor aproveitamento do tempo e essa relevância da ciência e da tecnologia é relatada por Frigotto(2001) que nos diz, que, "quando tomadas como valores de uso, na tarefa de melhoria de condições de vida e possibilidades de dilatar o tempo livre." (FRIGOTTO, 2001, p.74). E reafirma a importância da educação básica, omnilateral, tecnológica ou politécnica de qualidade para além das ciladas empregatícias,

> no campo educativo, necessitamos reiterar, sem constrangimento, a concepção de educação básica (fundamental e média) pública, laica, unitária, gratuita e universal, centrada na idéia de direito subjetivo de cada ser humano. Uma educação omnilateral, tecnológica ou politécnica formadora de sujeitos autônomos e protagonistas de cidadania ativa e articulada a um projeto de Estado radicalmente democrático e a um projeto de desenvolvimento "sustentável". (FRIGOTTO, 2001, p.82)

#### <span id="page-20-0"></span>4.2. A Taxonomia de objetivos cognitivos

Esta dissertação traz à tona a taxonomia de objetivos cognitivos, um estudo realizado em 1956 que utilizou-se da taxonomia biológica e suas, categorias de classe, filo, ordem, família, gênero, espécies e variedades. Esse método pode ajudar o professor e profissionais da educação a resolver problemas de avaliação e curriculares. Esse método ajuda a fazer um discernimento entre os objetivos e os métodos de ensino, conforme aponta Bloom, que:

> [...] O uso da taxonomia como um auxílio no desenvolvimento de uma definição precisa e a classificação de tais termos vagamente definidos como "pensamento" e "solução de problemas" habilitaria um grupo de escolas a discernir as semelhanças e diferenças entre os objetivos de seus diferentes

programas de métodos de ensino. (BLOOM, et al, 1956, p.10, tradução nossa) 5

Objetivando um conhecimento prévio e ágil do aprendiz ao iniciar o curso técnico, para que ele se sinta confortável ao iniciar seus estudos, a utilização do método de Bloom ajudará ao estudante assimilar mais rapidamente associando conhecimentos já existentes com conhecimentos pretendidos. "Portanto, esta taxonomia é projetada para ser uma classificação dos comportamentos dos alunos que representam os resultados pretendidos do processo educacional." (BLOOM, et al, 1956, p.12, tradução nossa $)^6$ .

A tabela da taxonomia é composta por diversas informações que ajudam a classificar a dimensão do processo cognitivo conforme contendo no eixo X, seis categorias classificadas como lembrar, compreender, aplicar, analisar, avaliar e criar, já o eixo Y trata a dimensão do conhecimento e possui quatro categorias, sendo elas, conhecimento factual, conhecimento conceitual, conhecimento procedimental, e conhecimento meta-cognitivo (Quadro 1).

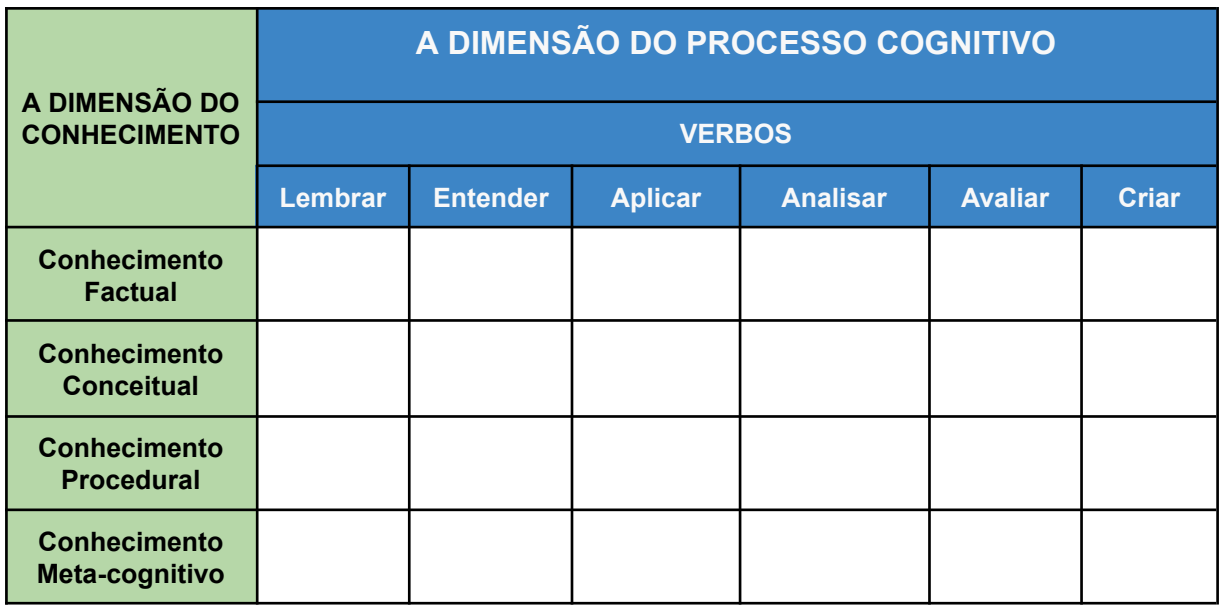

#### Quadro 1: A Dimensão do Processo Cognitivo

<sup>&</sup>lt;sup>5</sup> For instance, the use of the taxonomy as an aid in developing a precise definition and classification of such vaguely defined terms as "thinking" and "problem solving" would enable a group of schools to discern the similarities and differences among the goals of their different instructional programs.

 $6$  Therefore, this taxonomy is designed to be a classification of the student behaviors which represent the intended outcomes of the educational process.

Fonte: Do Autor adaptado de Lorin (2014, p. ), tradução nossa.

De acordo com a Taxonomia de Bloom o Quadro 1 mostra os tipos de conhecimentos e também os verbos ligados aos mesmos, abaixo segundo Lorin (2014), podemos ver a dimensão do conhecimento e seus objetivos, sendo os conhecimentos Factual, Conceitual, Processual e Metacognitivo.

- CONHECIMENTO FACTUAL Os elementos básicos que os alunos devem saber para se familiarizar com uma disciplina ou resolver problemas nela;<sup>7</sup>
- CONHECIMENTO CONCEITUAL As inter-relações entre os elementos básicos dentro de uma estrutura maior que os permitem funcionar juntos; 8
- CONHECIMENTO PROCESSUAL Como fazer algo, métodos de investigação e critérios para usar habilidades, algoritmos, técnicas e métodos<sup>9</sup>;
- CONHECIMENTO METACOGNITIVO Conhecimento da cognição em geral, bem como consciência e conhecimento da própria cognição<sup>10</sup>. (Lorin, 2014, p. 46)

Já no eixo X, conforme a Figura 1, as categorias referentes à Dimensão do Processo cognitivo, onde de baixo para cima vemos os processos utilizados por Benjamin Bloom, Segundo Lorin (2014) o processo cognitivo de lembrar é quando conseguimos reter informações na memória de longo prazo, o processo de compreender está ligado diretamente a lembrança, onde, quando lembramos e criamos algo a partir da lembrança estamos compreendendo e também está ligado ao outros quatro processos, quais sejam: o processo de aplicar que envolve também outro método o de Conhecimento processual é usado para resolver problemas e ou realizar exercícios; analisar é o processo de dividir o problema em parte menores, verificar como essas partes estão ligadas entre si; avaliar é como fazemos julgamentos baseados em critérios e padrões por exemplo, qualidade, eficácia, eficiência e consistência; finalmente criar é a fusão de todos os métodos,

 $<sup>7</sup>$  Factual Knowledge - The basic elements students must know to be acquainted with a</sup> discipline or solve problems in it;

<sup>&</sup>lt;sup>8</sup> CONCEPTUAL KNOWLEDGE - The interrelationships among the basic elements within a larger structure that enable them to function together;

<sup>&</sup>lt;sup>9</sup> PROCEDURAL KNOWLEDGE - How to do something, methods of inquiry, and criteria for using skills, algorithms, techniques, and methods;

<sup>&</sup>lt;sup>10</sup> METACOGNITIVE KNOWLEDGE - Knowledge of cognition in general as well as awareness and knowledge of one's own cognition.

para criação de algo coerente ou funcional, concluindo assim a escalada do conhecimento criada por Bloom.

Figura 1: Pirâmide da Taxonomia de Bloom.

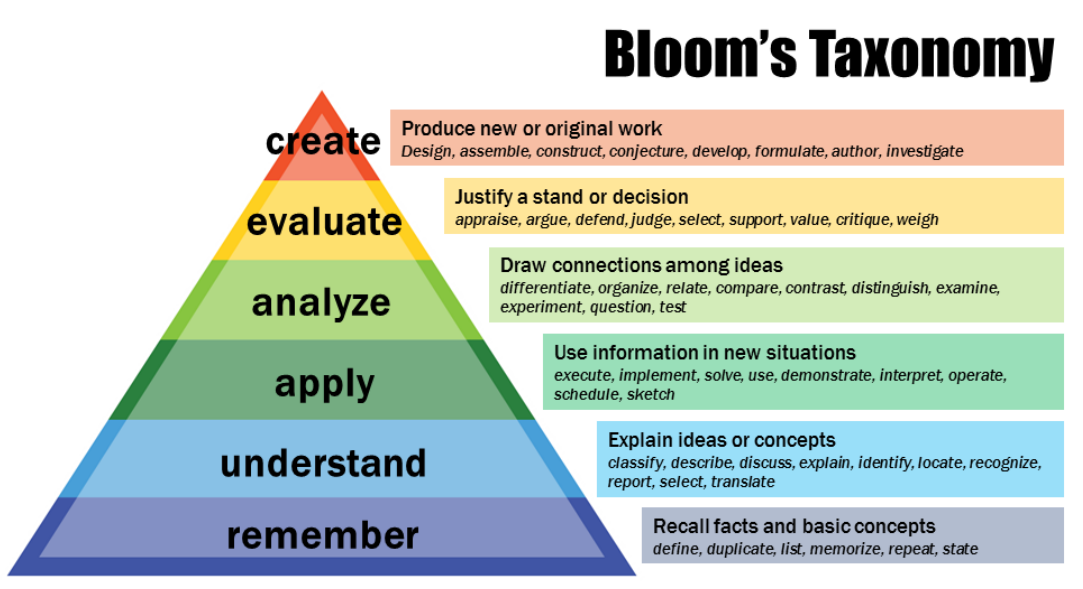

co 
(c) 
Uanderbilt University Center for Teaching

Fonte:https://cdn.vanderbilt.edu/vu-wp0/wp-content/uploads/sites/59/2019/03/27124326/Bloo ms-Taxonomy-650x366.jpg

#### <span id="page-23-0"></span>4.3. O Letramento digital

A formação para o mundo do trabalho hoje exige que os estudantes tenham um conhecimento muito amplo sobre as tecnologias digitais, que a cada dia se modificam e ampliam suas competências, precisamos formar discentes que estejam prontos para esse novo mundo, onde é impossível vencê-lo sem uma preparação adequada, como nos alerta Coscarelli e Ribeiro, que, para

> formar cidadãos preparados para o mundo contemporâneo é um grande desafio para quem dimensiona e promove a educação. Em plena Era do Conhecimento, na qual inclusão digital e Sociedade da Informação são termos cada vez mais frequentes, o ensino não poderia se esquivar dos avanços tecnológicos que se impõem ao nosso cotidiano. (COSCARELLI, RIBEIRO, 2017 p.13)

A importância da tecnologia da informação em nossas vidas é muito grande no mundo e momento atual em que vivemos, a necessidade de formar pessoas preparadas, em uma Era do Conhecimento como nos diz Coscarelli e Ribeiro(2017), torna a educação ainda mais desafiadora para os profissionais de ensino, com uma inundação de canais de informação e dispositivos capazes de nos dar qualquer informação a qualquer hora e em qualquer lugar a educação precisa se adaptar para atender os anseios e expectativas dos estudantes.

Combater a exclusão digital e o analfabetismo digital é extremamente necessário, sabemos que a educação tem dificuldades em se adaptar a inovação tecnológica, principalmente nas redes de educação pública, por vários motivos, falta de recursos é o principal tanto por parte dos discentes quanto por parte das instituições de ensino a informatização ainda é cara e com um ciclo muito rápido de duração de equipamentos em média 4 anos para troca total dos equipamentos e softwares tornando ainda mais dispendiosa a tecnologia computacional para as escola públicas. Como nos relata Coscarelli e Ribeiro que:

> No contexto atual, o grande desafio das escolas, dos educadores e da sociedade civil é a exclusão digital ou o analfabetismo digital. E as pessoas que estão à frente desse processo não compreendem o que é necessário e o que não é necessário fazer, podem inibir o desenvolvimento de nossas instituições de ensino ou mergulhá-las no envelhecimento prematuro. Não precisamos ir muito longe para saber o que acontece, basta refletirmos sobre a situação atual de nossas escolas públicas. (COSCARELLI e RIBEIRO, 2017, p.14).

O letramento está ligado à independência do indivíduo, transformando-o de espectador para autor, possibilitando o seu crescimento como cidadão capaz de tomar suas próprias decisões, como nos diz, Coscarelli e Ribeiro (2017, p.41). "A formação desses sujeitos estaria intimamente relacionada ao contexto de autoria, na medida em que associamos as condições de autor à condição letrada [...]." Dando autonomia ao sujeito para além dos conhecimentos básicos de informática.

Visando contribuir para com o estudante tentando deixar mais fácil o seus estudos e a adaptação inicial, pretende-se a partir da união entre a taxonomia de objetivos cognitivos e o letramento digital criar um conjunto de vídeos que venha a contribuir com seus conhecimentos prévios juntamente com novos conhecimentos pretendidos, a fim de possibilitar um melhor entendimento sobre as ferramentas digitais que serão usadas.

#### <span id="page-25-0"></span>**5. METODOLOGIA**

Este pré-projeto apresenta uma abordagem quanti-qualitativa, pois pretende quantificar a usabilidade da ferramenta, e, analisar o impacto da ferramenta no aprendizado do estudante, e investigar de forma qualitativa através de uma pesquisa-ação o processo de aprendizado utilizando vídeos para auxiliar o estudante no início de seu percurso formativo, o público alvo serão os discentes maiores de idade do primeiro e segundo semestre do curso Técnico em Informática do Instituto Estadual de Educação Professor Isaías, visto que, os mesmos não tem tempo para realizar tarefas fora do horário de aula, pois trabalham em turno oposto. Possibilitando assim ao estudante um melhor aproveitamento dos estudos, facilitando também o uso de ferramentas rotineiras em diversas instituições públicas.

A coleta de dados tanto quantitativamente como qualitativamente serão feitas através de questionários onde, a pesquisa quantitativa fará uso do SUS (System Usability Scale), através da ferramenta Google Forms. A coleta de dados qualitativa na forma de pesquisa-ação, será feita através de questionário, após a visualização do material audiovisual disponibilizado aos estudantes de forma gratuita e de fácil acesso, podendo até mesmo ser disponibilizado pelos professores em aula. Com a utilização dos vídeos de letramento digital pretende-se com a Taxonomia de Bloom possibilitar ao estudante: lembrar, compreender, aplicar, analisar, avaliar e criar durante todo o curso, utilizando as ferramentas dispostas.

O mais importante é, como diz Moreira(2011), que, independentemente da natureza da pesquisa, o objetivo principal é a busca por conhecimentos, construindo, reconstruindo, refutando, modificando em busca de respostas a perguntas sobre os fenômenos a serem estudados.

#### <span id="page-26-0"></span>5.1. A pesquisa quantitativa

Na pesquisa quantitativa será analisada a usabilidade da ferramenta proposta, de forma experimental e tendo em vista a análise e qualidade dos dados a serem coletados devem ser pré-estabelecidos critérios objetivos que possam contribuir para obter números mais precisos, como nos fala Moreira que:

> Uma boa estratégia para melhor abordar a questão da análise e qualidade dos dados é considerá-la antes, ou seja, pensar na análise dos dados antes de coletá-lo, evitando-se, assim, que os números obtidos não tenham muito a ver com as questões investigadas. (MOREIRA, 2011, p. 120)

Em relação às variáveis, será utilizada a análise de covariância "este método permite ao experimentador eliminar diferenças iniciais em várias variáveis entre os grupos experimental e de controle por métodos estatísticos." (MOREIRA, 2011. p. 125).

#### 5.1.1. System Usability Scale (SUS)

<span id="page-26-1"></span>A partir de um questionário contendo 10 perguntas, o usuário do material audiovisual pode responder na Escala Likert de 1 a 5, onde o número 1 é Discordo Completamente e 5 Concordo plenamente. As questões básicas podem ser adaptadas conforme a necessidade para melhor atender o contexto do produto a ser testado. São elas:

- 1- Eu acho que gostaria de usar esses vídeos com frequência.
- 2- Eu acho os vídeos desnecessariamente complexo.
- 3- Eu achei os vídeos de fácil assimilação.
- 4- Eu acho que precisaria de ajuda de uma pessoa com conhecimentos técnicos para usar os vídeos e ferramentas.
- 5- Eu acho que as várias funções das ferramentas mostradas nos vídeos estão muito bem integradas.
- 6- Eu acho que os vídeos apresentam muita inconsistência.
- 7- Eu imagino que as pessoas aprenderão como usar esses sistemas rapidamente.

8- Eu achei os vídeos atrapalhado de usar.

9- Eu me senti confiante ao usar os vídeos.

10- Eu precisei aprender várias coisas novas antes de conseguir usar os vídeos.

Os cálculos necessários para chegar a pontuação final, após coletado os formulários, são:

- Para as respostas ímpares (1,3,5), subtraia 1 da pontuação que o usuário respondeu.
- Para as respostas pares (2 e 4), subtraia a resposta de 5, Exemplo se o usuário respondeu 2, contabilizar 3. Se o usuário respondeu 4, contabilizar 1.
- Somar todos os valores das dez perguntas, e multiplicar por 2.5.
- Essa é a pontuação final, que pode ir de 0 a 100.

A média do SUS é de 68 pontos, se a pontuação for inferior a esse score quer dizer que existem problemas de usabilidade, e ou não foi muito bem aceito pelos usuários. Permitindo assim que sejam tomadas providências para melhorar o funcionamento do vídeo.

A pesquisa será realizada em apenas uma etapa, onde, será investigado o conhecimento prévio dos estudantes, utilizando questionários digitais, que serão criados e tabulados utilizando o Google Forms, esses questionários serão aplicados aos estudantes maiores de idade, que iniciam no primeiro e segundo semestre do curso técnico em informática do Instituto Estadual de Educação Professor Isaías em Santiago, e posteriormente para observar o processo de aprendizagem utilizado com os métodos de Letramento e Taxonomia de Bloom, onde analisados de forma quantitativa através do SUS (System Usability Scale).

#### <span id="page-27-0"></span>5.2. A pesquisa-ação

A pesquisa utilizada foi a pesquisa-ação, possibilitando uma divisão das fases do estudo em exploratória, planejamento, ação e avaliação para resolver um problema coletivo e pelo envolvimento entre pesquisador e participantes conforme Quadro 2. A pesquisa-ação que de acordo com THIOLLENT (2011, p.20):

É o tipo de pesquisa social com base empírica que é concebida e realizada em estreita associação com uma ação ou com a resolução de um problema coletivo e no qual os pesquisadores e os participantes representativos da situação ou do problema estão envolvidos de modo cooperativo ou participativo.

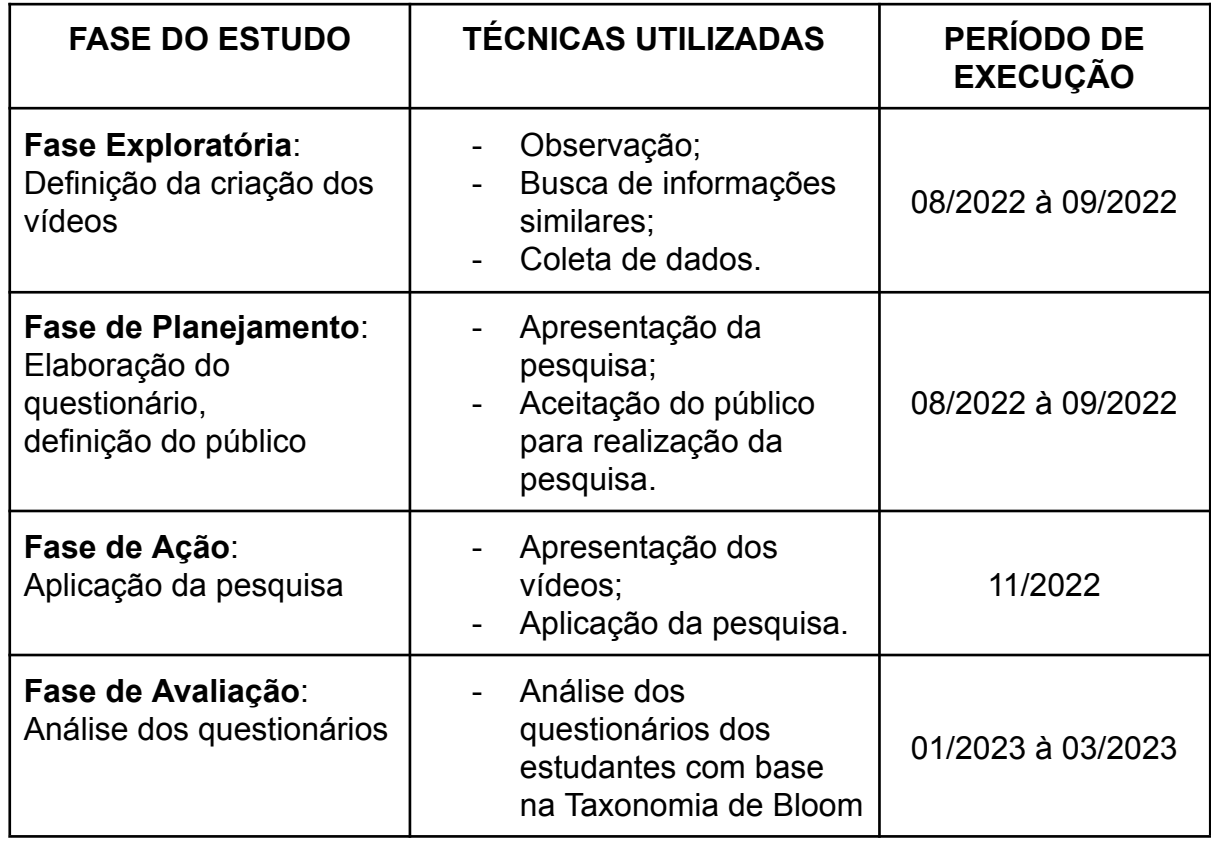

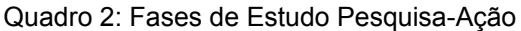

Fonte: Do Autor, adaptado de Krafta, Lina et al (2007, p. 4)

#### 5.2.1. Fase exploratória

<span id="page-28-0"></span>A fase exploratória tem como objetivo determinar o campo a ser investigado, no caso desta pesquisa, é o local de trabalho do pesquisador onde leciona desde 2009, conhecendo o chão da sala, reconhecendo visualmente o local, que de acordo com GIL (2002, p. 144):

> Pesquisa-ação essa fase privilegia o contato direto com o campo em que está desenvolvida. Isso implica o reconhecimento visual do local, a consulta a documentos diversos e sobretudo a discussão com representantes das categorias sociais envolvidas na pesquisa.

E ainda THIOLLENT(2011, p.56) nos diz que: "A fase exploratória consiste em descobrir o campo de pesquisa, os interessados e suas expectativas e estabelecer um primeiro levantamento (ou "diagnóstico") da situação, dos problemas prioritários e de eventuais ações."

#### 5.2.2. Formulação do problema

<span id="page-29-0"></span>O problema de pesquisa "os discentes que passam a integrar ao curso técnico em informática do Instituto Estadual de Educação Professor Isaías, têm dificuldades na sua orientação inicial e na utilização de ferramentas tecnológicas digitais específicas para o andamento do curso?" foi formulado devido às dificuldades dos estudantes em iniciar o semestre e mesmo no segundo semestre permanecem com dúvidas e dificuldades, pois existem as demandas das diversas disciplinas e ao mesmo tempo tendo que entender sobre ferramentas tecnológicas.

### 5.2.3. Seleção da amostra

<span id="page-29-1"></span>A amostragem será realizada em alunos maiores de idade que iniciam no primeiro e segundo semestre do curso Técnico em Informática do Instituto Estadual de Educação Professor Isaías, a qual precisa instantâneamente os conhecimentos das ferramentas (email institucional, Classroom, Jamboard e Drive), a forma de Inclusão na pesquisa irá depender exclusivamente dos matriculados no curso e que consentiram a sua participação na pesquisa, e o critério de exclusão que será adotado são os estudantes menores de idade e os matriculados mas não frequentantes do referido curso. Podendo durante a pesquisa serem incluídos a qualquer momento, ou caso desistam de sua participação podem solicitar sua exclusão da pesquisa, a qualquer momento ou fase em que a pesquisa esteja sendo realizada. E ainda os estudantes menores de idade, não participaram da pesquisa devido, o foco da pesquisa, ser principalmente para os estudantes trabalhadores.

#### 5.2.4. Coleta de dados

<span id="page-29-2"></span>A forma de coleta de dados foi realizada utilizando o formulário do Google de forma online, onde as questões, possibilitando a flexibilidade atendendo de acordo com GIL (2002, p. 146) "a pesquisa-ação tende a adotar preferencialmente procedimentos flexíveis". Inicialmente apresentada a pesquisa e será feito o convite para os estudantes que gostariam de participar da pesquisa, coletando informações de contato, para posterior convite formal, após a aceitação do estudante ele informará o melhor momento para que possamos realizar a pesquisa, será realizada no laboratório de informática do Instituto Estadual de Educação Professor Isaías, no momento da aplicação da pesquisa será apresentada para os estudantes e feita a leitura do termo de consentimento e será dada toda explicação necessária para sanar possíveis dúvidas, tanto, sobre a pesquisa, quanto, ao termo de consentimento, informando claramente, todos os direitos dos estudantes. Para evitar possível coação e constrangimento, o estudante responderá a pesquisa individualmente, no momento que se sentir mais confortável.

#### 5.2.5. Análise dos questionários

A análise dos questionários qualitativos foi realizada, utilizando a taxonomia de Objetivos Cognitivos, com base nos tipos de conhecimentos (Factual, Conceitual, Processual e Metacognitivo) e os verbos (Lembrar, Entender, Aplicar, Analisar, Avaliar e Criar), de acordo com a Figura 2 e Figura 3. E segundo Lorin(2014) podemos interpretar os verbos das seguintes maneiras:

- Lembrar Quando o objetivo da instrução é promover a retenção do material apresentado da mesma forma que foi ensinado, a categoria de processo relevante é Lembrar. Lembrar envolve recuperar conhecimento relevante da memória de longo prazo. Os dois processos cognitivos associados são reconhecer e recordar. O conhecimento relevante pode ser factual, conceitual, processual ou metacognitivo, ou alguma combinação destes. (Lorin, 2014, p.66, tradução nossa) 11
- Entender Conforme indicamos, quando o objetivo principal da instrução é promover a retenção, o foco está nos objetivos que enfatizam Lembrar. Quando o objetivo da instrução é promover a transferência, no entanto, o foco muda para os outros cinco processos cognitivos, Compreender através da Criação. Destes, sem dúvida, a maior categoria de objetivos

 $11$  Remember - When the objective of instruction is to promote retention of the presented material in much the same form as it was taught, the relevant process category is Remember. Remembering involves retrieving relevant knowledge from long- term memory. The two associated cognitive processes are recognizing and recall- ing. The relevant knowledge may be Factual, Conceptual, Procedural, or Metacog- nitive, or some combination of these.

educacionais baseados em transferência enfatizados em escolas e faculdades é Compreender. Diz-se que os alunos entendem quando são capazes de construir significado a partir de mensagens instrucionais, incluindo comunicações orais, escritas e gráficas, independentemente de como são apresentadas aos alunos: durante palestras, em livros ou em monitores de computador.(Lorin, 2014, p.70, tradução nossa) 12

- Aplicar envolve o uso de procedimentos para realizar exercícios ou resolver problemas. Assim, o APLICAR está intimamente ligado ao Conhecimento Processual. Um exercício é uma tarefa para a qual o aluno já conhece o procedimento adequado a ser usado, de modo que o aluno desenvolveu uma abordagem bastante rotineira para isso. Um problema é uma tarefa para a qual o aluno inicialmente não sabe qual procedimento usar, então o aluno deve localizar um procedimento para resolver o problema. A categoria Aplicar consiste em dois processos cognitivos: executar - quando a tarefa é um exercício (familiar) - e implementar quando a tarefa é um problema (desconhecido). (Lorin, 2014, p.77, tradução nossa)
- Analisar envolve quebrar o material em suas partes constituintes e determinar como as partes estão relacionadas umas com as outras e com uma estrutura geral. Esta categoria de processo inclui os processos cognitivos de diferenciação, organização e atribuição. Os objetivos classificados como Analisar incluem aprender a determinar as partes relevantes ou importantes de uma mensagem (diferenciar), as maneiras pelas quais as partes de uma mensagem são organizadas (organizar) e o propósito subjacente da mensagem (atribuir). Embora aprender a Analisar possa ser visto como um fim em si mesmo, é provavelmente mais defensável educacionalmente considerar a análise como uma extensão da Compreensão ou como um prelúdio para Avaliar ou Criar. (Lorin, 2014, p.77, tradução nossa)

 $12$  Understand - As we indicated, when the primary goal of instruction is to promote retention, the focus is on objectives that emphasize Remember. When the goal of instruc- tion is to promote transfer, however, the focus shifts to the other five cognitive processes, Understand through Create. Of these, arguably the largest category of transfer-based educational objectives emphasized in schools and colleges is Understand. Students are said to Understand when they are able to construct meaning from instructional messages, including oral, written, and graphic communications, however they are presented to students: during lectures, in books, or on computer monitors.

## Figura 2: A Dimensão do Processo Cognitivo

#### THE COGNITIVE PROCESS DIMENSION  $5.1$

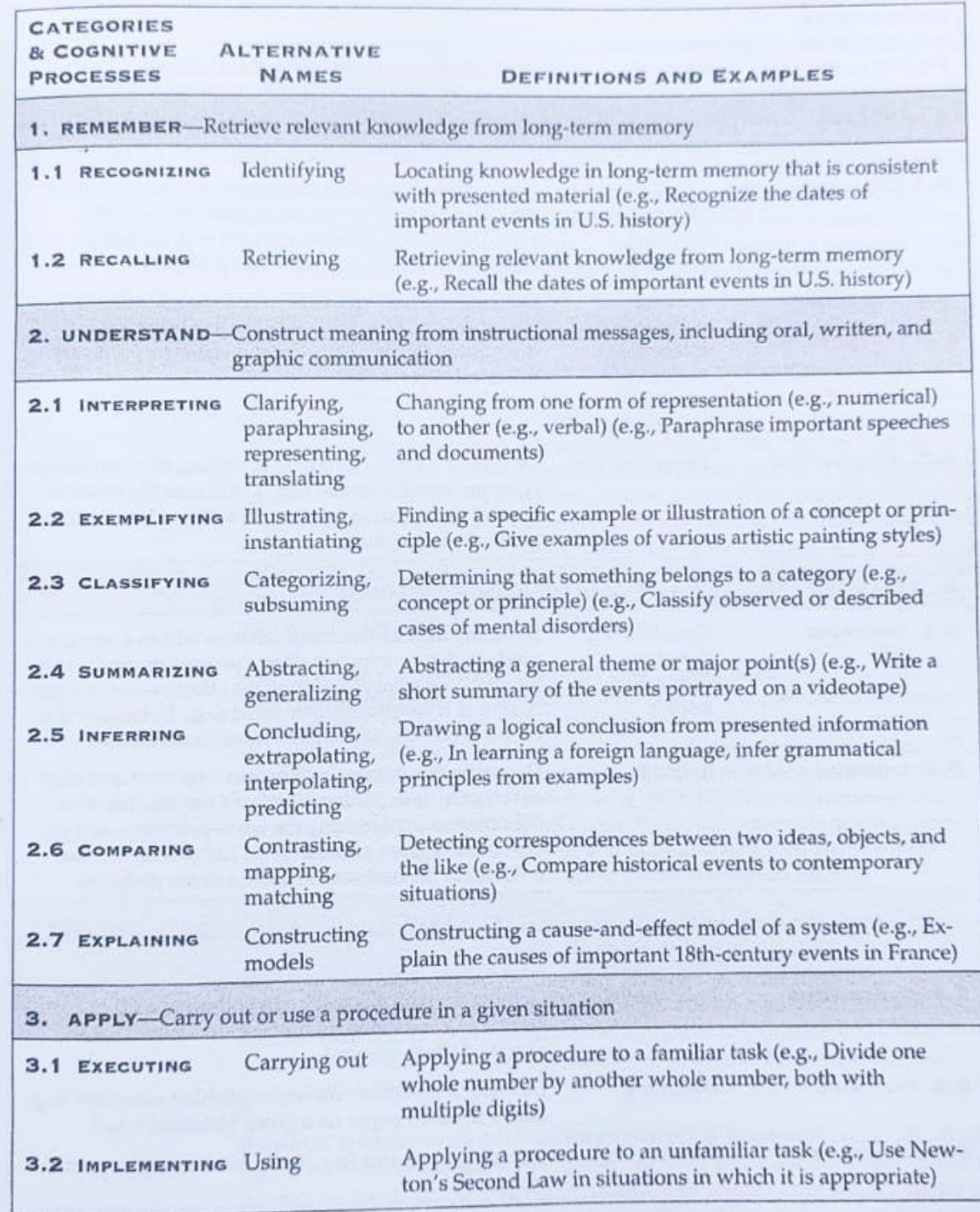

Fonte: Lorin (2014, p.67)

#### Figura 3 - A Dimensão do Processo Cognitivo continuação.

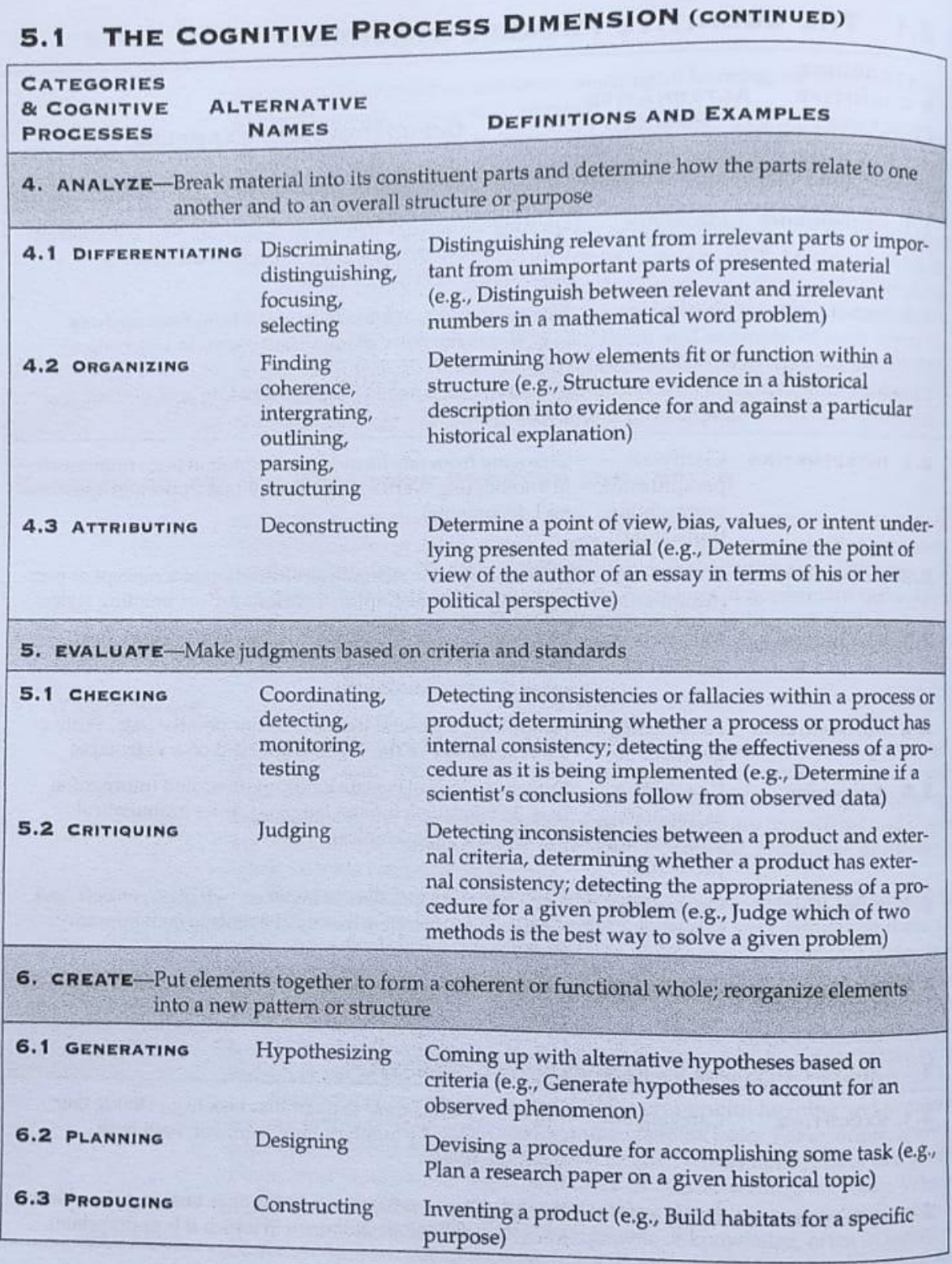

Fonte: Lorin (2014, p.68).

● Avaliar é definido como fazer julgamentos com base em critérios e padrões. Os critérios mais usados são qualidade, eficácia, eficiência e consistência.

Eles podem ser determinados pelo aluno ou por outros. Os padrões podem ser quantitativos (ou seja, isso é suficiente?) ou qualitativos (ou seja, isso é bom o suficiente?). Os padrões são aplicados aos critérios (por exemplo, este processo é suficientemente eficaz? Este produto é de qualidade suficiente?). A categoria Avaliar inclui os processos cognitivos de verificação (julgamentos sobre a consistência interna) e crítica (julgamentos baseados em critérios externos). Deve-se enfatizar que nem todos os julgamentos são avaliativos. Por exemplo, os alunos fazem julgamentos sobre se um exemplo específico se encaixa em uma categoria. Eles fazem julgamentos sobre a adequação de um procedimento particular para um problema específico. Eles fazem julgamentos sobre se dois objetos são semelhantes ou diferentes. A maioria dos processos cognitivos, de fato, requer alguma forma de julgamento.(Lorin, 2014, p.83, tradução nossa) 13

CRIAR - envolve juntar elementos para formar um todo coerente ou funcional. Os objetivos classificados como Criar fazem com que os alunos criem um novo produto reorganizando mentalmente alguns elementos ou partes em um padrão ou estrutura que não estava claramente presente antes. Os processos envolvidos no Create são geralmente coordenados com as experiências de aprendizagem anteriores do aluno. Embora Criar exija pensamento criativo por parte do aluno, isso não é uma expressão criativa completamente livre, sem restrições pelas demandas da tarefa ou situação de aprendizagem.(Lorin, 2014, p.85, tradução nossa) 14

A classificação dos objetivos é realizada com referência aos verbos acima listados, e também a definição do conhecimento específico trabalhado.

 $13$  Evaluate is defined as making judgments based on criteria and standards. The criteria most often used are quality, effectiveness, efficiency, and consistency. They may be determined by the student or by others. The standards may be either quantitative (i.e., Is this a sufficient amount?) or qualitative (i.e., Is this good enough?). The standards are applied to the criteria (e.g., Is this process sufficiently effective? Is this product of sufficient quality?). The category Evaluate includes the cognitive processes of checking (judgments about the internal consistency) and critiquing (judgments based on external criteria). It must be emphasized that not all judgments are evaluative. For example, students make judgments about whether a specific example fits within a cate- gory. They make judgments about the appropriateness of a particular proce- dure for a specified problem. They make judgments about whether two objects are similar or different. Most of the cognitive processes, in fact, require some form of judgment.

<sup>&</sup>lt;sup>14</sup> Create involves putting elements together to form a coherent or functional whole. Objectives classified as Create have students make a new product by mentally reorganizing some elements or parts into a pattern or structure not clearly present before. The processes involved in Create are generally coordinated with the student's previous learning experiences. Although Create requires creative thinking on the part of the student, this is not completely free creative expression unconstrained by the demands of the learning task or situation.

#### 5.2.6. Benefícios aos participantes

<span id="page-35-0"></span>Benefícios diretos ao estudante, ampliação do conhecimento sobre as ferramentas utilizadas durante o curso. Aprender sobre novas ferramentas. Ganhar novos conhecimentos acerca do assunto tratado. Benefícios à comunidade escolar, o estudante estará contribuindo com a comunidade, pois todos os novos estudantes poderão ter acesso ao produto educacional, já com a certeza, de uma ampliação de conhecimento ou não com o uso dos vídeos, podendo até mesmo ser ampliado para outras disciplinas.

#### 5.2.7. Riscos aos participantes

Os riscos de sua participação nesta pesquisa são considerados mínimos por envolver apenas a participação no questionário. Os possíveis riscos que poderão ocorrer estão relacionados ao tempo despendido para responder ao questionário, ao cansaço, ao desconforto em responder alguma pergunta, à insegurança quanto à resposta que melhor reflita sua opinião diante de suas percepções, possível tontura, dores ou mesmo constrangimento emocional. Caso o participante possa sentir algum desconforto, ele poderá interromper a qualquer momento a elaboração das respostas ao questionário temporariamente ou permanente, caso opte a continuar respondendo, terá o tempo necessário para o seu pronto restabelecimento. Garantindo assim a liberdade de escolha em responder ou não a pesquisa proposta.
# **6. ORÇAMENTO**

O orçamento previsto apresentado abaixo é de inteira responsabilidade do pesquisador, sendo financiado pelo mesmo.

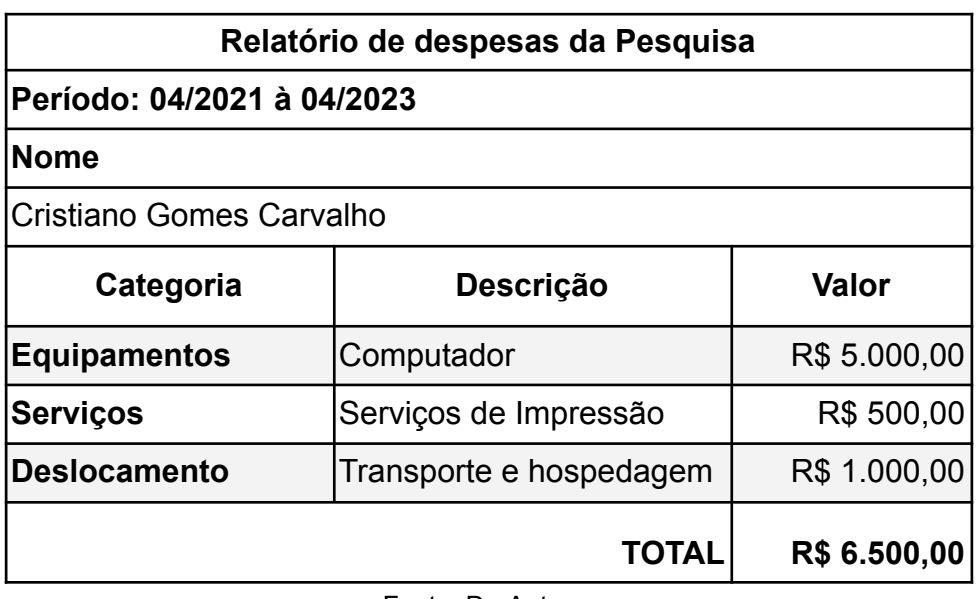

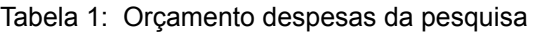

Fonte: Do Autor.

# **7. RESULTADOS PRELIMINARES**

O texto "Audiovisual material as an educational practice using Bloom's Taxonomy in Professional and Technological Education" dos autores Cristiano Gomes Carvalho e Ricardo Antonio Rodrigues que faz parte como um capítulo do livro "Innovations at the Brazilian Federal Network of Vocational Education" relata a utilização de ferramentas audiovisuais para atender dificuldades dos estudantes em entender um assunto em particular, utilizando a Taxonomia de Bloom.

# **Audiovisual material as an educational practice using Bloom's Taxonomy in Professional and Technological Education**

Cristiano Gomes Carvalho Ricardo Antonio Rodrigues

#### **Introduction**

In a totally connected world, we ask ourselves about the importance of communication technology in education and, mainly, in Professional and Technological Education. The time devoted to watching videos by students, who have difficulties understanding a particular content, has been growing exponentially, bringing us to the question: how to explore audiovisual material as an educational practice more effectively?

The creation of audiovisual content, whether for the internet for free or for companies that aim to monetize this material, constitutes the motto for a significant part of the search for this content among high school and university students. There are also contents used by professionals that need to be improved for use in their demands, and this applies to the wide range of contents and themes, whether free or paid.

A good script for creating a video or even a podcast is essential for editing this material; like any good quality film, the big challenge is making an educational way using engaging and relevant content, taking advantage of educational methods and theories. A good start is to choose the content you want to deliver and the audience you hope to reach, considering the message and the subjects to whom it will be addressed.

The learning theory we will use in this chapter is Bloom's Taxonomy. Revised, where there is a chronology to be followed, will help build the students' knowledge, using videos that followed the principles that guided the construction of a video based on Bloom's theoretical proposition.

A good methodological choice indicates the path to be followed, clearly helping the interlocutor to connect memories, associating the novelty with already known subjects, enabling an understanding of a given subject, helping him to apply this new understanding somehow, bringing a reflection where the student can analyze what was remembered, understood and applied, enabling an assessment of the whole, and possibly creating and recreating in different ways what was presented and understood in the process.

The main focus of any audiovisual material for educational purposes must somehow promote a change in student behavior. Change in communication, especially as Habermas (2019) tells us, tells us the importance of communication to construct new knowledge. This communication must be made explicit, leaving no doubt in what he wants to be said. It also talks about acting regulated by norms, separated by two worlds (objective world and social world), one aiming at objectives and the other with defined rules; within this perspective, we must understand, from Habermas's vision, that what makes us effectively human, is communication and not work.

When we define the public and the world to which we want to communicate, whatever it may be, we must be aware of the rules of that world, and when we know them, we can have critical conditions of being in agreement or disagreeing with them. Communication is the driving force of society at this time. But even so, we need to improve communication to improve learning and knowledge. The medium we choose to mediate the message to be conveyed cannot be intended beyond its own limits. If, on the one hand, language is a means and not an end, on the other, there are no possibilities for the humanization and minimal rationalization of life without the mediation of language. Speaking and conversation were, and still are, one of the great potentialities of humanization of the human being.

Digital literacy is an essential part of this study. Its origin assumes that students starting the technical course in information technology have difficulties starting their learning due to a lack of knowledge or little knowledge related to essential tools of use. The preconception that all students beginning the technical course have a basic understanding of technological tools can cause a disturbance between the teacher and the student.

Technological tools are present in our day-to-day, whether sending a text message, recording audio, writing an email, entering platforms to perform some task, whether professional or leisure. The incorrect use of technological tools can cause accidents, as in the case of a famous augmented reality game, personal, interpersonal, and communication problems, using the tools is not merely instrumental, but carrying out a strategy for the formation of critical thinking, reflecting on what impacts on the student's present and future life this knowledge will have.

The use of other ways of teaching can bring the student more possibility to learn how to learn because, in a traditional way of teaching, the student only listens, performs activities, debates. In contrast, in digital media, the student can do the same things reported, with a gain in power, for example, being more participative, watching a video, in greater detail, bringing another sense to the surface, vision, managing to broaden their perception of the facts, becoming the author of their learning, in addition to a gain in your interest to learn. And considering the conceptual nature of Professional and Technological Education, it is urgent to provide access to digital literacy as a strategy for the emancipation and criticality of the current and future world.

Knowledge is a great wealth for all humanity; we need to share it with our peoples and with our peers; as Gramsci (2016) tells us about the importance of the unitary school, in which it defends an equal education for all, whether people who can pay, or not, a single quality school, giving similar opportunities, enabling a broader education in the light of equality. Knowledge must be seen as a good for humanity,

without causing duality, without increasing exclusion, or even if the technology becomes an end in itself.

#### **State of the art**

A research was conducted in October 2021 in Google Academic databases where 1,910 publications were found, 70 publications were found in BDTD, and 3 publications in SCIELO with the keywords "Bloom's Taxonomy for Education" and "Bloom's Taxonomy creating audio-visual media for education", surveys of the last 5 years, totaling 1,983 publications, of which 7 were selected, In addition, some other works were also included.

Analysis of the study "Improving Social Studies Learning Outcomes Through Group Investigation Learning Model Assisted with Audio-Visual Media", which conducts a survey aimed at learning social studies of less optimized elementary school students due to low activity and lack of variations in the use of models and means of learning, according to their research by authors Octaviyantari, Suarni, and Widiana, (2020), researchers note a gain in the use of videos along with the revised cognitive aspects of Bloom's Taxonomy. The researchers analyzed the forms of human interaction with the environment and their effects on Indonesian society's social, cultural, and economic development, namely the revised cognitive aspects of Bloom's Taxonomy, which consists of analyzing and evaluating.

The study points out a differentiation between the groups of students, those taught in the investigative learning model assisted by audiovisual media and those taught in conventional education. It resulted in superior learning of the experimental group concerning the traditional group. The score of the students in the experimental group was 23.71 about the conventional group, which was 21.29, the average score.

The Study "Effectiveness of audio-visual aids in teaching lower secondary science in a rural secondary school" by Tang and Intai (2017), the study conducts the investigation in two groups of 15 students, one control and one experimental, in a total of 30 students, the control group used the traditional teaching method, while the experimental group used audiovisual resources. Students were subjected to pre and post-assessments to understand how different approaches influenced the results; a survey was conducted in the experimental group to assess perceptions regarding the methodology. Revealing that audiovisual resources are adequate for a better understanding of students, with the assessment of students' perceptions in the experimental group, greater attention was identified when the material was audiovisual. Students mostly agreed that audiovisual resources increased their interest and capacity to remember the content.

Another perception was the motivation to learn with audiovisual materials. The study brought contributions to the teaching of science in rural high schools. The pre-assessment was carried out based on Bloom's Taxonomy. It was given to the groups to analyze their understanding of the topic to ensure that the knowledge of both groups was similar. Questions were created based on Remembering (6 questions), Understanding (8 questions), Applying (4 questions), Analysing (2 questions), Synthesizing (0 questions), Evaluating (0 questions). According to the results, there was a growing improvement in both groups, but in the experimental group, there was a significant improvement in the understanding of the subject.

As a result, the study showed that the use of audiovisual material supports the increase and better understanding of research students, where most students agreed that there was an improvement in their interest in learning, stimulating the memory of the content in the future, also providing a reduction in the quality of education between rural and urban schools.

The article "Integrating Technology with Bloom's Revised Taxonomy: Web 2.0-enabled Learning Designs for Online Learning" by author Alaghbary (2021), The study talks about 10 projects, which helped in the acquisition of specialized content and skills in an English language program at the university level in Saudi Arabia.

Making use of Web 2.0 tools, previously mapped in the design of learning tasks, based on projects, contributing to the students' digital competence, allowing them to demonstrate learning of new knowledge and different skills (text, image, audio, and video), and mainly involved students in content creation, assisting in synchronous and remote collaboration in the design and presentation of projects, encouraging "active learning at the highest level of Bloom's Taxonomy".

The study had 12 second-year undergraduate English students taking ENG202 (Computer Assisted Language Learning) at Unaizah College of Sciences and Arts, Qassim University, Saudi Arabia. The course was offered due to the need to transition from face-to-face to remote teaching; the study made use of Bloom's Revised Taxonomy, making use of collaborative and contributory resources from Web 2.0, in addition to incorporating four pedagogies, the first being a transmissive pedagogy, involving direct instruction and the transmission of knowledge to students. The second is a dialogic pedagogy, enabling a dialogic interaction with technology. The third is a constructionist pedagogy, allowing the students to create meaningful products using technology. The fourth pedagogy is constructivism carrying out collective negotiations and creating significant products using language.

As a result, the article shows the use of knowledge treated by Bloom's Taxonomy and proved to be effective in student engagement, content creation, synchronous collaboration, and higher-order learning of Bloom's Taxonomy (revised).

In the article "The Influence of Digital Science Storytelling against Motivation of Learning and Critical Thinking Skill Learners'', by author A Misrulloh, NR Dewi, the article aimed to analyze the influence of digital science storytelling versus the motivation of learning and critical thinking ability learners, used control and an experimental group, collected data through observation, testing and a question form. The test method made use of the fundamentals of Bloom's Taxonomy. He used self-assessment to analyze the students' degree of motivation. According to research, a motivated student tends to perform better than those who are not motivated. According to the data collected, there are increments in students' learning who used digital science storytelling. It also shows that, in addition to increased

motivation, students can, through audiovisual materials, have more efficiency and speed to convey the message. About critical thinking, the student's ability to formulate questions clearly, the classroom discussion with teachers and students on the topic clearly demonstrates critical thinking in action.

The conclusion reached by the study was that Digital Science Storytelling influenced the motivation to learn with a value of 0.87, also an influence on the critical thinking skills of learners, with a value of 0.80. The effect on Science Digital Storytelling was 77.26% on motivation to learn and 65.33% on learners' critical thinking skills.

Researchers B. Mutmainnah, K. Arafah, and K. Khaeruddin (2020) carried out the research "Increasing the Understanding of the Physical Concept through the Usage of Video-based on Natural Phenomena of Students in Grade VIII Mts. As'adiyah Puteri II Sengkang Center", which aims to describe eighth graders' understanding of video-based physics concepts of natural phenomena. The study carried out action research, in which 23 students participated, separating into two cycles. A classification of the videos including and excluding the most appropriate with the theme, was carried out.

The researchers found that students in cycle 1 achieved 65.22%, and those in cycle 2 achieved 100%, increasing students' conceptual understanding of physics.

Rodrigues' dissertation (2020), "The use of MOOC as an aid to the teaching and learning processes of technical courses at IFFAR", where the researcher identified the pedagogical proposal of hybrid teaching, MOOC (Massive Open Online Courses), open courses, and free, with great potential to break paradigms between teaching and learning. They created a possibility to serve students in the classroom or outside, thinking about human cognitive development. The author also brings in her dissertation aspects related to maker culture and collaborative learning allowing the development of student autonomy, cites an improvement in learning at school, interpersonal relationships, self-esteem, critical thinking skills, ability to accept perspectives, on the other hand, greater intrinsic motivation, more positive attitudes towards the subjects studied, the school, teachers and peers, fewer disciplinary

problems, acquisition of skills to work together and reduce dropout. It references the ADDIE Model (Analysis > Design > Development > Implementation > Evaluation). And tools like Digital Storytelling, which help create MOOCs.

According to the author, these small videos created, MOOCs carry with their teachings learning, fun, and inspiration, becoming a didactic-pedagogical possibility. Also, providing transformations for the teacher, it considers an innovation for education, encouraging educational institutions to rethink preparing the curriculum for educational models.

"The promotion of different levels of thought and oral language of foreign language students, using Bloom's Taxonomy, applied to (audio)visual resources" - Dissertation by Faria (2017), aims to promote oral participation and development of different levels of thought, based on questionnaires, linguistic input, and stimulation of an (audio)visual resource, taking into account language as a mediator of thought and the development of different cognitive levels, supported by Bloom's Taxonomy.

The study was divided into two intervention cycles; the researcher noted improved student participation between the first and second cycles. The adaptation of classes was made according to the needs and interests of the students. The study pointed out that (audio)visual stimuli could be an effective stimulus. Bloom's Taxonomy can be a valuable tool for formulating questions that arouse different cognitive levels. It is possible to apply it even in the 21st century. And about audio (visual) resources, the researcher concludes that they had significant effects on students, impacting the motivation to learn, increasing students' oral participation and cognitive development. It was making students learn foreign languages, as well as using tools for critical reflection.

Some limitations perceived by the researcher, he did not use Bloom's Taxonomy order immediately in his research and the adaptation to (audio)visual resources, the failure to visualize mental processes (cognitive development) brought difficulties to the researcher, he also had problems in the school context due to

issues of attendance and punctuality, had issues with the small sample, the research was limited due to problems arising from shared teaching.

Based on the analyzed documents, we found a significant gain in the use of audiovisual materials aimed at education, also an increase in the motivation to learn according to most studies, where a difference was noticed in the groups that were listeners to traditional classes, and, concerning the groups that made use of audiovisual materials in some way, the studies were applied at different levels of classes. Most studies used Bloom's Taxonomy approach, generally used in developing questionnaires and assessments with great success in their application.

The differential of this study is the use of Bloom's Taxonomy in the creation of video content, intending to create a short course using the six categories of the cognitive process (Remember, Understand, Apply, Analyze, Evaluate, Create), to try to carry out digital literacy for students, to be aware of the use of digital tools used remotely. In addition to making use of free technological tools for creating and editing videos.

#### **Bloom's Taxonomy**

A study carried out in 1956 used biological taxonomy and its categories of class, phylum, order, family, genus, species, and varieties. This method can help teachers and education professionals to solve assessment and curriculum problems. This method helps to make a discernment between the objectives and the teaching methods, as pointed out by Bloom et al. (1956, p.10):

> For instance, the use of the taxonomy as an aid in developing a precise definition and classification of such vaguely defined terms as "thinking" and "problem solving" would enable a group of schools to discern the similarities and differences among the goals of their different instructional programs.

The taxonomy table is composed of various information that helps classify the dimension of the cognitive process containing on the X-axis six categories ranked as remember, understand, apply, analyze, evaluate and create. At the same time, the Y-axis deals with the dimension of knowledge and has four classes. According to Lorin et al. (2014, p.29), knowledge can be classified as:

> *● Factual Knowledge - The basic elements students must know to be acquainted with a discipline or solve problems in it.*

> *● Conceptual Knowledge - The interrelationships among the basic elements within a larger structure that enable them to function together.*

> *● Procedural Knowledge - How to do something, methods of inquiry, and criteria for using skills, algorithms, techniques, and methods.*

> *● Metacognitive Knowledge - Knowledge of cognition in general as well as awareness and knowledge of one's own cognition.*

In the cognitive process categories Lorin et al. (2014, p.31) defines that:

*● Remember - Retrieve relevant knowledge from long-term memory.*

- *● Understand - Construct meaning from instrucional messages, including oral, written, and graphic communication.*
- *● Apply - Carry out or use a procedure in a given situation.*

*● Analyze - Break material into constituent parts and determine how parts relate to one another and to an overall structure or purpose.*

*● Evaluate - Make judgments based on criteria and standards.*

*● Create - Put elements together to form a coherent or functional whole; reorganize elements into a new pattern or structure.*

Bloom's Taxonomy gives us a more accurate view of the students' learning processes, making clear the knowledge construction processes, which we can look to, to achieve the four levels of knowledge.

# **Applying cognitive process categories to audiovisual materials**

There are numerous possibilities for creating audiovisual materials. We can make, for example, videos, podcasts, etc., but how to take knowledge using the methodology of Bloom et al. (1956) to reach all levels of student knowledge. What do we want to teach students? What kind of material will be created?

According to what Bloom et al. (1956) believe, first, we need to identify the knowledge already acquired so that students can have the minimum necessary, to be able to follow the progress of the teaching and learning process, the basic. We need to make sure that first of all the student can have understood the initial process, bringing us closer to his factual knowledge, so that he can solve fundamental problems first, some examples according to Lorin et al. (2014) (technical vocabulary, musical symbols based on knowledge of terminology, and specific details and elements.) In other words, the more precise and detailed it is, the better the student's understanding of the subject will be.

In a second moment, we gradually need to increase the range of information so that the relationships between the essential elements can work together, introducing the knowledge of classifications and categories, principles and generalizations, and theories, models, and structures. Introducing new concepts, but still essential, creates a relationship between what he already knows and these new ones.

Procedural knowledge deals with how-to, investigation methods and criteria for using skill in addition to techniques and strategies, working on skills and algorithms, techniques, subject-specific methods, and standards to determine when to use appropriate procedures, e.g., perform a specific exercise, with the knowledge already acquired so far, using memory and ability to investigate methods, techniques of any particular subject previously seen solving the problem.

Being aware of all the learning experiences so far is being aware of your cognition, being aware of your own learning, discovering new facts on your own, enabling you to perform knowledge tests and perform different tasks, increasing your criticality.

Analyzing, from the six categories, the dimension of the cognitive process, we need to think about the creative processes that allow us to Remember, that is, to

store information in the main memory, our brain, can be seen as a computer, where the memory of a long time, it would be the Hard Disk Drive, where we need to keep the information so that we can later access the information, when necessary, it can be a minute, a month or a year.

The process of Understanding for Lorin et al. (2014), is the next step so that we can interpret, exemplify, classify, summarize, deduce, compare and explain a subject; it is not enough to remember the issue, but it is essential to understand about that memory, building meaning for the instruction received is not enough to know the date, for example, July 4th, where the thirteen colonies declared the formal separation. There are other facts related to the commemorative date of the USA. Another example is that we can deduce, for instance, that it is a memorial, festive date, where there are celebrations throughout the country, we can exemplify that there will be a lot of barbecues, fireworks, family gatherings, etc.

The Application can be performed for a given situation; for example, from data and or information obtained, we can perform a particular procedure, a possible example is when we look at the fuel gauge of a vehicle on a specific trip, and we observe that the fuel is at a low level. We need to refuel, and if we already know the road, it is possible to apply a quick calculation to see if we can reach the nearest gas station, thus avoiding the need to remain stationary on the road without fuel, an application of a quick calculation of distance versus consumption.

To perform an Analysis, we need to break the material into smaller pieces and determine how the parts relate to each other; it is the same as putting together a puzzle, we need to look at the whole to describe small pieces, and we can assemble it piece by piece, until we have again, the puzzle is totally solved. We need to distinguish between what is relevant and irrelevant; we need to differentiate, organize and attribute.

Assessing is a critical process to be able to perform an information check using standards and knowledge acquired so far; we can check if we take one path or another based on the information collected and stored, and from an understanding,

we can have criteria to be critical about a matter or decision, essential from the analysis of preconceived information.

And from all these processes, we can create something new based on the processes seen so far, and we can generate questions, carry out planning, and build; a practical example is if we want to create aquarium fish, we need all prior knowledge, the species, the what they eat, alkalinity of the water, species that survive together, size of the water tank required, etc., in other words, it takes all of my knowledge, so that I question all the points and generate hypotheses so that I can plan and finally build.

Creating is the essential part of knowledge, because when we start to create, that is, we have the freedom to think, imagine, understand and criticize, making our creation something ours, personal, creating is being productive, we know that from of this moment, we are being copyrighted. Make use of all the knowledge absorbed during the knowledge search process.

## **Digital Storytelling**

The creation of audiovisual material to express ideas has grown exponentially with the popularization of social networks such as Facebook, Youtube, Instagram, twitch, etc. As with any film, to create an educational movie, it is necessary to dedicate time, study, to carry out planning, in general. To create a story that can be interesting for the student, it is required to make use of means that catch their attention; one way to attract the student's attention is to use digital storytelling to create their own productions that are not monotonous, according to Frazel (2010, p.9) Storytelling is a process that blends media to enrich and enhance the written or spoken word.

The creation of digital storytelling needs somehow to be planned to get the attention of the target audience, whether students or clients; the digital story may have a narration overlay and sometimes a music background; it may combine, in any

number of ways, images, audio, and video to tell a story or to make a factual presentation—Frazel (2010, p.9).

Telling a story from a more didactic concept becomes a challenge, as we cannot lose focus, but at the same time, we need to create a scenario using digital resources, such as sound, for example. How to do this with math and information technology? And especially with "harder" content, but everything is possible with planning.

Use digital storytelling to demonstrate the functioning of the process of using email, classroom, meet, etc. using videos and also using the methodology of Bloom et al. (1956), helping the student to understand the use of these tools, reviewing all the concepts in the escalation of knowledge, digital storytelling comes to add to the way we teach, there are several educational teaching practices that we can use with digital storytelling. Still, we need always make a plan so that things go as we think, creating a script.

According to Frazel (2010, p.11), the Digital Stories values are:

- *● Active, not passive, process*
- *● Creates atmosphere of excitement and fun*
- *● Fosters appropriate use of technology within curriculum*
- *● Bridges school and community*
- *● Weaves into all subject areas*
- *● Effective for both visual and auditory learners*

It is very interesting what a simple video can do. The range can have, it goes from being passive to fully active, leaving students excited, where it can have fun while learning something new; we all wonder how using technology in the classroom, without losing focus, precisely here technology is used in favor of the curriculum, it creates a bridge between the school and the community, enabling the extension of teaching beyond the classroom, being able to work in all the subject areas, and finally it helps reach students who are more visual and auditory.

# Monroe's Motivated Sequence

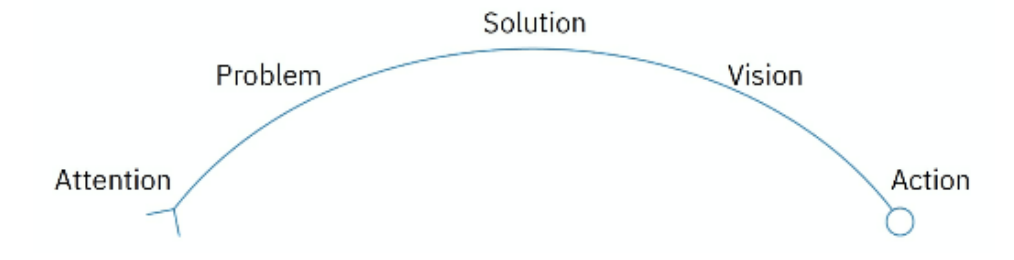

Figure 1. Monroe's Motivated Sequence. From Digital Storytelling: The Rise of User-Generated Content (p. 28), by Sethi, S. Karam, New Degree Press. Copyright 2021 by Karam Singh Sethi.

According to Singh (2021), Figure 1 demonstrates the narrative model used by the IBM company called Monroe's Motivated Sequence, capable of taking attention, proposing the problem, presenting a solution, a vision, and creating an action. We can take this process as an example and begin to develop a sequence based on the concepts of Bloom et al. (1956).

# **Tools for developing audiovisual materials**

We will take into consideration that all the tools presented here are free and free software. The leading software for creation and editing are OBS Studio, Inkscape, Audacity, GIMP.

OBS is a free and open-source software for video recording and streaming in real-time, widely used by various video communities such as Twitch, Youtube, and Facebook, capable of streaming in real-time. For graphic vector creation, the Inkscape software is very efficient, allowing the creation of vector graphics. The GIMP program is very effective for image manipulation, as powerful as the foremost names in the image editor market. And finally, for audio editing, we have Audacity as an ally, a tool capable of recording live audio, playback, converting audio types, cutting, copying, splice or mixing.

These are necessary tools for creating podcasts, videos, and other activities that can be carried out with this software to create, edit, and publish audiovisual material, without which we would not be able to obtain quality material. There are several other tools on the market capable of performing equally or even better, free or paid, but we chose these because we are already familiar with the tools.

#### **Starting to create videos**

#### **Vídeo #1 Remember (Bloom)**

As we will work with Bloom's Taxonomy, we thought about dividing the videos so that the student can use all 6 processes of the cognitive process dimension; these videos can be worked with various curriculum components, such as math, physics, English, etc. The intention is initially to start the creation with video content, which the students already know and use, in this case thinking about the use of Gmail, Google Classroom, Google meet, bringing a simple-to-use script helping the student fix it in memory for a long time. According to Lorin et al. (2014, p. 66). Remembering involves retrieving relevant knowledge from long-term memory. The two associated cognitive processes are recognizing and recalling. According to Lorin et al. (2014, p.67), identifying involves retrieving relevant knowledge from long-term memory to compare it with the presented information.[...] and recalling involves retrieving relevant knowledge from long-term memory when given a prompt to do so.

Therefore, creating the first video should have its primary objective of bringing back memories by making the student associate these memories with new information, recording them in their long-term memory. The planning (script) must be all thought out to bring up memories of the student and intertwine with the new and register permanently in memory. One way to carry out this association is to bring other similar tools that the student can already use.

As shown in Monroe's Motivated Sequence graph, We also need to get the student's attention; we can think of an opening that can catch the student's attention at the beginning of the video, along with audio, and then present the problem we want with work. We will work on solving this problem to get a view of the whole, and finally, we will carry out the creation of action.

# **Video #2 Understanding (Bloom)**

Making meaning is the process of understanding, associating what you remember with what you've learned. This is one of the main processes for learning because only from understanding can we create something new. We can talk about interpreting, exemplifying, classifying, summarizing, inferring, comparing, and explaining within understanding. Lorin et al. (2014).

When the goal of instruction is to promote transfer, however, the focus shifts to the other five cognitive processes, Understand through Create.[...] Students are said to Understand when they are able to construct meaning from instructional messages, including oral, written, and graphic books, or on computer monitors Lorin et al. (2014, p.70).

Associated with this objective is the interpretation that, according to Lorin et al. (2014, p.70) reports that

> Interpreting occurs when a student is able to convert information from one representational form to another. Interpreting may involve converting words to words (e.g., paraphrasing), pictures to words, words to picture, numbers to words, words to numbers, musical notes to tones, and the like.

The exemplification is the process that, based on the understanding, we can give examples based on what was informed, as Lorin et al. (2014, p.71-72)

> Exemplifying occurs when a student gives a specific example or instance of a general concept or principle. Exemplifying involves identifying the defining features of the general concept or principle (e.g., an isosceles triangle must have two equal sides) and using these features to select or construct a specific instance (e.g., being able to select which of three presented triangles is an isosceles triangle). Alternative terms are illustrating and instantiating.[...] Classifying occurs when a student recognizes that something (e.g., a particular instance or

example) belongs to a certain category (e.g., concept or principle). Classifying involves detecting relevant features or patterns that "fit" both the specific instance and the concept or principle.

From this understanding, the student is able, as Lorin et al. tell us, to classify relevant characteristics or patterns. In order to summarize, we need to be able to interpret, exemplify and classify, according to Lorin et al. (2014, p.73),

> Summarizing occurs when a student suggests a single statement that represents presented information or abstracts a general theme. Summarizing involves constructing a representation of the information, such as the meaning of a scene in a play, and abstracting a summary from it, such as determining a theme or main points.

The deduction or conclusion is also drawn from understanding a given subject, strengthening a categorical view, and no longer thinking dissociated from sense and meaning.

> Inferring involves finding a pattern within a series of examples or instances. Inferring occurs when a student is able to abstract a concept or principle that accounts for a set of examples or instances by encoding the relevant features of each instance and, most important, by noting relationships among them (Lorin et al. 2014, p.73).

This thinking by concept, from an idea formed and revised, favors the intellectual movement to compare old ideas with new ideas, new facts and from there, conclude any and all subjects, not as mere opinion, but with well-established criteria, according to Lorin et al. (2014, p.75),

> comparing involves detecting similarities and differences between two or more objects, events, ideas, problems, or situations, such as determining how a well-known event (e.g., a recent political scandal) is like a less familiar event (e.g., a historical political scandal). Comparing includes finding one-to-one correspondences between elements and patterns in one object, event, or idea and those is another object, event, or idea.

Using all the cognitive processes of understanding, we can build an explanation based on interpretation, exemplification, classification, summarization, inference, comparison. A description of some subjects is the demonstration of the completed process of understanding. As defined by Lorin et al. (2014, p.75-76)

> Explaining occurs when a student is able to construct and use a cause-and-effect model of a system. The model may be derived from a formal theory (as is often the case in the natural sciences) or may be grounded in research or experience (as is often the case in the social sciences and humanities). A complete explanation involves constructing a causa-and-effect model, including each major part in a system or each major event in the chain, and using the model to determine how a change in one part of the system or one "link" in the chain affects a change in another part.

Therefore, uniting all cognitive processes, we can build a video that brings understanding in various ways, that is, working with an interpretation, making an illustration, classifying something or subject, managing to make a summary of the issue of fact, leaving it to deduce with their own thoughts and knowledge, comparing subjects already understood with new ones and finally exemplifying a topic. Knowledge using computing itself stimulates thinking (putare) beyond the operational and instrumental use of knowledge, with the reductionism of the exercise merely logical-mathematical (computare).

# **Vídeo #3 Apply (Bloom)**

After the student can record information in long-term memory and understand the subject, he must now be able to use this recorded and understood information and apply it in the form of exercises or problem-solving. According to Lorin et al. (2014, p.77),

> apply involves using procedures to perform exercises or solve problems. Thus, Apply is closely linked with Procedural knowledge. An exercise is a task for which the student already knows the proper procedure to use, so the student has developed a fairly routinized approach to it. A problem is a task for which the student initially does not know what procedure to

use, so the student must locate a procedure to solve the problem.

The execution of an exercise or problem solving depends on an exercise routine, which the student is already used to performing. This frequency of activities facilitates the choice of the method or procedure that best fits its resolution. Finally, teaching to think goes back to the Greek idea of good self-government (enkrateia) founded on the autonomy produced by knowledge.

> In executing, a student routinely carries out a procedure when confronted with a familiar task (i.e., exercice). The familiarity of the situation often provides sufficient clues to guide the choice of the appropriate procedure to use. Executing is more frequently associated with use of skills and algorithms than with techniques and methods Lorin et al. (2014, p.77).

However, when the student does not know any task, he can associate it with another one already performed and create his own solution. According to Lorin et al. (2014, p.77),

> implementing occurs when a student selects and uses a procedure to perform an unfamiliar task. Because selection is required, students must possess an understanding of the type of problem encountered as well as the range of procedures that are available. Thus, implementing is used in conjunction with other cognitive process categories, such as Understand and Create.

#### **Vídeo #4 Analysis (Bloom)**

Analysis can be one of the main tools for understanding all the processes discussed so far; with analysis, we can deconstruct an entire object or subject and build it again with all the information remembered, understood, and applied. Through analysis, we can see the x-ray of the problem.

Analyze involves breaking material into its constituent parts and determining how the parts are related to one another and to an overall structure. This process category includes the cognitive processes of differentiating, organizing, and attributing. Objectives classified an Analyse include learning to determine the relevant or important pieces of a message (differentiating), the ways in which the pieces of a message are organized (organizing), and the underlying purpose of the message (attributing) Lorin et al. (2014, p.77).

From the differentiation between objects or subjects, we can distinguish between what is relevant or essential. Let's imagine that we have two activities on the agenda to be performed simultaneously. One activity is a meeting with a client, and the other activity is a weekly meeting that can be held on any different date; which one is relevant and which one is important?

> Differentiating involves distinguishing the parts of a whole structure in terms of their relevance or importance. Differentiating occurs when a student discriminates relevant from irrelevant information, or important from unimportant information, and then attends to the relevant or important information. Differentiating is different from the cognitive processes associated with Understand because it involves structural organization and, in particular, determining how the parts ift into the overall structure or whole Lorin et al. (2014, p.80).

This exercise of identifying the elements that are most urgent and which are the results of the secondary ones from the capacity of categorical analysis from a formative movement, similar to what the high-performance athlete needs to train for a given result, the efficiency and effectiveness in the choices stems from this ascending capacity of the student to handle and organize information critically and competently.

> Organizing involves identifying the elements of a communication or situation and recognizing how they fit together into a coherent structure. In organizing, a student builds systematic and coherent connections among pieces of presented information. Organizing usually occurs in conjunction with differentiating. The student first identifies the relevant or important elements and then determines the overall structure within which the elements fit. Organizing can also occur in

conjunction with attributing, in which the focus is on determining the author's intention or point of view.

Attribution can be defined as an acquired competence or capacity built on a subject to be deconstructed to interpret the author's intention, in the words of Lorin et al. (2014, p.82).

> Attributing occurs when a student is able to ascertain the point of view, biases, values, or intention underlying communications. Attributing involves a process of deconstruction, in which a student determines the intentions of the author of the presented material. In contrast to interpreting, in which the student seeks to Understand the meaning of the presented material, attributing involves an extension beyond basic understanding to infer the intention or point of view underlying the presented material.

# **Vídeo #5 Evaluation (Bloom)**

The evaluation can be quantitative or qualitative, where we can judge. To evaluate, we need to define criteria and standards, which will give us subsidies to make a qualitative or quantitative decision. For Lorin et al. (2014, p.83).

> Evaluate is defined as making judgments based on criteria and standards. The criteria most often used are quality, effectiveness, efficiency, and consistency. They may be determined by the student or by others. The standards may be either quantitative (i.e., Is this a sufficient amount?) or qualitative (i.e., Is this good enough?)

Verification or checking can inform inconsistencies or fallacies; in the evaluation process, it is always important to carry out a validation of what is trying to be resolved to prevent the final result from showing errors, according to Lorin et al. (2014, p.83)

> Checking involves testing for internal inconsistencies or fallacies in an operation or a product. For example, checking occurs when a student tests whether or not a conclusion follows from its premises, whether data support or disconfirm a hypothesis, or whether presented material constrais parts that contradict one another. When combined with planning (a cognitive process in the category Create) and implementing (a

cognitive process in the category Apply), checking involves determining how well the plan is working.

To build a critique, it is necessary to consider the criteria and standards to be adopted for a given subject or content. as reported by Lorin et al. (2014, p.84)

> Critiquing involves judging a product or operation based on externally imposed criteria and standards. In critiquing, a student notes the positive and negative features of a product and makes a judgment based at least partly on those features. Critiquing lies at the core of what has been called critical thinking. An example of critiquing is judging the merits of a particular solution to the problem of acid rain in terms of its likely effectiveness and its associated cost (e.g., requiring all power plans throughout the country to restrict their smokestack emissions to certain limits).

# **Vídeo #6 Creation (Bloom)**

With the escalation in the categories and cognitive processes, we are then able to start creating, as reported by Lorin et al. (2014, p.84-85)

> Create involves putting elements together to form a coherent or functional whole. Objectives classified as Create have students make a new product by mentally reorganizing some elements or parts into a pattern or structure not clearly present before. The processes involved in Create are generally coordinated with the student's previous learning experiences. Although Create requires creative thinking on the part of the student, this is not completely free creative expression unconstrained by the demands of the learning tasks or situation.

Creation is the act that, in a way, is an assessment, because if the student can create something new, or create something based on the knowledge he acquired throughout the process seen so far, it means that he managed to realize the understanding in all forms of knowledge, Factual, Conceptual, Procedural and Metacognitive.

Knowledge is seen in another way, according to Zabala (2007), needs to "know" (conceptual), "know how to do" (procedural), and "to be" (attitudinal). We can call knowledge in many ways, but the most important thing is that it is transmitted in a free pattern from prejudice, reaching all who seek it. Creation starts when we disagree with how something is done and works, generating a divergence of thought. We create a change or transformation, be it an object, a process, or even a way of teaching and learning.

> Generating involves representing the problem and arriving at alternatives or hypotheses that meet certain criteria. Often the way a problem is initially represented suggests possible solutions; however, redefining or coming up with a new representation of the problem may suggest different solutions. When generating transcends the boundaries or constraints of prior knowledge and existing theories, it involves divergent thinking and forms the core of what can be called creative thinking. Lorin et al. (2014, p.86)

For there to be a creation, we depend on a plan, knowing the problem, knowing how it works, and setting goals for a possible, achievable plan. Planning is divided into smaller tasks until we get the solution to the problem.

> Planning involves devising a solution method that meets a problem's criteria, that is, developing a plan for solving the problem. Planning stops short of carrying out the steps to create the actual solution for a given problem. In planning, a student may establish subgoals, or break a task into subtasks to be performed when solving the problem. Lorin et al. (2014, p.87)

When we produce something, we put plans into action, whether it is something new or not. Creating does not only mean creating something new; it can also be seen as an interpretation of what is known as a reinterpretation, according to Lorin et al. (2014, p.87). Producing involves carrying out a plan for solving a given problem that meets certain specifications. [...] Objectives within the category Create may not include originality or uniqueness as one of the specifications. So it is with producing objectives.

**Final remarks**

The use of the dimension of cognitive processes to create something new, even though it originated in 1956, is phenomenally current and indicates that we can transform knowledge according to the need of the specific moment, we can always rely on existing processes to help the teacher in the classroom and mainly the student, giving them the freedom to build knowledge in all its perspectives, in their own way, at their own pace, using various instruments as a way to deny the instrumentalization of knowledge.

We discussed in this chapter the state of the art where we obtained a parameter to use audiovisual materials in the classroom, which can motivate and increase student knowledge; we also saw how Bloom's Taxonomy was used in these articles/dissertations, generally used to assemble questionnaires. We propose to carry out and create a series of videos, a mini-course, where Bloom's Taxonomy will be part of the content of the videos.

In this text, we analyze the functioning of Bloom's Taxonomy revised from Lorin et al. (2014), where we have the Factual, Conceptual, Procedural, and Metacognitive knowledge in the cognitive processes we have to Remember, Understand, Apply, Analyze, Evaluate and Create, thus building the revised Bloom's Taxonomy classification framework—detailing its operation.

The way we create a story is unveiled from Digital Storytelling, which goes back from planning to the creation of audiovisual materials, even used by the giant IBM, showing that it is possible with good planning to successfully create educational stories, with a good script, to serve students who need a different stimulus to motivate themselves to start learning to learn.

We also saw some tools widely used for free by content creators, both educational and professional. These tools help teachers and students perform incredible feats in the art of video editing and podcasts. These materials can be shared by different networks such as Twitch, Youtube, and Facebook.

And, finally, a brushstroke on the videos, where we divide their content based on the dimensions of cognitive processes, going through all processes aiming to bring the student within Bloom's Taxonomy concepts to reach all levels of knowledge.

It is also essential to remember the importance of sharing ideas between students, teachers, and researchers because in this exchange of knowledge, we build new ways of learning, teaching, knowledge is for all of us, with it we will make a better world, in different ways and with multiple forms of language and communication.

#### **Referências**

ALAGHBARY, G. S. (2021). Integrating technology with Bloom's revised taxonomy: Web 2.0- enabled learning designs for online learning. Asian EFL Journal, 28(1), 10-37.

BLOOM, B. S. et al. (1956). Taxonomy of educational objectives; the classification of educational goals. New York, Longmans, Green.

FARIA, P. (2017). A promoção de diferentes níveis de pensamento e da oralidade dos alunos de línguas estrangeiras, utilizando a Taxonomia de Bloom, aplicada a recursos (audio)visuais. Relatório de mestrado. FLUP.

FRAZEL, Midge (2010). Digital Storytelling Guide for Educators. International Society for Technology in Education (ISTE).

GRAMSCI, Antonio (2016). Cadernos do cárcere: Os intelectuais. O princípio Educativo. Jornalismo. Vol.2. 8.ed - Rio de Janeiro: Civilização Brasileira.

HABERMAS, Jürgen (2012). Teoria do Agir Comunicativo: Racionalização da ação e racionalização social. São Paulo: WMF Martins Fontes.

LORIN, Anderson W. et al. (2014). A Taxonomy for Learning, Teaching, and Assessing: A Revision of Bloom's. England. Pearson Education Limited,.

MISRULLOH, A. N. R. Dewi (2020). Influence of science digital storytelling against motivation of learning and critical thinking ability learners. Journal of Physics: Conference Series 1567 (junho de 2020): 042048 https://doi.org/10.1088/1742-6596/1567/4/042048.

MUTMAINNAH, Besse, Kaharuddin Arafah, e Khaeruddin Khaeruddin. (2020) "Increasing the Understanding of the Physical Concept through the Usage of Video based on Natural Phenomena of Students in Grade VIII Mts. As'adiyah Puteri II Sengkang Center". International Journal of Multicultural and Multireligious Understanding 7 (3 de setembro de 2020): 164. https://doi.org/10.18415/ijmmu.v7i8.1832.

OCTAVIYANTARI, Ni L. A., SUARNI, NI K., & WIDIANA, I W. (2020). Improving Social Studies Learning Outcomes Through Group Investigation Learning Model Assisted with Audio-Visual Media. Journal of Education Technology, 4(3), 349-358. doi:http://dx.doi.org/10.23887/jet.v4i3.25245.

RODRIGUES, Carina D. S. (2020). O uso de MOOC como auxílio aos processos de ensino e aprendizagem dos cursos técnicos do IFFAR. Instituto Federal de Educação, Ciência e Tecnologia Farroupilha Campus Jaguari. Relatório de mestrado. http://educapes.capes.gov.br/handle/capes/585715.

SETHI, Karam S. (2021) Digital Storytelling: The Rise of User-Generated Content. New Degree Press.

TANG, D. K. H., & Intai, R. (2017). Effectiveness of audio-visual aids in teaching lower secondary science in a rural secondary school. Asia Pacific Journal of Educators and Education, 32, 91–106. [https://doi.org/10.21315/apjee2017.32.7.](https://doi.org/10.21315/apjee2017.32.7)

# **8. CRONOGRAMA**

### Tabela 2: Cronograma Projeto de Pesquisa 2021

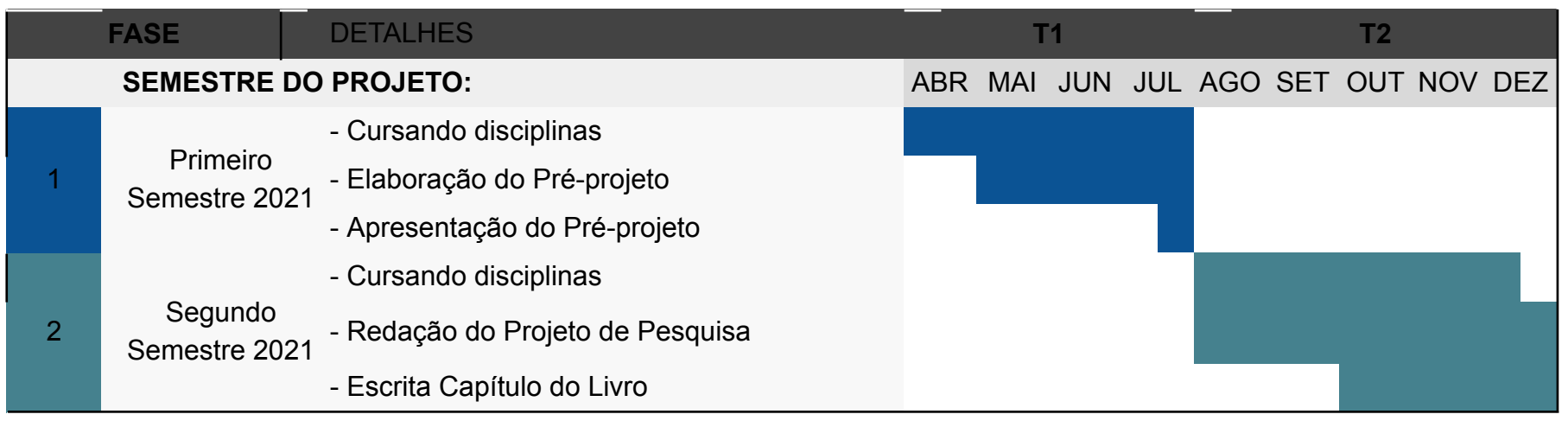

Fonte: Do Autor.

Tabela 3: Cronograma Projeto de Pesquisa 2022

| <b>FASE</b>          |                              | <b>DETALHES</b>                                                                                           | T3 |  |                 |  |  |         | T4 |                         |  |  |  |  |
|----------------------|------------------------------|----------------------------------------------------------------------------------------------------|----|--|-----------------|--|--|---------|----|-------------------------|--|--|--|--|
| SEMESTRE DO PROJETO: |                              |                                                                                                    |    |  | JAN FEV MAR ABR |  |  | MAI JUN |    | JUL AGO SET OUT NOV DEZ |  |  |  |  |
| $\overline{3}$       | Primeiro<br>Semestre<br>2022 | - Cursando Disciplinas<br>- Redação do Projeto de<br>Pesquisa<br>- Desenvolvimento Produto<br>Educacional |    |  |                 |  |  |         |    |                         |  |  |  |  |
| 4                    | Segundo<br>Semestre<br>2022  | - Pesquisa - coleta de<br>dados<br>- Redação do Projeto de<br>Pesquisa<br>- Análise dos questionários     |    |  |                 |  |  |         |    |                         |  |  |  |  |

Fonte: Do Autor.

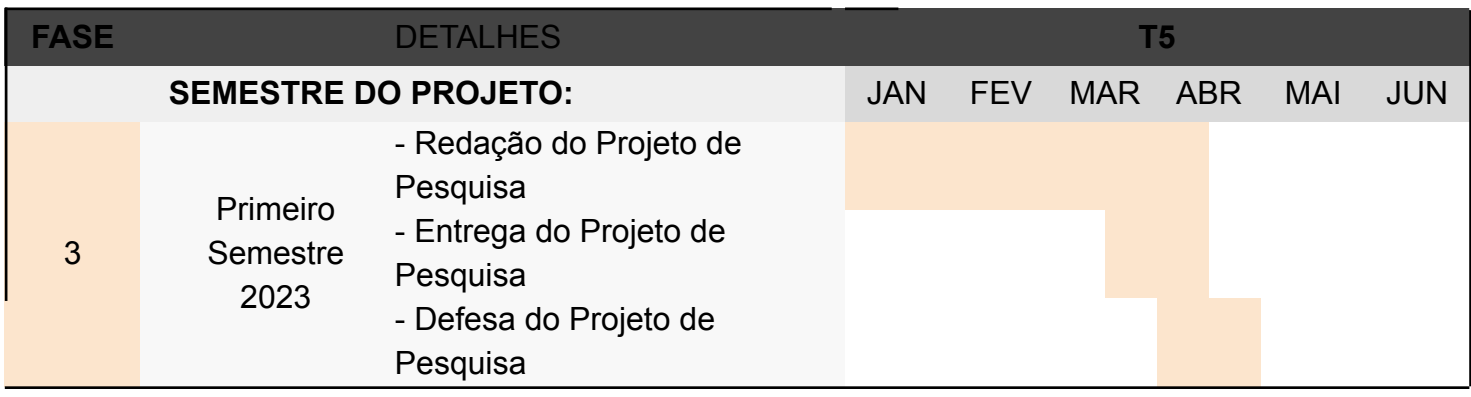

# Tabela 4: Cronograma Projeto de Pesquisa 2023

Fonte: Do Autor.

# **9. RESULTADOS E DISCUSSÕES**

#### **9.1. Resultados dos Questionário com base System Usability Scale**

Com base nos questionários analisados, vamos verificar a aceitação ou reprovação no uso dos videos (produto educacional) disponibilizados aos discentes, as questões serão analisadas individualmente e posteriormente será feita uma totalização trazendo o score de aceitação do produto, sendo que na escala de 1 a 5, onde o número 1 é Discordo Completamente e 5 Concordo plenamente. Tivemos a adesão de 6 estudantes aos quais foram disponibilizados os vídeos, e o questionário.

#### Gráfico 1: Resultado da pesquisa questão 1

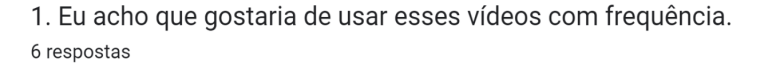

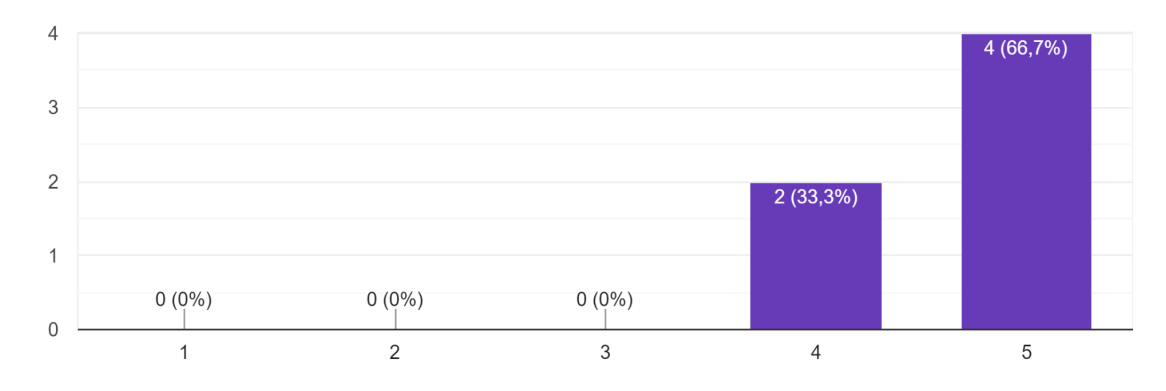

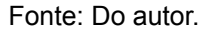

De acordo com os estudantes podemos observar uma grande aceitação na utilização do produto educacional (vídeos), analisando as questões individualmente podemos ver que na questão 1, que, 66.7% concordam plenamente no uso frequente dos vídeos e 33.3% concordam parcialmente no uso frequente dos vídeos, conforme visto no Gráfico 1.

2. Eu acho os vídeos desnecessariamente complexo. 6 respostas

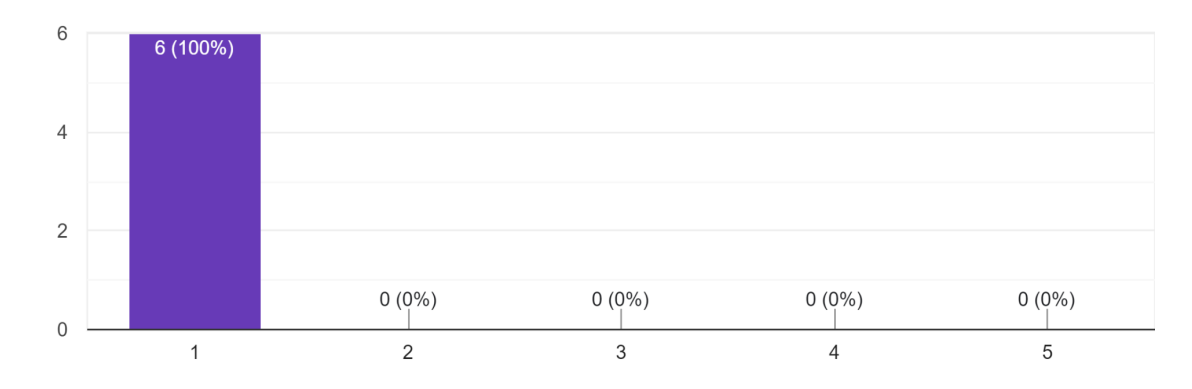

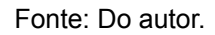

Na questão 2 foi analisada a complexidade dos vídeos, e os estudantes relataram discordar completamente em 100% da complexidade de utilização dos mesmos (Gráfico 2).

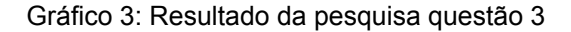

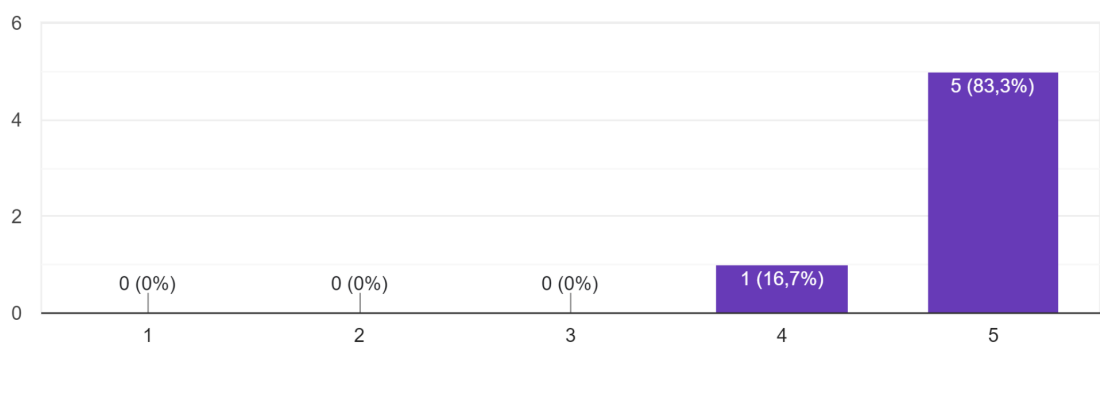

3. Eu achei os vídeos de fácil assimilação. 6 respostas

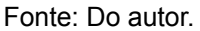

Questão 3 faz a verificação da assimilação dos conteúdos dos vídeos os estudantes concordaram plenamente em 83.3% e 16.7% concordaram parcialmente que os mesmos são de fácil assimilação de acordo com o Gráfico 3.

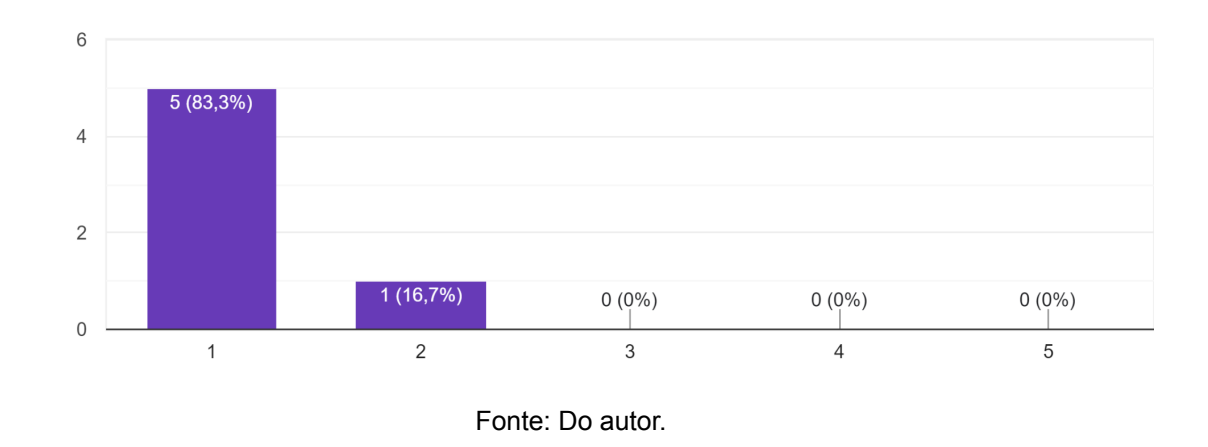

4. Eu acho que precisaria de ajuda de uma pessoa com conhecimentos técnicos para usar os vídeos e ferramentas. 6 respostas

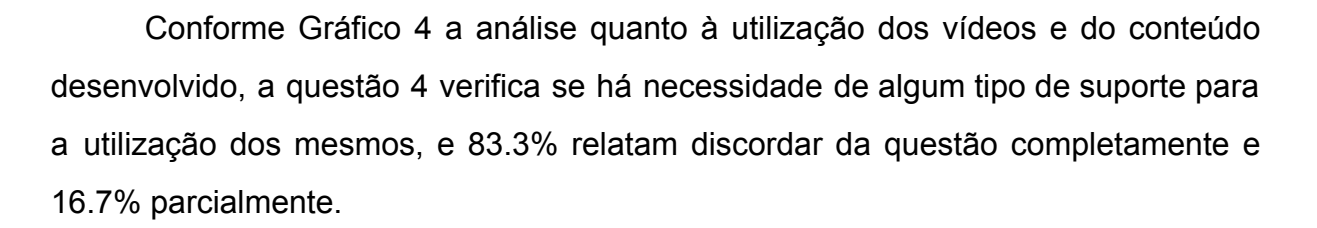

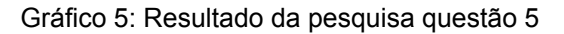

5. Eu acho que as várias funções das ferramentas mostradas nos vídeos estão muito bem integradas. 6 respostas

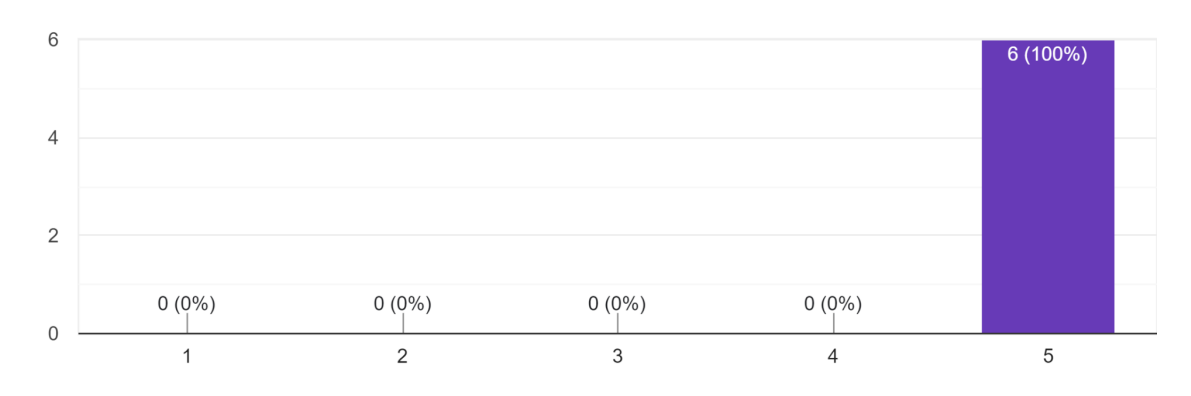

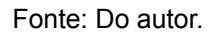

Em relação à questão 5 podemos observar que 100% dos estudantes concordam plenamente quanto à integração das ferramentas mostradas no produto educacional conforme Gráfico 5.

#### Gráfico 6: Resultado da pesquisa questão 6

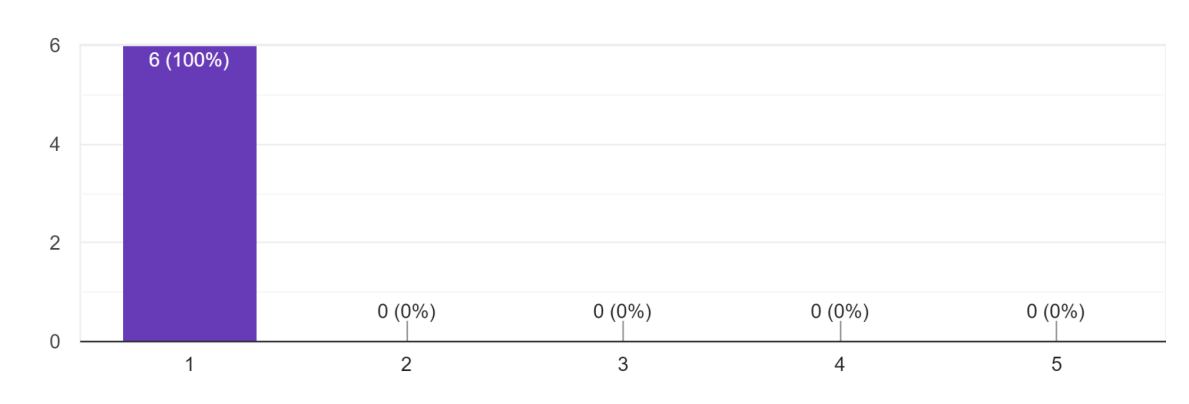

6. Eu acho que os vídeos apresentam muita inconsistência. 6 respostas

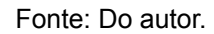

Analisando as inconsistências dos vídeos de acordo com o Gráfico 6, os discentes responderam em 100% que discordam plenamente em relação à questão de número 6.

#### Gráfico 7: Resultado da pesquisa questão 7

7. Eu imagino que as pessoas aprenderão como usar esses sistemas rapidamente. 6 respostas

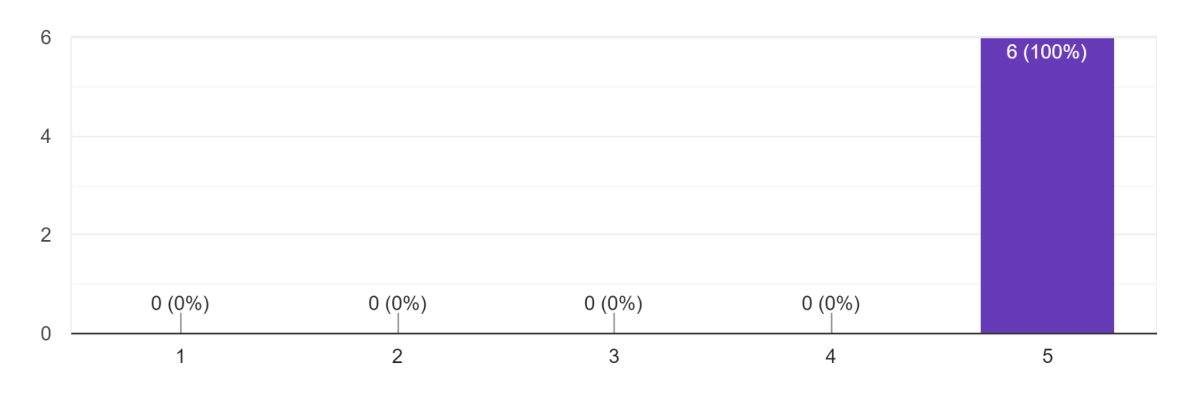

Fonte: Do autor.

Na questão 7 foi levantado o que os estudantes acham sobre outras pessoas utilizando o sistema e a velocidade de assimilação e 100% concordam plenamente que outras pessoas farão uso rapidamente desses sistemas (Gráfico 7).

#### Gráfico 8: Resultado da pesquisa questão 8

<sup>8.</sup> Eu achei os vídeos atrapalhados de usar. 6 respostas

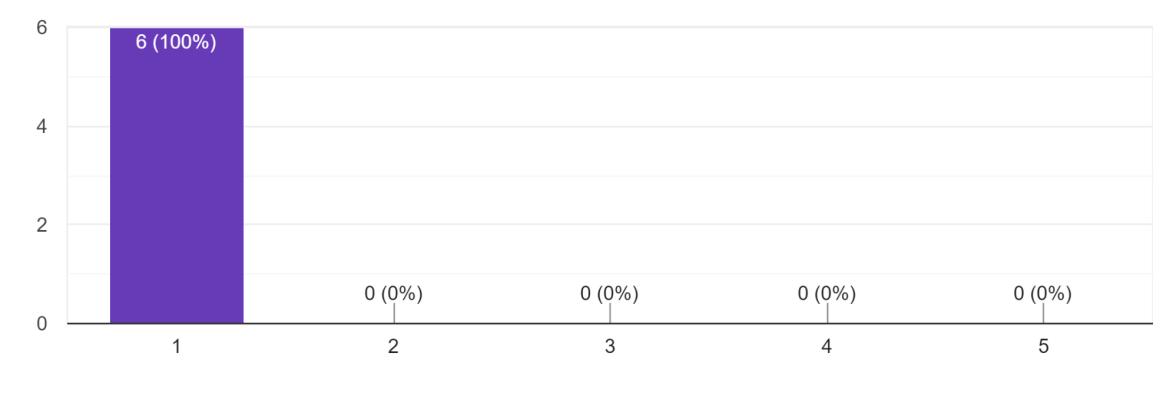

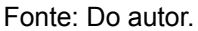

O Gráfico 8 verifica o uso e a consistência dos vídeos, e, 100% dos estudantes relataram que não se atrapalharam em usar os vídeos e ou ferramentas trabalhadas.

## Gráfico 9: Resultado da pesquisa questão 9

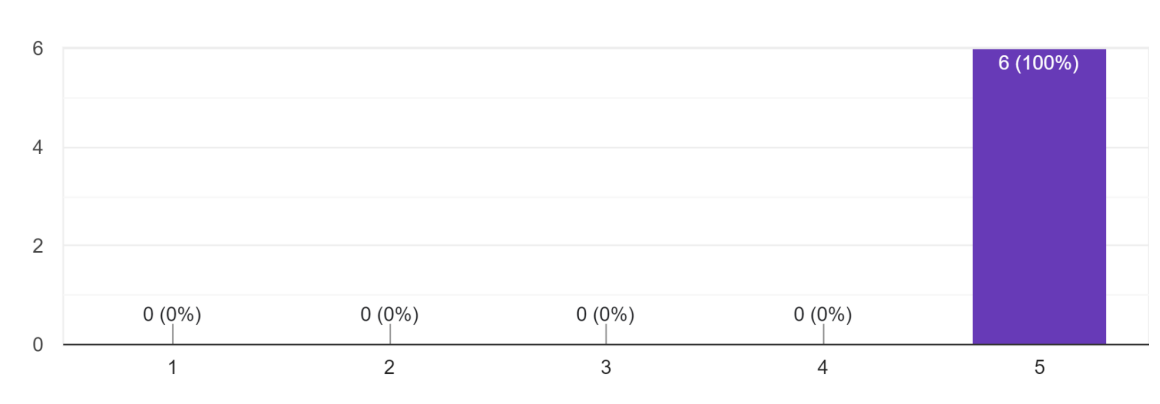

9. Eu me senti confiante ao usar os vídeos. 6 respostas

Fonte: Do autor.
Questão 9 trata da confiança na utilização dos vídeos, e 100% dos discentes concordam plenamente com a questão de acordo com o Gráfico 9.

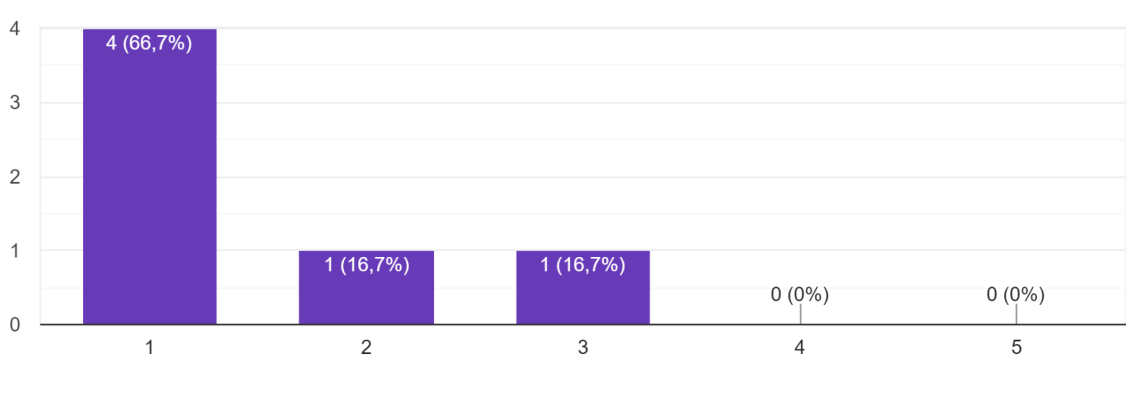

Gráfico 10: Resultado da pesquisa questão 10

10. Eu precisei aprender várias coisas novas antes de conseguir usar os vídeos. 6 respostas

Em relação com a questão 10 foi analisado conhecimentos prévios necessários para utilização dos vídeos e seus conteúdos e foi relatado que 66.7% discordam plenamente da questão 16.7% discordam parcialmente e 16.7% não discordam e nem concordam com a questão conforme visto no Gráfico 10.

Fonte: Do autor.

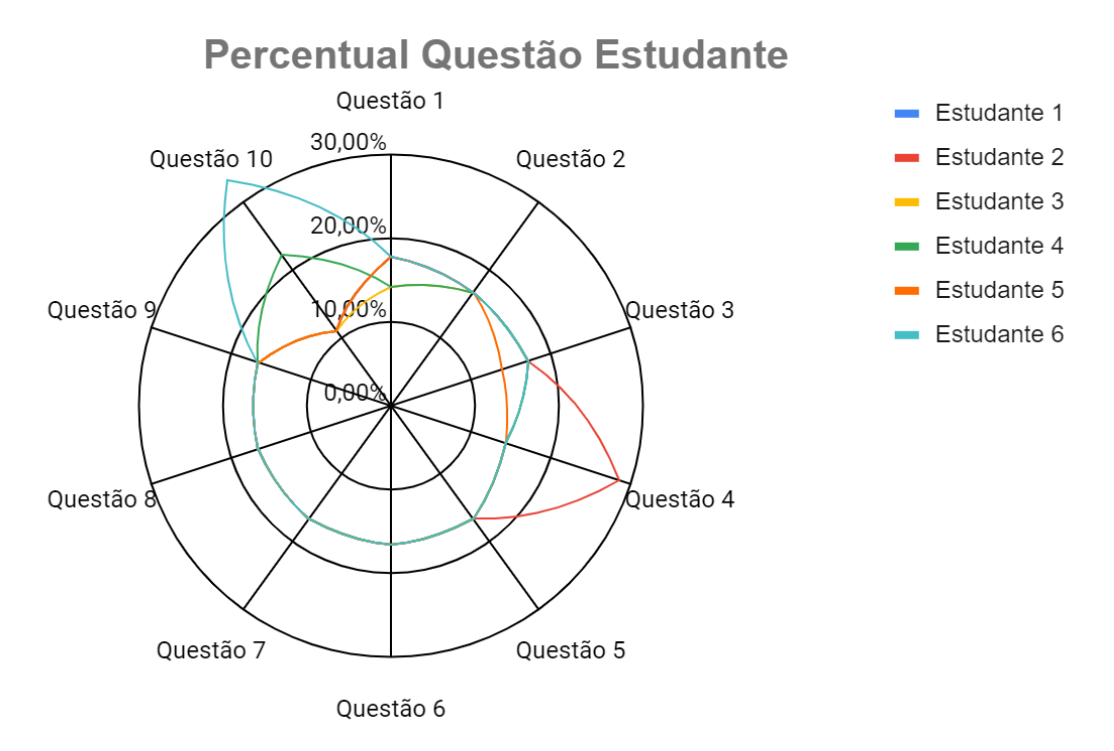

Gráfico 11 - Resultado da pesquisa percentual questão por estudante

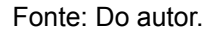

Após uma análise mais aprofundada das questões como mostrado no Gráfico 11, e, com base nos critérios de avaliação do System Usability Scale (SUS), obtivemos uma aceitação de 97.8 pontos do produto educacional, considerando a média do score mínimo de aceitação sendo de 68 pontos.

## **9.2. Análise dos questionários com base Taxonomia de Bloom**

A análise dos dados foi desenvolvida a partir da tabela A Dimensão Do Processo Cognitivo, levando-se em consideração os objetivos a serem alcançados com as questões disponibilizadas aos estudantes através do questionário aplicado. Foram estabelecidos 4 objetivos principais conforme lista abaixo:

Objetivo 1 - Lembrar

- Questões 1 e 2 Verificar se os vídeos conseguiram estimular a identificação de conhecimentos já existentes dos estudantes.
- Objetivo 2 Entender
	- Questões 3,4 e 6 Observar a compreensão do uso dos vídeos para seu desenvolvimento pessoal e profissional e verificar se o conteúdo proposto foi compreendido pelo estudante de forma clara.
- Objetivo 3 Analisar
	- Questão 5 Observar o processo de análise dos estudantes.
- Objetivo 4 Analisar, Avaliar e Criar
	- Questão 7 Analisar a criatividade dos estudantes para novos conteúdos e a criticidade dos mesmos.

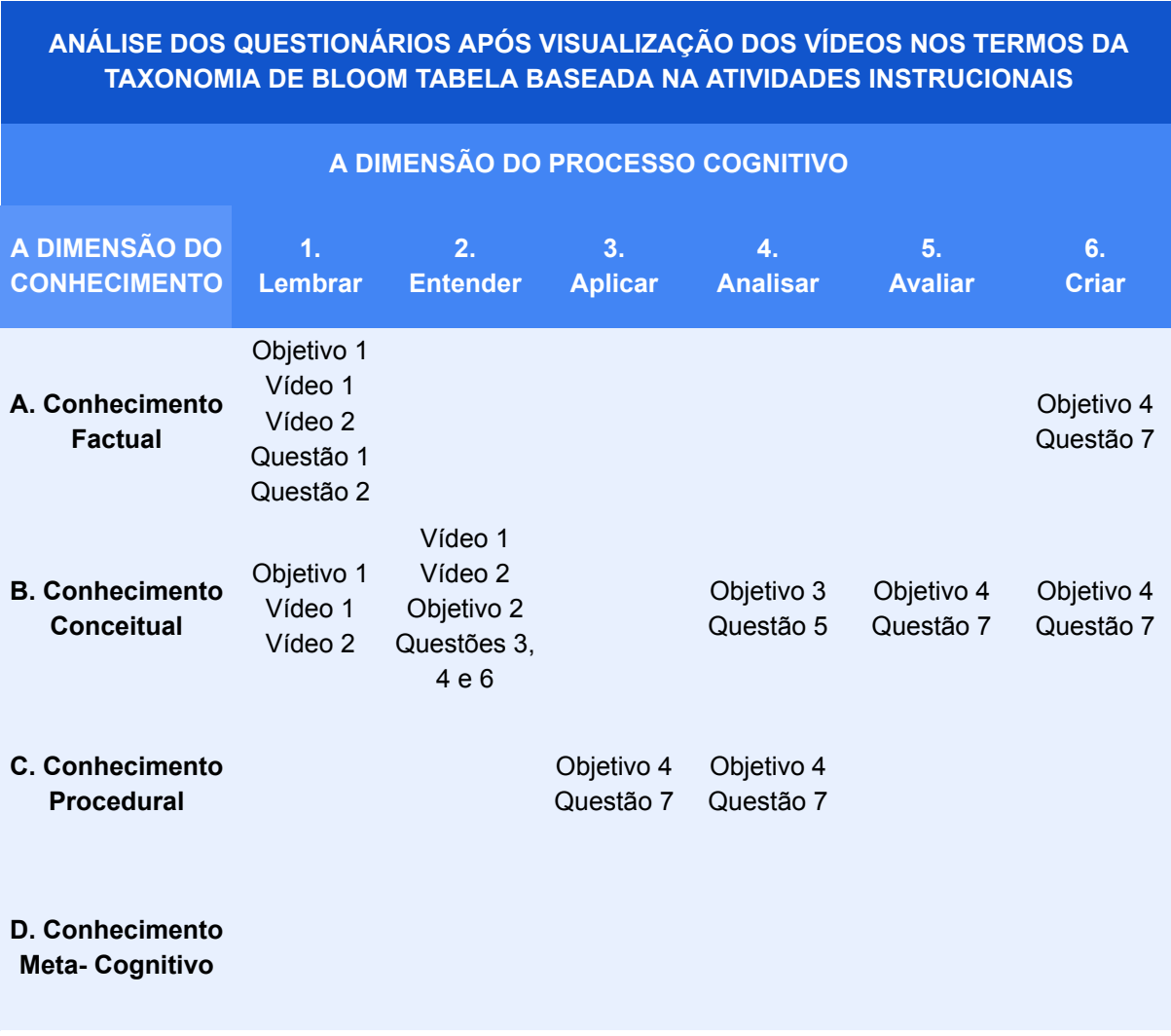

#### Quadro 3: A dimensão do processo cognitivo

Fonte: Do autor adaptado Lorin (2014, p. 121)

Com base nos objetivos definidos para análise das questões, podemos tabular-las dentro da tabela, com base nos verbos e também no conhecimento inferido nos questionamentos, a utilização dos verbos nos objetivos nos ajuda a classificar as questões.

Quadro 4: Respostas dos alunos questão 1

1. Após a visualização dos vídeos, restou alguma dúvida sobre os assuntos tratados? Se não, por quê? Caso a R.: seja sim quais?

 $R^{\dagger}$  -

Estudante 1 Não, porque foi bem explicado, fácil de entender.

 $R$  $-$ 

Estudante 2 Não, os vídeos foram bem explicativos.

 $R^{\dagger}$  -

Estudante 3 Não.Porque foram bem explicados cada assunto tratado.

 $R$ .:  $-$ Estudante 4 professor cristiano Duvida Nao nem uma, bem elaborado e bem explicado o vídeo pelo

 $R^{\dagger}$  -

Estudante 5 Não, porque na minha opinião os vídeos foram bem explicativos.

 $R$ .:  $-$ 

Estudante 6 Não, porque o vídeo foi muito bem explicado

Fonte: Do Autor

A questão 1 trata de verificar se os estudantes, estão ou permanecem com dúvidas sobre o assunto tratado nos vídeos, tivemos todas as R.:s negativas de acordo com o Quadro 4, os estudantes relataram que houve facilidade de entendimento durante a apresentação dos vídeos.

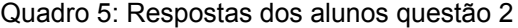

2. Os vídeos contribuíram para que você lembrasse de conhecimentos já adquiridos, Quais?

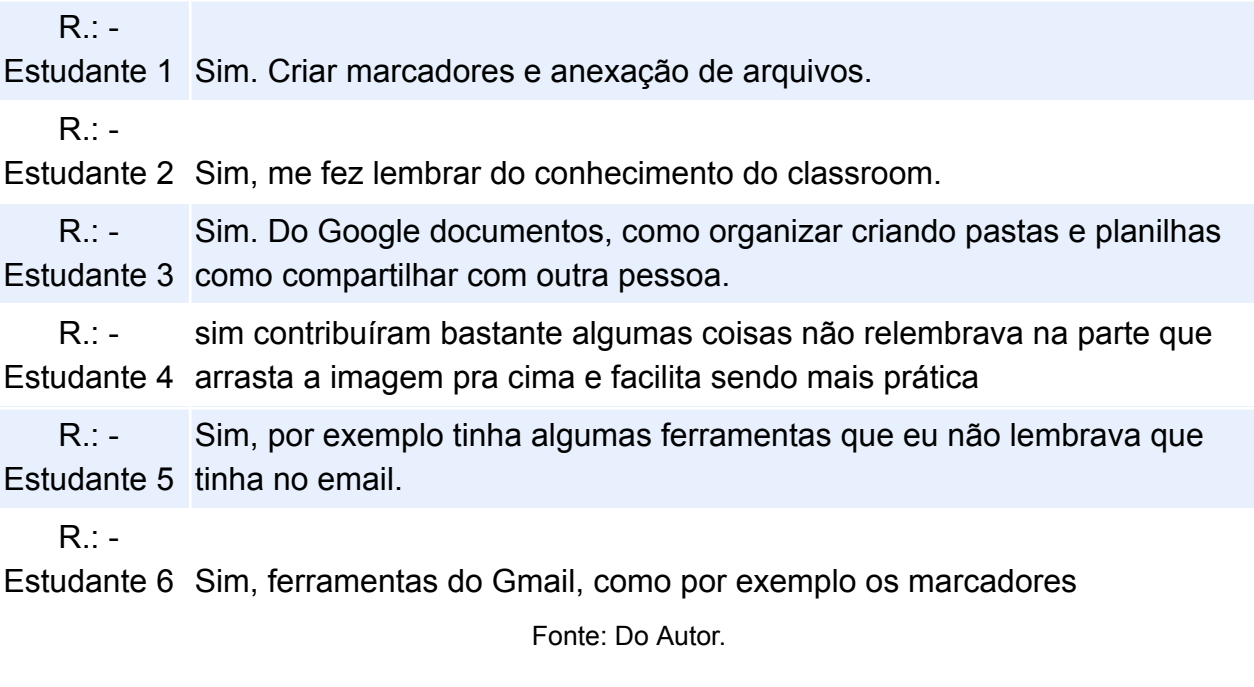

Na questão 2 podemos observar a ação de Lembrar de conhecimentos já absorvidos e ou vistos, e, 100% dos estudantes conforme descrito pelos mesmos (Quadro 5) podemos observar que a lembrança de informações já conhecidas foram reforçadas com a utilização dos vídeos.

Quadro 6: Respostas dos alunos questão 3

3. Você obteve uma compreensão dos conteúdos tratados de forma clara? Se sim, como? Caso a R.: seja negativa, por quê?

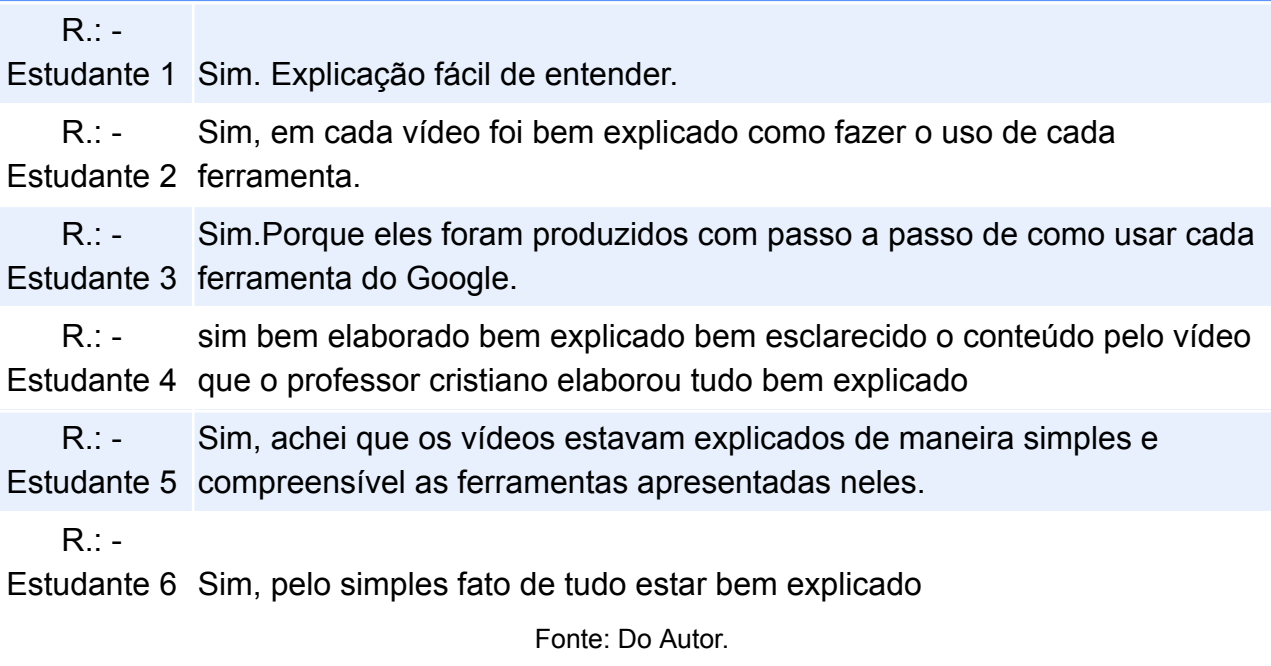

Buscando o entendimento dos estudantes sobre os vídeos, a questão 3 mostra vista no Quadro 6, claramente o entendimento massivo por parte dos discentes pesquisados. Possibilitando de forma simples permitir que o estudante possa assimilar as informações passadas pelos vídeos.

Quadro 7: Respostas dos alunos questão 4

4. Você acredita que as ferramentas apresentadas nos vídeos, possam ser aplicadas na sua vida estudantil e profissional? Se sim, como? Se não, por quê?  $R^{\dagger}$  -Estudante 1 Na vida profissional, sim. Comunicação com clientes e fornecedores.  $R: -$ Estudante 2 Sim, pode ser aplicadas no curso que estou cursando de T.I  $R$ : -Estudante 3 Sim. Na minha vida escolar  $R^{\dagger}$  -Estudante 4 elaborado pelo nosso professor cristiano fez muita diferença Sim será de bom aproveito as ferramentas para nós termos um conhecimento será bem aproveitado pois tudo bem explicado o vídeo  $R$ .:  $-$ Estudante 5 estudantil e são muito boas e fáceis de usar. Sim, essas ferramentas foram criadas para auxiliar na vida profissional e  $R^{\perp}$  -Estudante 6 ajudou a ter mais compreensão desses programas Sim, a ferramenta mais usada no meu dia a dia é o Gmail e o Drive. Me Fonte: Do Autor.

O questionamento de número 4 (Quadro 7) visa verificar se os vídeos podem ser aplicados na vida estudantil e ou profissional do estudante, quase na totalidade os discentes afirmam que os vídeos pode ser aplicados em sua vida estudantil, e também profissional, o estudante 6 relata que faz uso geral das ferramentas e mesmo já trabalhando com as mesmas conseguiu aprofundar seus conhecimentos.

Quadro 8: Respostas dos alunos questão 5

5. Faça uma análise sobre os vídeos, o que poderia ser melhorado, o que você faria diferente?

 $R^{\dagger}$  -Estudante 1 Nada de melhoramentos. R.: - Estudante 2 entendimento. Não faria nada diferente, acho que os vídeos ficaram de fácil  $R$ . Estudante 3 Eu não faria nada diferente, eu faria da mesma forma.  $R<sup>1</sup>$ Estudante 4 foram bem aproveitado essas explicações Eu achei ótimo os vídeo bem explicado, é, necessário ter mais vídeos assim, conseguimos entender bem as explicações, e, tirar nossas dúvidas,  $R$ .:  $-$ Estudante 5 pessoas. Colocaria uma música baixa de fundo para prender mais a atenção das  $R$  $\cdot$  -Estudante 6 Na verdade, não faria nada diferente Fonte: Do Autor.

O resultado da análise dos vídeos teve uma participação criativa do estudante 5 que faria mudanças no vídeo, o Estudante 4 sugeriu uma continuidade em conteúdos com videos trazendo novas ferramentas e ou softwares, os Estudantes 1, 2 ,3 e 6, não fariam mudanças nos vídeos fariam da mesma forma conforme visto no Quadro 8.

Quadro 9: Respostas dos alunos questão 6

6. Você consegue fazer uma avaliação sobre os conhecimentos trabalhados nos vídeos, eles são pertinentes para sua vida escolar e profissional?

 $R^{\dagger}$  -Estudante 1 fornecedores. Excelente. Na vida profissional, sim. Comunicação com clientes e

 $R^{\dagger}$  -Estudante 2 escolar. Já tinha bastante conhecimento nas ferramentas Email, Drive, Classroom e pouco conhecimento no JamBoard. Sim, são essenciais para minha vida

 $R^+$  -Eu já fiz uso dessas ferramentas e tinha conhecimento.

Estudante 3 Sim para minha vida escolar

Sim os vídeos são muito importantes, pois será acrescentado conhecimento e eu consegui entender algumas coisas e são necessário para nossas vidas nos mostra onde temos dificuldade então repetimos os

 $R$ .:  $$ vídeos e vamos entendendo e aprendendo pra melhoras tanto no estudo

Estudante 4 como profissional

 $R^{\ddagger}$  -Estudante 5 simples e de fácil compreensão. Eu achei muito bom, os vídeos foram explicados de uma forma bem

 $R: -$ 

Estudante 6 Sim, são pertinentes

Fonte: Do Autor.

De acordo com a avaliação dos estudantes em relação ao conteúdo dos vídeos apresentado (Quadro 9), eles avaliam que os vídeos são pertinentes para os mesmos tanto na vida profissional quanto educacional.

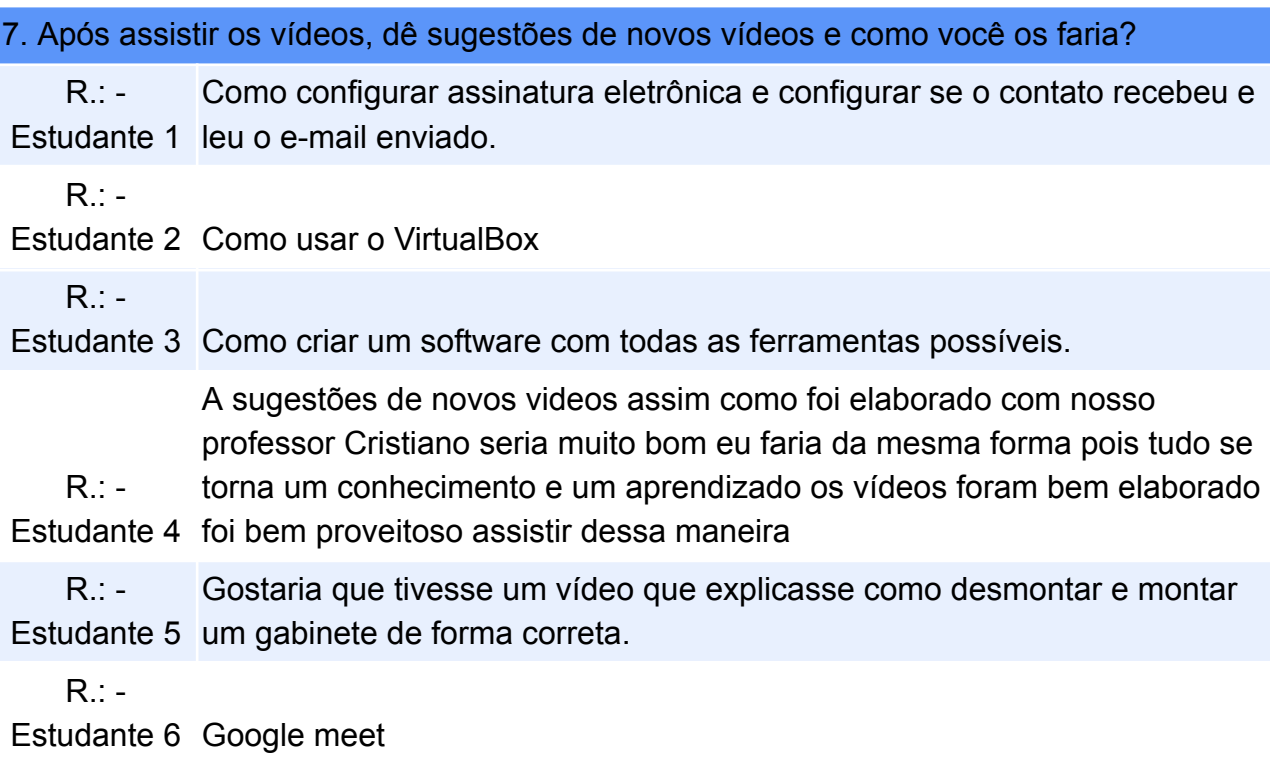

Quadro 10: Respostas dos alunos questão 7

Fonte: Do Autor.

A questão 7 é tratado a criação por parte dos estudantes, quase todos deram sugestões de criação de novos vídeos dos assuntos de seu interesse, mas apenas o estudante 4 relatou que utilizaria as mesmas técnicas para criação de vídeos, os demais estudantes não relataram maneiras de criar novos conteúdos. O processo de criação pode ocorrer durante todo o andamento de aprendizagem no curso, visto que, o período de utilização dos vídeos e a aplicação do questionário, foi em um período relativamente curto, e, o principal objetivo é despertar todo o processo de aprendizagem no estudante, para que ele possa durante toda sua vida estudantil e profissional, lembrar, compreender, aplicar, analisar, avaliar e criar, não apenas em relação aos vídeos mas em um todo permitindo a omnilateralidade do ser humano.

Como análise podemos afirmar que a utilização de vídeos como forma de aprendizagem, pode ser de grande valia para os estudantes, permitindo que eles possam rever os vídeos, quando se fizer necessário ou até mesmo para voltar a lembrar de informações pertinentes no tempo do estudante, permitindo compreender que mesmo utilizando videos como forma de aprendizado, eles necessitam buscar

novas ferramentas de conhecimento, alimentando uma busca ativa pelo seu crescimento individual e profissional, aplicando o conhecimento para sua vida, para que ele possa analisar tomadas de decisão, avaliar se realmente é a direção certa a se tomar e principalmente criar novos caminhos tanto pessoal quanto profissional.

Com base na pesquisa realizada obtivemos dados importantes para aumentar ainda mais a individualidade dos estudantes e consequentemente despertar uma busca por novos conhecimentos, busca essa, que se dá, no cotidiano. O produto educacional desenvolvido mostrou-se eficaz no que foi proposto de acordo com a pesquisa qualitativa e quantitativa.

## **10.PRODUTO EDUCACIONAL**

O produto educacional desenvolvido foi a criação de vídeos, apresentando as ferramentas Google (email institucional, drive, jamboard e o google sala de aula), nomeados Vídeos de letramento digital utilizando a Taxonomia de Objetivos Cognitivos. Foram desenvolvidos utilizando o letramento digital juntamente com a Taxonomia de Bloom. O vídeo 1 tem a duração de 19 minutos e 10 segundos e traz de forma básica a utilização das ferramentas do Google, já o vídeo 2 tem a duração de 16 minutos e 02 segundos, e mostra a integração entre as ferramentas de uma forma um pouco mais avançada.

| C |                       | mail.google.com/mail/u/0/#inbox |  |                                 |                                                         |                                                                                                    |                             | $\beta$                                                                            | п<br>☆                      |
|---|-----------------------|---------------------------------|--|---------------------------------|---------------------------------------------------------|----------------------------------------------------------------------------------------------------|-----------------------------|------------------------------------------------------------------------------------|-----------------------------|
|   |                       | <b>M</b> Gmail                  |  | $\alpha$<br>Pesquisar no e-mail |                                                         | 喆                                                                                                    | $\bullet$ Ativo $\star$     | త్రి<br>$\mathop{\mathop{\cdots}}\nolimits$<br>$\circledR$                         | <b>EST ERROR DE ENERGIA</b> |
|   | 1                     | Escrever                        |  | $\Box$<br>C<br>$\ddot{\cdot}$   |                                                         | $1-2$ de $2$                                                                                                    | $\epsilon$<br>$\rightarrow$ | Configurações rápidas                                                              | $\times$                    |
|   |                       |                                 |  | □ ☆ Canva                       | Descubra o futuro da comunicação                        | $\textcolor{red}{\textcolor{blue}{\boldsymbol{\textcolor{blue}{\boldsymbol{\textcolor{blue}{\boldsymbol{\textcolor{blue}{\boldsymbol{\textcolor{blue}{\boldsymbol{\textcolor{blue}{\boldsymbol{\textcolor{blue}{\boldsymbol{\textcolor{blue}{\boldsymbol{\textcolor{blue}{\boldsymbol{\textcolor{blue}{\boldsymbol{}}}}}}}}}}}}}}}}\textcolor{textcolor{blue}{}}$<br>回 | $\boxtimes$<br>$\circ$      | Ver todas as configurações                                                         |                             |
|   | Caixa de entrada<br>□ |                                 |  | $\frac{1}{2}$<br>Canva<br>T.T   | Descubra os templates mais recomendados p<br>22 de ago. |                                                                                                    |                             |                                                                                    |                             |
|   | ☆                     | Com estrela                     |  |                                 |                                                         |                                                                                                    |                             | Você está usando a nova visualização<br>do Gmail<br>Voltar para o formato original |                             |
|   | $\odot$               | Adiados                         |  |                                 |                                                         |                                                                                                    |                             |                                                                                    |                             |
|   | $\triangleright$<br>n | Enviados<br>Rascunhos           |  |                                 |                                                         |                                                                                                    |                             | APPS NO GMAIL                                                                      |                             |
|   | $\checkmark$          | Mais                            |  |                                 |                                                         |                                                                                                    |                             |                                                                                    |                             |
|   |                       |                                 |  |                                 |                                                         |                                                                                                    | Chat e Meet<br>Personalizar | i= i                                                                               |                             |
|   | Marcadores<br>$+$     |                                 |  |                                 |                                                         |                                                                                                    |                             |                                                                                    |                             |
|   |                       |                                 |  | Usando 12,18 GB                 | Regulamentos do programa                                | Última atividade da conta: há 1 minuto<br>No momento, utilizada em um outro<br>local - Detalhes                                                                                                    |                             | DENSIDADE                                                                          |                             |
|   |                       |                                 |  |                                 | Powered by Google                                       |                                                                                                    |                             | $\bullet$<br>Padrão                                                                | $\circ$<br>日                |
|   |                       |                                 |  |                                 |                                                         |                                                                                                    |                             | Ο<br>Regular                                                                       |                             |
|   |                       |                                 |  |                                 |                                                         |                                                                                                    |                             |                                                                                    |                             |
|   |                       |                                 |  |                                 |                                                         |                                                                                                    |                             | Compacto<br>O                                                                      |                             |
|   |                       |                                 |  |                                 |                                                         |                                                                                                    |                             | TEMA                                                                               | Ver todos                   |
|   |                       |                                 |  |                                 |                                                         |                                                                                                    |                             | $\mathbb{R}^{\mathbf{N}^{\text{max}}}$                                             |                             |

Figura 4: Vídeo 1 Introdução às Ferramentas Google, email institucional

#### Fonte: Do Autor

A Figura 4, trabalha a utilização do email institucional utilizado pela escola, detalhando de forma simplificada seu uso, identificando todos os menus e formas de visualizar, analisar e enviar emails.

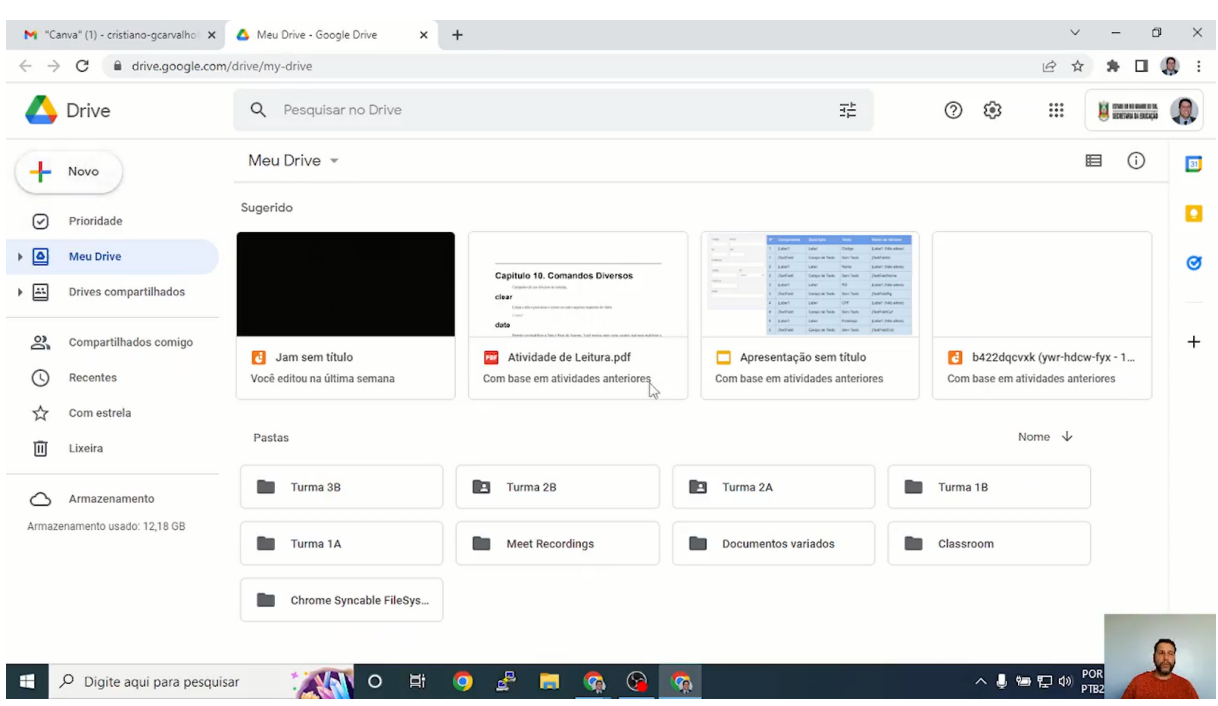

Figura 5: Vídeo 1 Introdução às Ferramentas Google, Drive

## Fonte: Do Autor

Google Drive, ferramenta utilizada para armazenamento em nuvem, é tratado nesta parte do vídeo (Figura 5), onde foi mostrado como fazer upload e download de arquivos, imagens e etc, como criar e remover pastas.

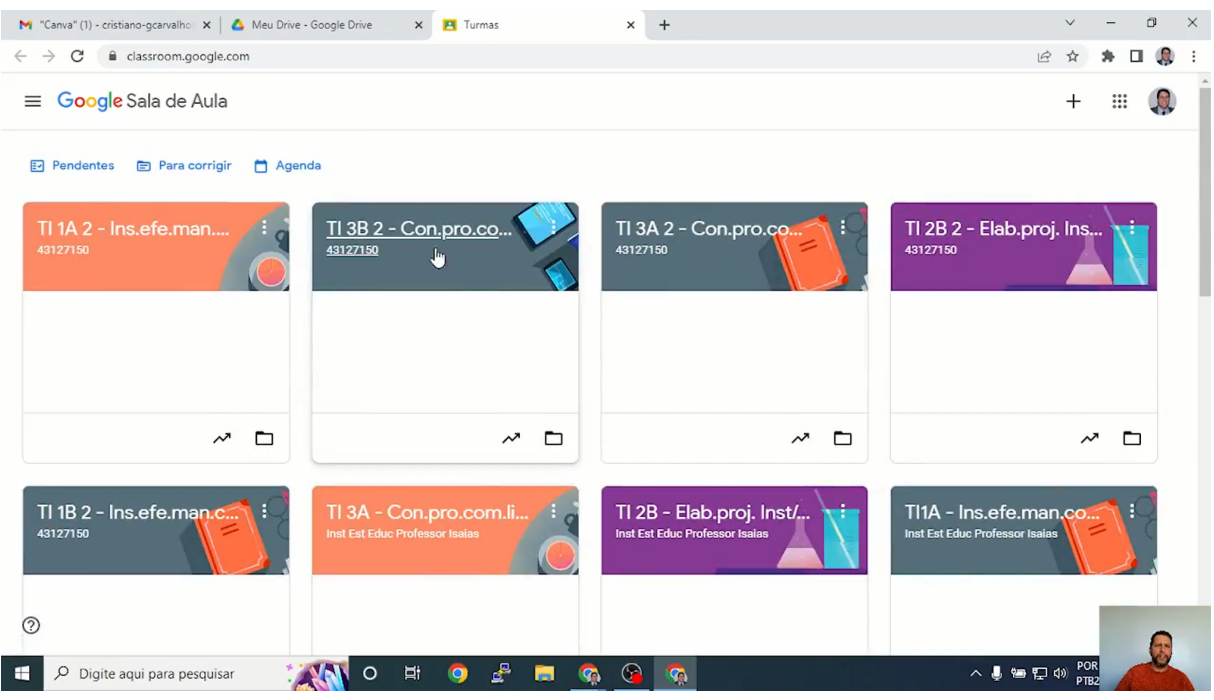

Fonte: Do Autor

Google sala de aula utilizado especificamente para aulas remotas e compartilhamento de recursos e atividades desenvolvidas no formato EAD. No vídeo é mostrado como localizar atividades e enviar tarefas conforme Figura 6.

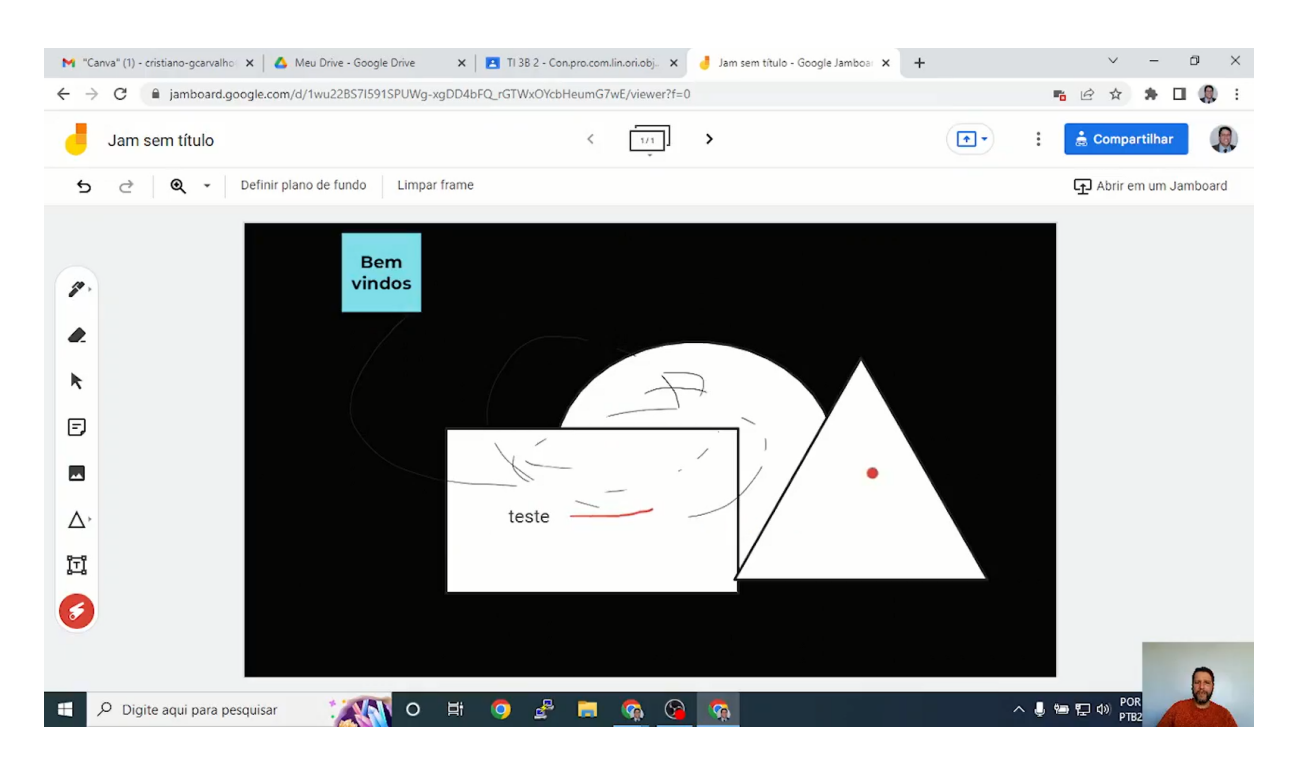

Fonte: Do Autor

Já o Jamboard é uma ferramenta digital que pode ser utilizada para apresentação de trabalhos e desenvolvimento de uma aula, simulando virtualmente uma lousa utilizada em sala de aula, vídeo mostrado na Figura 7.

#### **11. CONSIDERAÇÕES FINAIS**

O estudo apresentado, buscou estudar o alinhamento entre a Taxonomia de Bloom e o Letramento digital para sanar uma dificuldade de aprendizado inicial sobre ferramentas digitais utilizadas pelo curso Técnico em Informática do Instituto Estadual Professor Isaías, dos estudantes que estão iniciando no primeiro semestre e ou cursando o segundo semestre, através de uma análise prévia dos conhecimentos dos ingressantes ao curso.

Como resultado a ser alcançado, foram criados dois vídeos como forma de produto educacional, visando analisar quantitativamente e qualitativamente a aceitação e a contribuição para auxiliar na compreensão das ferramentas digitais Google, fazendo-se uso da integração do Letramento Digital e a Taxonomia de objetivos cognitivos. Os vídeos desenvolvidos trouxeram informações sobre as ferramentas Google. No vídeo 1 foram trabalhadas informações básicas e no vídeo 2 foram trabalhadas informações avançadas, para que o estudante pudesse, lembrar, compreender, aplicar, analisar, avaliar e criar, possibilitando o incremento dos conhecimentos factual, conceitual, procedimental e o conhecimento meta-cognitivo.

A idealização da criação dos vídeos, vem da necessidade, de facilitar a vida do estudante e revisitação aos conteúdos de forma fácil e no tempo que se fizer necessário, possibilitando que os mesmos possam sempre fazer uso dos vídeos, para que possam, lembrar, compreender, aplicar, analisar, avaliar e criar novos conceitos e formas de aprendizado.

A leitura de diversos autores contribuiu para a ampliação dos horizontes da pesquisa, principalmente quando trabalhamos com novos conhecimentos. O estudo sobre a Taxonomia Bloom, possibilitou o desenvolvimento desta dissertação, para estudar a classificação de "Filos" na educação para melhor atender nossos discentes na Educação Profissional e Tecnológica, bem como a defesa das Instituições Públicas de Educação, onde o conhecimento é livre e gratuito e deve ser sempre de excelente qualidade, tanto por parte do governo quanto pelas pessoas que fazem

parte das instituições. Entender que processos antigos, se alinhados e utilizados em conjunto com novos processos, podem ser usados para construção de algo ainda mais novo e relevante para os estudantes e a sociedade.

A pesquisa foi realizada após a visualização dos vídeos, e foi dividida em quantitativa e qualitativa. E como resultados da pesquisa, observamos que há uma grande aceitação dos vídeos quantitativamente falando. Uma aceitação de 97.8 pontos com base System Usability Scale (SUS), mostrando que os vídeos que trazem letramento digital baseando-se na Taxonomia de Objetivos cognitivos cujo o foco era mostrar o uso eficiente e coerente das ferramentas Google e também a integração entre as ferramentas, é aceitável.

Qualitativamente a pesquisa foi analisada com base na Taxonomia de Bloom, onde, foram divididos os objetivos em quatro partes, sendo: Objetivo 1 Lembrar, Objetivo 2 Entender, Objetivo 3 Analisar e Objetivo 4 Analisar, Avaliar e Criar; de acordo com as informações analisadas podemos verificar que os vídeos podem ser de grande valia para auxiliar os docentes e discentes no processo de aprendizagem.

Essa pesquisa ainda pode ser incrementada com novas informações sobre o uso dos vídeos por parte dos estudantes e professores, ficando assim um convite aberto, para o desenvolvimentos de novas teorias sobre a utilização de vídeos com letramento digital e a taxonomia de Bloom.

### **REFERÊNCIAS**

**ARMSTRONG**, P. (2010)**. Bloom's Taxonomy.** Vanderbilt University Center for Teaching. Acessado em 15/01/2023 from https://cft.vanderbilt.edu/guides-sub-pages/blooms-taxonomy/.

**BLOOM**, B. S. et al. (1956). **Taxonomy of educational objectives**; the classification of educational goals. New York, Longmans, Green.

**BRASIL**. **Lei Federal nº 11.741**, de 16 de julho de 2008. Altera dispositivos da Lei nº 9.394, de 20 de dezembro de 1996, que estabelece as diretrizes e bases da educação nacional, para redimensionar, institucionalizar e integrar as ações da educação profissional técnica de nível médio, da educação de jovens e adultos e da educação profissional e tecnológica. Brasília, 2008. Disponível em: <http://www.planalto.gov.br/ccivil\_03/ \_ato2007-2010/2008/lei/l11741.htm>. Acesso em: 10 jul. 2021.

**CIAVATTA**, Maria. **O ensino integrado, a Politecnia e a Educação Omnilateral**: Por que lutamos? Trabalho e Educação, Belo Horizonte, v.23, n.1, p.187-205, 2014.

**COSCARELLI**, Carla V.; **RIBEIRO**, Ana E. **Letramento Digital**: aspectos sociais e possibilidades pedagógicas. 3.ed - Belo Horizonte: Autêntica, 2017.

**FRIGOTTO**, Gaudêncio, **Educação e Trabalho**: bases para debater a Educação Profissional Emancipadora. Perspectiva, Florianópolis, v.19, n.1, p.71-87, 2001.

**GRAMSCI**, Antonio. **Cadernos do cárcere**: Introdução ao estudo da filosofia. A filosofia de Benedetto Croce. Vol.1. 13.ed - Rio de Janeiro: Civilização Brasileira, 2020.

**GRAMSCI**, Antonio. **Cadernos do cárcere**: Os intelectuais. O princípio Educativo. Jornalismo. Vol.2. 8.ed - Rio de Janeiro: Civilização Brasileira, 2016.

**KRAFTA**, Lina et al. **O método da pesquisa-ação**: um estudo em uma empresa de coleta e análise de dados. Revista Quanti & Quali, 2007.

**LORIN**, Anderson W. et al. **A Taxonomy for Learning, Teaching, and Assessing**: A Revision of Bloom's. England. Pearson Education Limited, 2014.

**MARI**, Angelica. **WhatsApp is the most used app in Brazil during Covid-19 outbreak**. **Zdnet, 2020.** Disponível em: <[https://www.zdnet.com/article/whatsapp-is-the-most-used-app-in-brazil-during-covid](https://www.zdnet.com/article/whatsapp-is-the-most-used-app-in-brazil-during-covid-19-outbreak/#ftag=RSSbaffb68) [-19-outbreak/#ftag=RSSbaffb68>](https://www.zdnet.com/article/whatsapp-is-the-most-used-app-in-brazil-during-covid-19-outbreak/#ftag=RSSbaffb68). Acesso em: 01/07/2021.

**MOREIRA**, Marco A. **Metodologias de Pesquisa em Ensino**. São Paulo: Livraria da Física, 2011.

**MOLL**, Jaqueline et. al. **Educação profissional e tecnológica no Brasil Contemporâneo**: desafios, tensões e possibilidades. Porto Alegre: Artmed, 2010.

**RAMOS**, Marise Nogueira. **História e Política da Educação Profissional**. 1.ed - Curitiba: Instituto Federal do Paraná, 2014.

**SAURO**, Jeff.Measuring Usability with the System Usability Scale (SUS). MeasuringU, 2011. Disponível em: [<https://measuringu.com/sus/](https://measuringu.com/sus/)>. Acessado em 09/03/2022.

**TEIXEIRA**, Fabricio. **O que é o SUS (System Usability Scale) e como usá-lo em seu site**. UX Collective BR, 2015. Disponível em: <[https://brasil.uxdesign.cc/o-que-%C3%A9-o-sus-system-usability-scale-e-como-us](https://brasil.uxdesign.cc/o-que-%C3%A9-o-sus-system-usability-scale-e-como-us%C3%A1-lo-em-seu-site-6d63224481c8) [%C3%A1-lo-em-seu-site-6d63224481c8>](https://brasil.uxdesign.cc/o-que-%C3%A9-o-sus-system-usability-scale-e-como-us%C3%A1-lo-em-seu-site-6d63224481c8). Acesso em: 09/03/2022.

**THIOLLENT**, Michel, **Metodologia da pesquisa-ação**. 18.ed. São Paulo: Cortez, 2011.

**APÊNDICES**

## **APÊNDICE A – TERMO DE CONSENTIMENTO LIVRE E ESCLARECIDO (TCLE) - QUESTIONÁRIO**

## **TERMO DE CONSENTIMENTO LIVRE ESCLARECIDO**

## **Título do Projeto: Uma análise sobre o Letramento digital a partir da utilização da Taxonomia de Bloom na EPT**

#### **Prezado(a) entrevistado(a),**

Você está sendo convidado(a) a participar voluntariamente da pesquisa de mestrado intitulada "Uma análise sobre o Letramento digital a partir da utilização da Taxonomia de Bloom na EPT". Antes de concordar em participar desta pesquisa, é muito importante que você compreenda as informações e instruções contidas neste documento. Os/as pesquisadores/as deverão responder todas as suas dúvidas antes que você decida participar.

**Objetivos**: Analisar a utilização de um letramento digital com base na taxonomia de objetivos cognitivos para os estudantes que estão iniciando o curso técnico em informática, a fim de facilitar o entendimento na utilização de ferramentas digitais e dar autonomia aos estudantes através de objetos de aprendizagem digitais.

**Procedimentos**: Sua participação nesta pesquisa consiste em responder às questões através do formulário da Google de forma online e relativas à utilização dos vídeos desenvolvidos para auxiliar na utilização das ferramentas digitais da Google (email institucional, Classroom, JamBoard, Drive) que são amplamente utilizadas em sala de aula. Inicialmente será apresentada a pesquisa e feito o convite para os estudantes que gostariam de participar da pesquisa, coletando informações de contato, para posterior convite formal, após a aceitação do estudante ele informará o melhor momento para que possamos realizar a pesquisa, que se realizará no laboratório de informática do Instituto Estadual de Educação Professor Isaías, no momento da aplicação da pesquisa será apresentada para os estudantes e feita a leitura do termo de consentimento e será dada toda explicação necessária para sanar possíveis dúvidas, tanto, sobre a pesquisa, quanto, ao termo de consentimento, informando claramente, todos os direitos dos estudantes. Para evitar possível coação e constrangimento, o estudante responderá a pesquisa individualmente, no momento que se sentir mais confortável.

**Metodologia do Trabalho e Coletas de Dados**: O estudo adota metodologia de pesquisa-ação, experimental e com abordagem quanti-qualitativa e prevê sua participação através de dois questionários compostos por dez questões cada. Este questionário será disponibilizado de forma *on-line* através da aplicação *Google Forms*. O questionário 1 consiste em dez afirmações e para cada uma delas você deverá escolher em uma escala de 1 a 5, onde 1 significa "Discordo Fortemente" e 5 significa "Concordo Fortemente". O questionário 2 é composto por 7 questões dissertativas que buscam entender o ganho de conhecimento do estudante após a utilização dos vídeos disponibilizados (produto educacional).

**A participação nesse estudo é voluntária e anônima e a decisão de participar ou não da pesquisa é exclusivamente sua**. **Em qualquer momento do estudo, você poderá solicitar informações sobre os procedimentos relacionados à pesquisa**. Também poderá retirar seu consentimento ou interromper a participação a qualquer momento, sem sofrer nenhum tipo de penalidade ou prejuízo. Fica garantido o seu anonimato em qualquer circunstância, no que envolve todas as atividades ou materiais escritos que se originarem deste estudo.

**Benefícios**: Benefícios diretos ao estudante, ampliação do conhecimento sobre as ferramentas utilizadas durante o curso. Aprender sobre novas ferramentas. Ganhar novos conhecimentos acerca do assunto tratado. Benefícios à comunidade escolar, o estudante estará contribuindo com a comunidade, pois todos os novos estudantes poderão ter acesso ao produto educacional, já com a certeza, de uma ampliação de conhecimento, com o uso dos vídeos, podendo até mesmo ser ampliado para outras disciplinas.

**Riscos**: Os riscos de sua participação nesta pesquisa são considerados mínimos por envolver apenas a participação nos questionários. Os possíveis riscos que poderão ocorrer estão relacionados ao tempo despendido para responder ao questionário, ao cansaço, ao desconforto em responder alguma pergunta, à insegurança quanto à resposta que melhor reflita sua opinião diante de suas percepções, possível tontura, dores ou mesmo constrangimento emocional. Mas caso o participante possa sentir algum desconforto, ele poderá interromper a qualquer momento a elaboração das respostas ao questionário temporariamente ou definitivamente e caso opte em continuar respondendo, a seu tempo, quando estiver totalmente restabelecido.

Necessitando de amparo emocional, será de inteira responsabilidade do pesquisador assumir a assistência integral das complicações e danos decorrentes durante a aplicação da pesquisa. Caso seja necessário atendimento por profissional de saúde, você será encaminhado para o serviço de saúde pública mais próxima ou de sua preferência.

**Despesas e Danos**: Não haverá despesa alguma e nem compensação financeira durante a sua participação na pesquisa, exceto o direito a indenização em caso de dano, ou ressarcimento em caso de despesas. Os gastos necessários para a participação na pesquisa serão assumidos pelo autor da pesquisa.

**Sigilo**: Todos os cuidados serão tomados para garantir o sigilo e a confidencialidade das suas informações, preservando assim a identidade de todos os envolvidos. Nenhum tipo de prejuízo ocorrerá, quanto ao seu envolvimento no estudo, pois você não sofrerá nenhum tipo de atividade invasiva ou privativa de benefícios.

Não iremos divulgar seu nome e nem o Instituição de sua origem, pois somente serão utilizados para o objetivo do nosso estudo. Sua identificação no questionário será de acordo com uma numeração contínua, de 1 a 20, de forma aleatória considerando a ordem do questionário aplicado de forma online, com a identificação dos dados do estudante, sendo de acesso apenas do pesquisador para possíveis exclusões na pesquisa.

Todos os seus dados ficarão sob responsabilidade do pesquisador por eventual extravio ou vazão de informações sigilosas e serão armazenadas por um período de cinco anos, a contar da publicação dos resultados da pesquisa.

Além disso, o projeto será submetido ao Comitê de Ética do IFFar, garantindo, assim, as exigências éticas. Toda e qualquer informação fornecida por você neste estudo serão confidenciais. Em nenhum momento da apresentação pública de dados, você será identificado(a).

Informações adicionais podem ser obtidas com o autor da pesquisa ou com seu orientador conforme dados a seguir: Pesquisador Responsável: Cristiano Gomes Carvalho Endereço: Rua 20 de Setembro, 993 - Lulu Genro - Santiago-RS Telefone para Contato: (55) 99150-0101 E-mail: 4.cristiano@gmail.com Orientador: Prof. Dr. Fábio Diniz Rossi IF Farroupilha – *Câmpus* Jaguari Telefone para Contato: (55) 99600-1707 E-mail: fabio.rossi@iffarroupilha.edu.br Coorientador: Prof. Dr. Ricardo Antonio Rodrigues E-mail: ricardo.rodrigues@iffarroupilha.edu.br IF Farroupilha – *Câmpus* Jaguari Programa de Mestrado em Educação Profissional e Tecnológica (ProfEPT). Este documento será apresentado em duas vias, sendo que uma delas ficará em poder do pesquisador e outra com o sujeito da pesquisa.

Comitê de Ética em Pesquisa – CEP IF Farroupilha: Alameda Santiago do Chile, 195 – Bairro Nossa Senhora Bairro Nossa Senhora das Dores – CEP: 97050 – 685 Santa Maria, Rio Grande do Sul–Fone/Fax: (55)32189850 e-mail: cep@iffarroupilha.edu.br CONEP- Comissão Nacional de Ética em Pesquisa - SRTV 701, Via W 5 Norte, lote D - Edifício PO 700, 3º andar – Asa Norte CEP: 70719-040, Brasília-DF - Fone: (61) 33155877 – e-mail: [conep@saude.gov.br](mailto:conep@saude.gov.br).

CRISTIANO GOMES CARVALHO Pesquisador

## **TERMO DE CONSENTIMENTO**

Declaro que estou ciente e suficientemente informado(a) sobre todos os procedimentos desta pesquisa, que todos os dados a meu respeito serão sigilosos e que recebi de forma clara e objetiva todas as explicações pertinentes ao objetivo do estudo. Estou suficientemente informado(a) e esclarecido(a) que minha participação é voluntária e que posso retirar este consentimento a qualquer momento sem penalidades ou perda de qualquer benefício. Diante do exposto e de espontânea vontade, expresso minha concordância em participar deste estudo.

Nome por extenso:

Local:  $\frac{1}{2}$  Local:  $\frac{1}{2}$   $\frac{1}{2}$   $\frac{1}{2$ 

 $\mathcal{L}_\text{max}$  , where  $\mathcal{L}_\text{max}$  is the set of  $\mathcal{L}_\text{max}$ Assinatura do(a) entrevistado(a)

 $\mathcal{L}_\text{max}$  and  $\mathcal{L}_\text{max}$  and  $\mathcal{L}_\text{max}$  and  $\mathcal{L}_\text{max}$  and  $\mathcal{L}_\text{max}$ 

## **APÊNDICE B - ROTEIRO DO QUESTIONÁRIO FORMULÁRIO PÓS-VISUALIZAÇÃO DOS VÍDEOS (EMAIL INSTITUCIONAL, CLASSROOM, JAMBOARD E GOOGLE DRIVE)**

Este formulário visa a ampliação do conhecimento sobre as ferramentas utilizadas durante o curso. Aprender sobre novas ferramentas. Ganhar novos conhecimentos acerca do assunto tratado. Benefícios à comunidade escolar, o estudante estará contribuindo com a comunidade, pois todos os novos estudantes poderão ter acesso ao produto educacional, já com a certeza, de uma ampliação de conhecimento ou não com o uso dos vídeos, podendo até mesmo ser ampliado para outras disciplinas.

**4.cristiano@gmail.com** (não compartilhado) [Alternar](https://accounts.google.com/AccountChooser?continue=https://docs.google.com/forms/d/e/1FAIpQLSely81WeIdJskaE6MpMC2BI_tq0kDxmxTlu6pfC6UmdcVnfyQ/viewform&service=wise) conta

1. Após a visualização dos vídeos, restou alguma dúvida sobre os assuntos tratados? Se não, por quê? Caso a resposta seja sim quais?

#### Sua resposta

2. Os vídeos contribuíram para que você lembrasse de conhecimentos já adquiridos, Quais?

#### Sua resposta

3. Você obteve uma compreensão dos conteúdos tratados de forma clara? Se sim, como? Caso a resposta seja negativa, por quê?

#### Sua resposta

4. Você acredita que as ferramentas apresentadas nos vídeos, possam ser aplicadas na sua vida estudantil e profissional? Se sim, como? Se não, por quê?

Sua resposta

5. Faça uma análise sobre os vídeos, o que poderia ser melhorado, o que você faria diferente?

#### Sua resposta

6. Você consegue fazer uma avaliação sobre os conhecimentos trabalhados nos vídeos, eles são pertinentes para sua vida escolar e profissional?

#### Sua resposta

7. Após assistir os vídeos, dê sugestões de novos vídeos e como você os faria?

Enviar

#### Sua resposta

Sua resposta

Página 1 de 1 Limpar formulário

Nunca envie senhas pelo Formulários Google.

Este conteúdo não foi criado nem aprovado pelo Google. [Denunciar](https://docs.google.com/forms/u/0/d/e/1FAIpQLSely81WeIdJskaE6MpMC2BI_tq0kDxmxTlu6pfC6UmdcVnfyQ/reportabuse?source=https://docs.google.com/forms/d/e/1FAIpQLSely81WeIdJskaE6MpMC2BI_tq0kDxmxTlu6pfC6UmdcVnfyQ/viewform) abuso - [Termos](https://policies.google.com/terms) de Serviço - [Política](https://policies.google.com/privacy) de [Privacidade](https://policies.google.com/privacy)

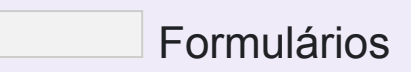

## **APÊNDICE C - FORMULÁRIO DE VALIDAÇÃO DOS VÍDEOS**

# Formulário de validação dos Vídeos

Este formulário tem como finalidade a validação dos vídeos através do System Usability Scale (SUS)

**4.cristiano@gmail.com** (não compartilhado) [Alternar](https://accounts.google.com/AccountChooser?continue=https://docs.google.com/forms/d/e/1FAIpQLSf5BJ00YbyKaxPP9OMTS_iqEHb0MD2K7pVHla_YAIhzuaSIOQ/viewform&service=wise) conta

1. Eu acho que gostaria de usar esses vídeos com frequência.

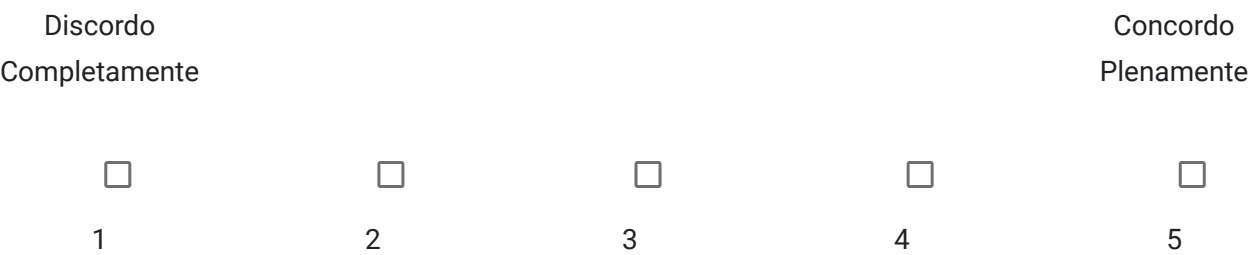

2. Eu acho os vídeos desnecessariamente complexo.

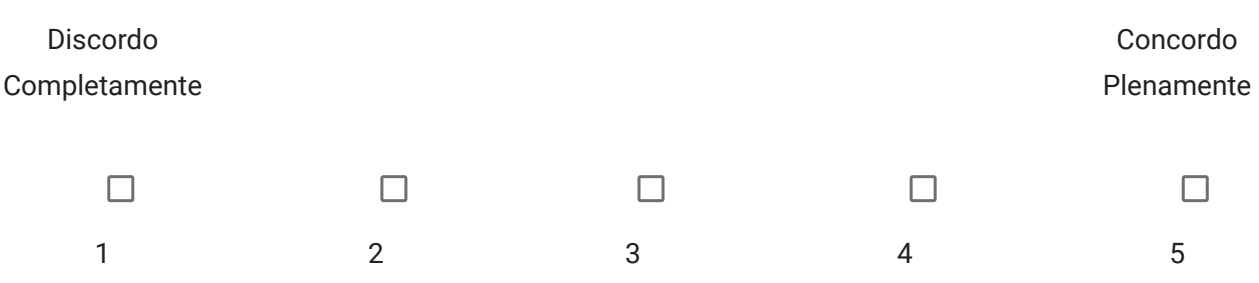

3. Eu achei os vídeos de fácil assimilação.

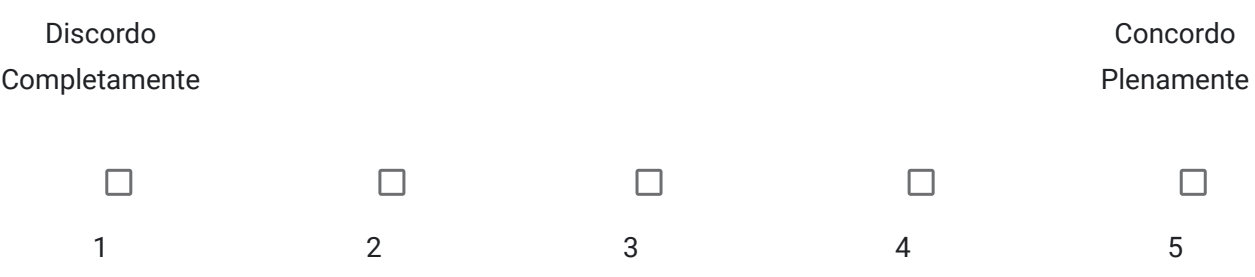

4. Eu acho que precisaria de ajuda de uma pessoa com conhecimentos técnicos para usar os vídeos e ferramentas.

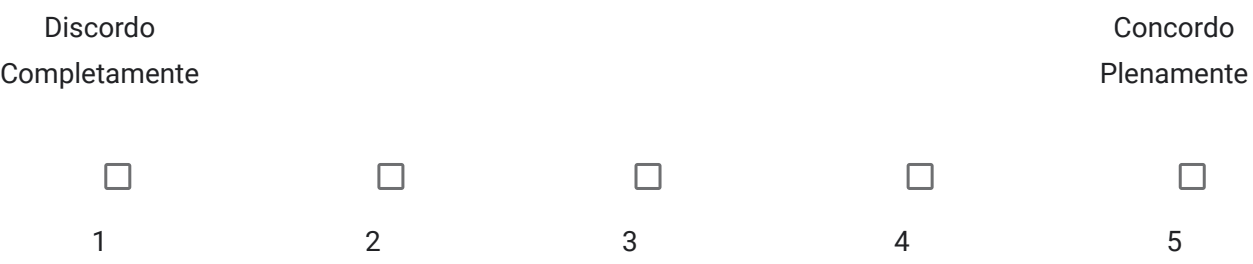

5. Eu acho que as várias funções das ferramentas mostradas nos vídeos estão muito bem integradas.

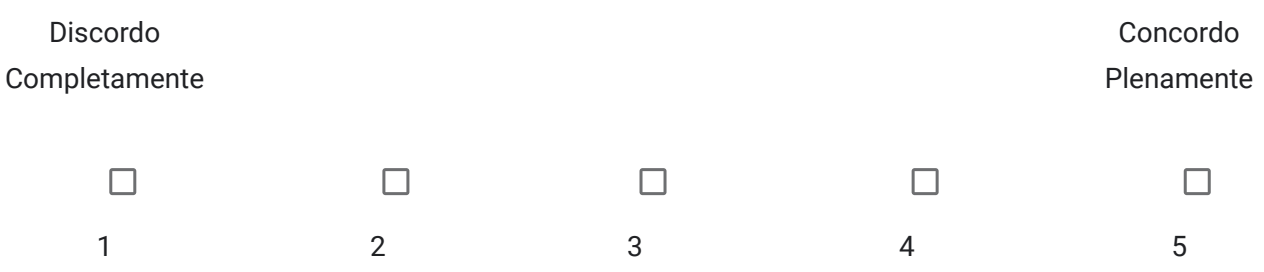

6. Eu acho que os vídeos apresentam muita inconsistência.

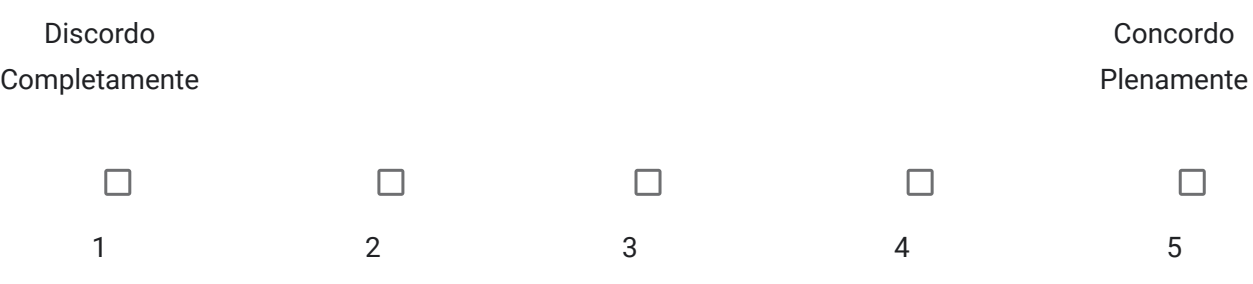

7. Eu imagino que as pessoas aprenderão como usar esses sistemas rapidamente.

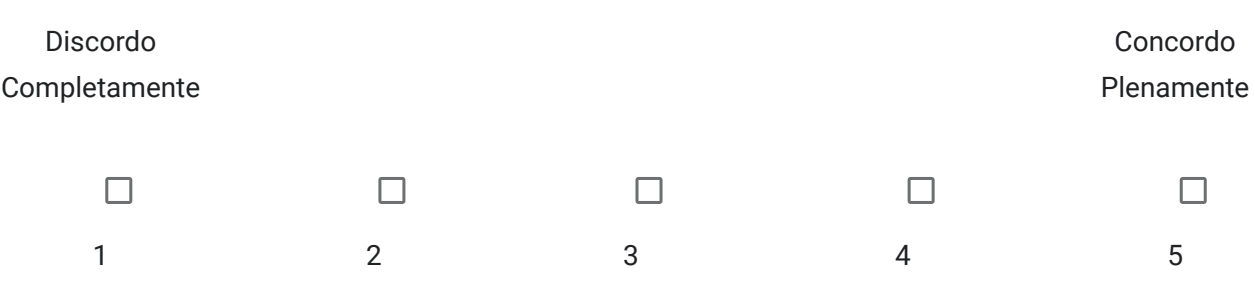

8. Eu achei os vídeos atrapalhados de usar.

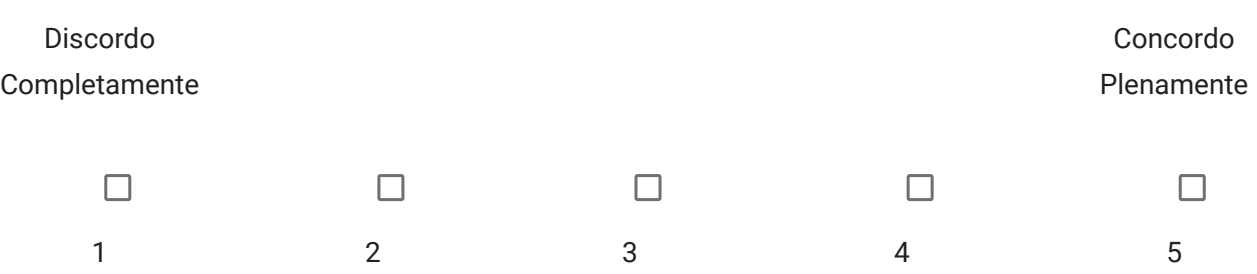

9. Eu me senti confiante ao usar os vídeos.

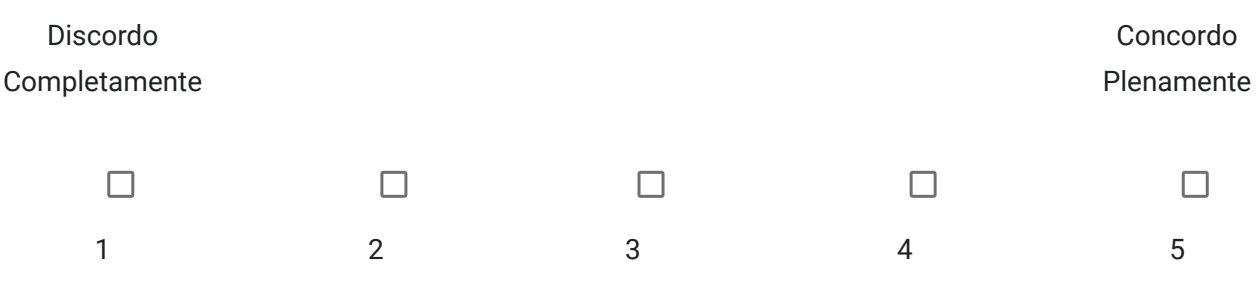

10. Eu precisei aprender várias coisas novas antes de conseguir usar os vídeos.

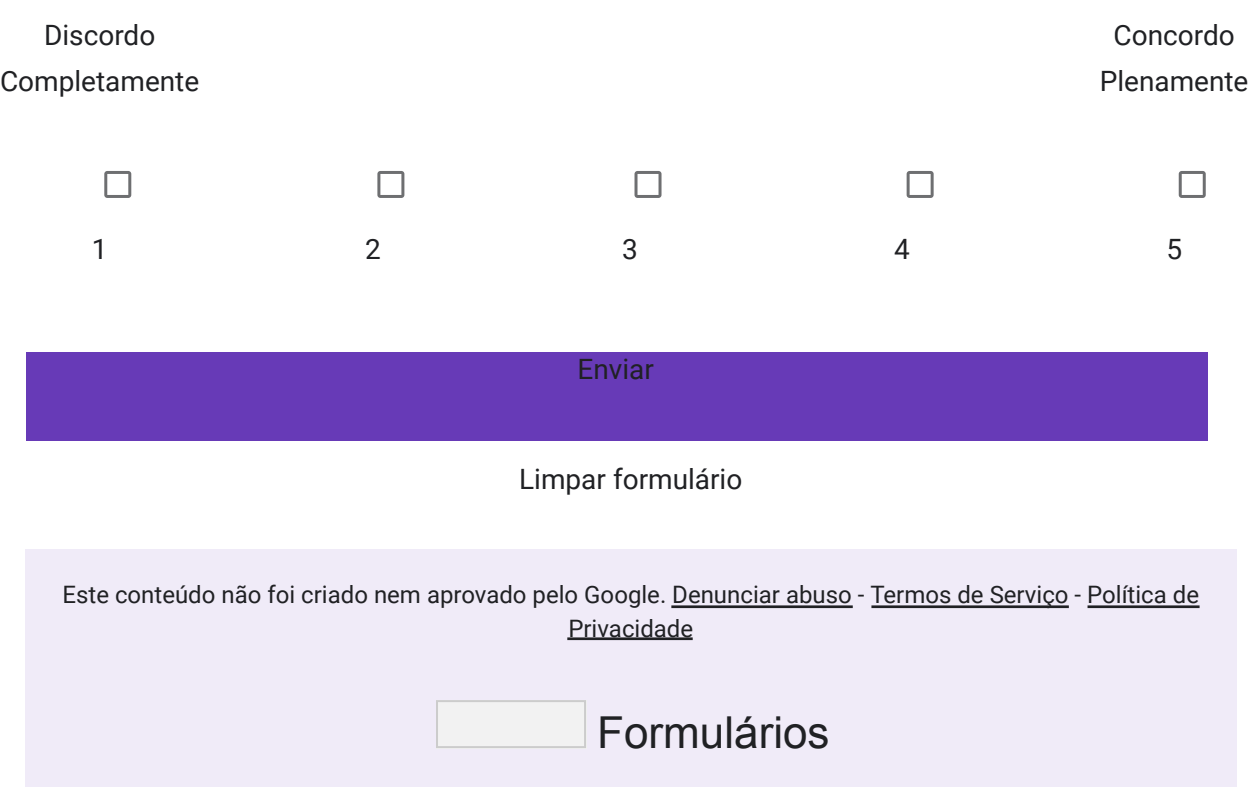